Bernd Schmitt

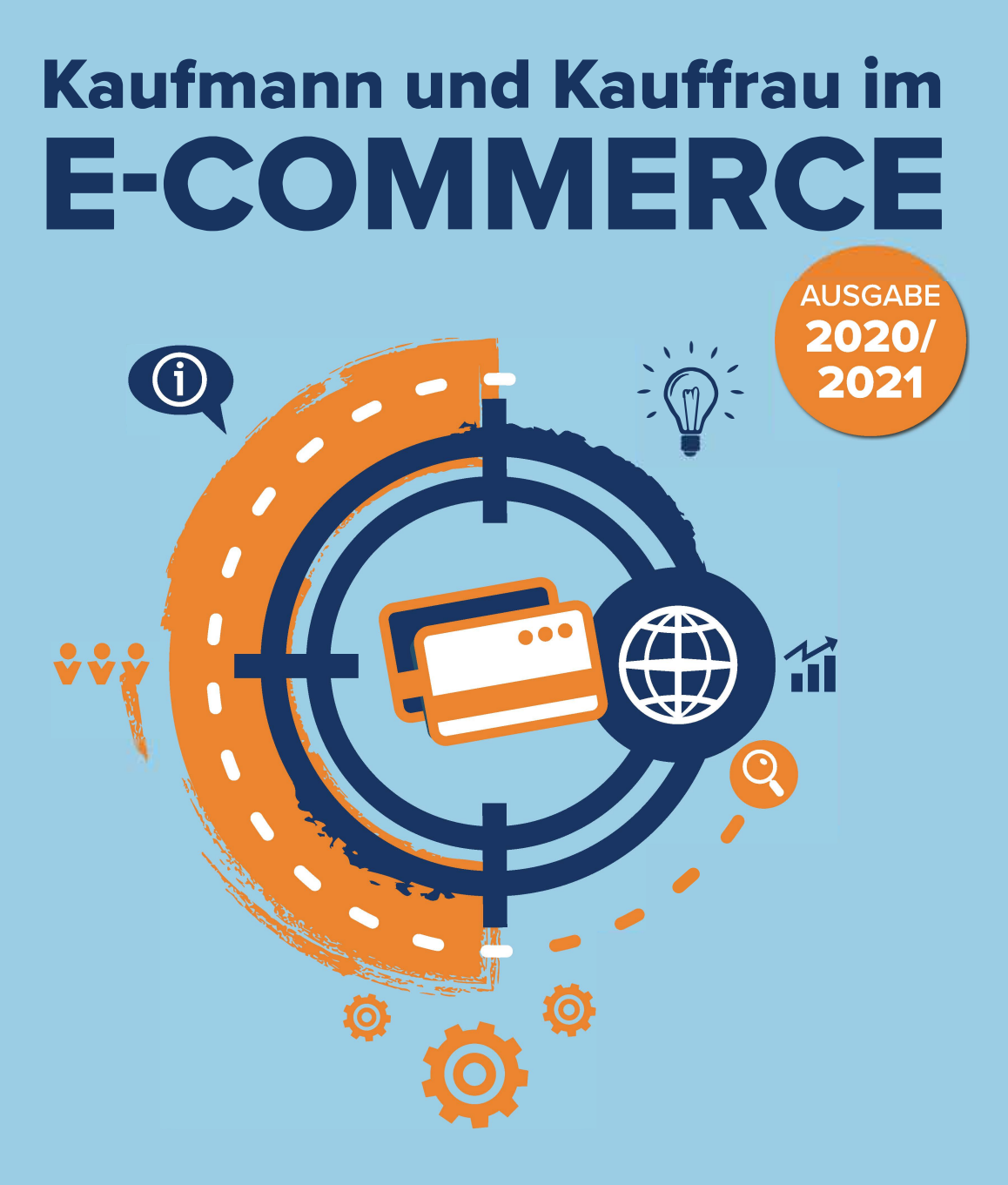

## Das Handbuch für Ausbildung und Beruf

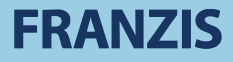

**Bernd Schmitt** 

**Kaufmann und Kauffrau** im E-Commerce

**Bernd Schmitt** 

# Kaufmann und Kauffrau im **E-COMMERCE**

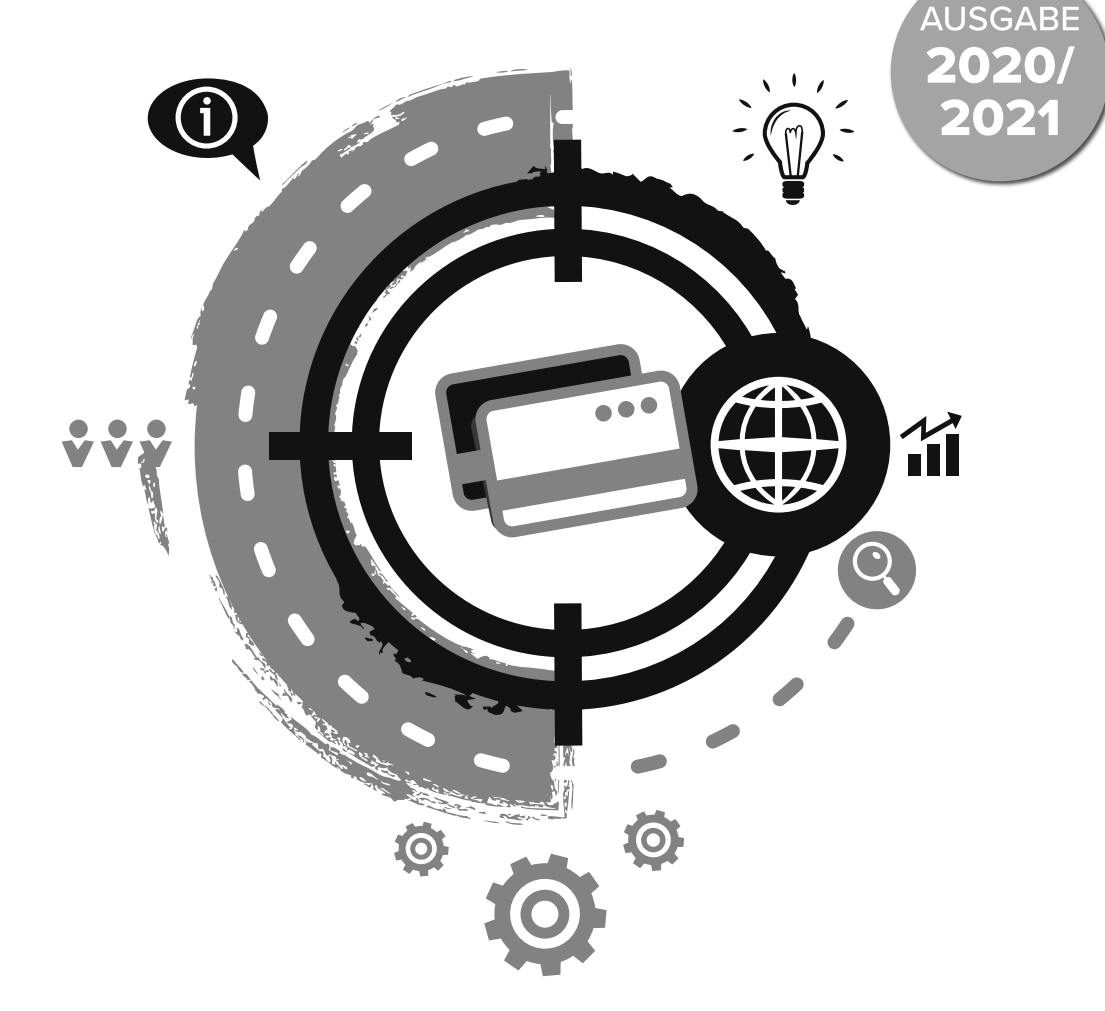

## Das Handbuch für **Ausbildung und Beruf**

## **FRANZIS**

Bibliografische Information der Deutschen Bibliothek

Die Deutsche Bibliothek verzeichnet diese Publikation in der Deutschen Nationalbibliografie; detaillierte Daten sind im Internet über http://dnb.ddb.de abrufbar.

Hinweis: Alle Angaben in diesem Buch wurden vom Autor mit größter Sorgfalt erarbeitet bzw. zusammengestellt und unter Einschaltung wirksamer Kontrollmaßnahmen reproduziert. Trotzdem sind Fehler nicht ganz auszuschließen. Der Verlag und der Autor sehen sich deshalb gezwungen, darauf hinzuweisen, dass sie weder eine Garantie noch die juristische Verantwortung oder irgendeine Haftung für Folgen, die auf fehlerhafte Angaben zurückgehen, übernehmen können. Für die Mitteilung etwaiger Fehler sind Verlag und Autor jederzeit dankbar. Internetadressen oder Versionsnummern stellen den bei Redaktionsschluss verfügbaren Informationsstand dar. Verlag und Autor übernehmen keinerlei Verantwortung oder Haftung für Veränderungen, die sich aus nicht von ihnen zu vertretenden Umständen ergeben. Evtl. beigefügte oder zum Download angebotene Dateien und Informationen dienen ausschließlich der nicht gewerblichen Nutzung. Eine gewerbliche Nutzung ist nur mit Zustimmung des Lizenzinhabers möglich.

#### © 2020 FRANZIS Verlag GmbH, 85540 Haar bei München

Alle Rechtevorbehalten, auch die der fotomechanischen Wiedergabe und der Speicherung in elektronischen Medien.Das Erstellen und Verbreiten von Kopien auf Papier, auf Datenträgern oder im Internet, insbesondere als PDF, ist nur mit ausdrücklicher Genehmigung des Verlags gestattet und wird widrigenfalls strafrechtlich verfolgt.

Die meisten Produktbezeichnungen von Hard- und Software sowie Firmennamen und Firmenlogos, die in diesem Werk genannt werden, sind in der Regel gleichzeitig auch eingetragene Warenzeichen und sollten als solche betrachtet werden. Der Verlag folgt bei den Produktbezeichnungen im Wesentlichen den Schreibweisen der Hersteller.

**art** & **design:** www.ideehoch2.de **Satz:** DTP-Satz A. Kugge, München Printed in Germany

**PDF- ISBN** 978-3-645-20696-7

## Vorwort

#### Der neue Beruf: Kaufmann und Kauffrau im E-Commerce

Dieses Buch, das nun in der zweiten, erweiterten und aktualisierten Auflage erschienen ist, richtet sich an Auszubildende, aber auch an Quereinsteiger und Praktiker:

- Auszubildende zum Kaufmann im E-Commerce.
- Ausbilderinnen und Ausbilder, Lehrer und Dozenten.
- Teilnehmer an E-Commerce-Seminaren, Lehrgängen und Weiterbildungen.
- E-Commerce-Manager und Shopbetreiber.

#### Die neuen Arbeitsplätze

Hier finden Kaufleute im E-Commerce ihren zukunftssicheren Arbeitsplatz:

- Im Einzelhandel.
- Im Großhandel.
- Bei Dienstleistungsunternehmen.
- Im Tourismus.
- In der Logistik.
- Bei Banken und Versicherungen.
- Bei Bildungsanbietern.
- In Vereinen und Verbänden.

## Aufbau dieses Buchs

Dieses Buch ist drei Teile gegliedert:

- 1. **Die Theorie** Die Kapitel entsprechen den zwölf Lernfeldern des Lehrplans für die Berufsschule. Am Ende jedes Lernfeld-Kapitels finden Sie Kontrollfragen und Lösungen.
- 2. **Die Praxis** Viele Praxistipps rund um die Shopbetreuung im Betrieb.
- 3. **Die Prüfung** Vorbereitung auf die Abschlussprüfung.

## Inhaltsverzeichnis

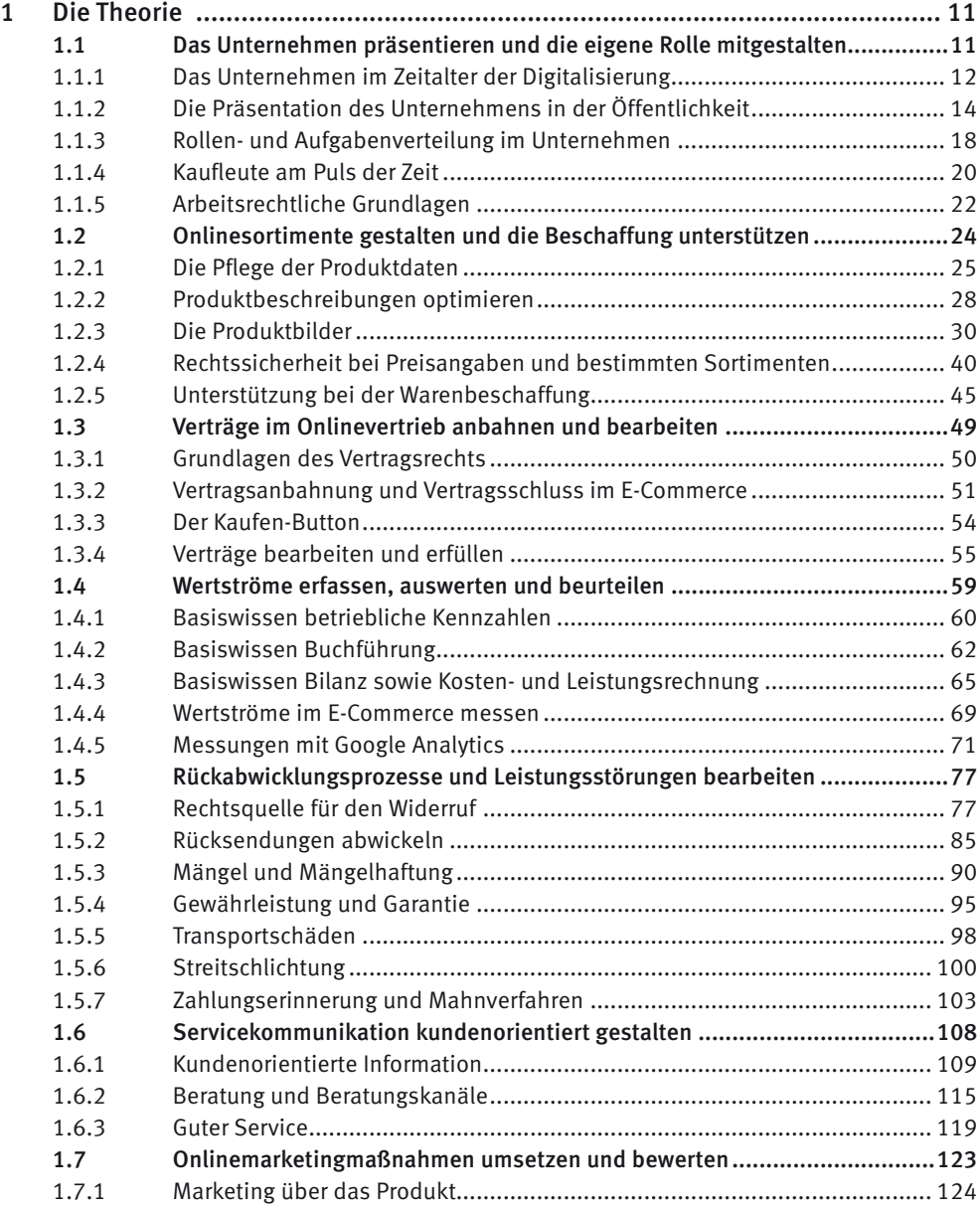

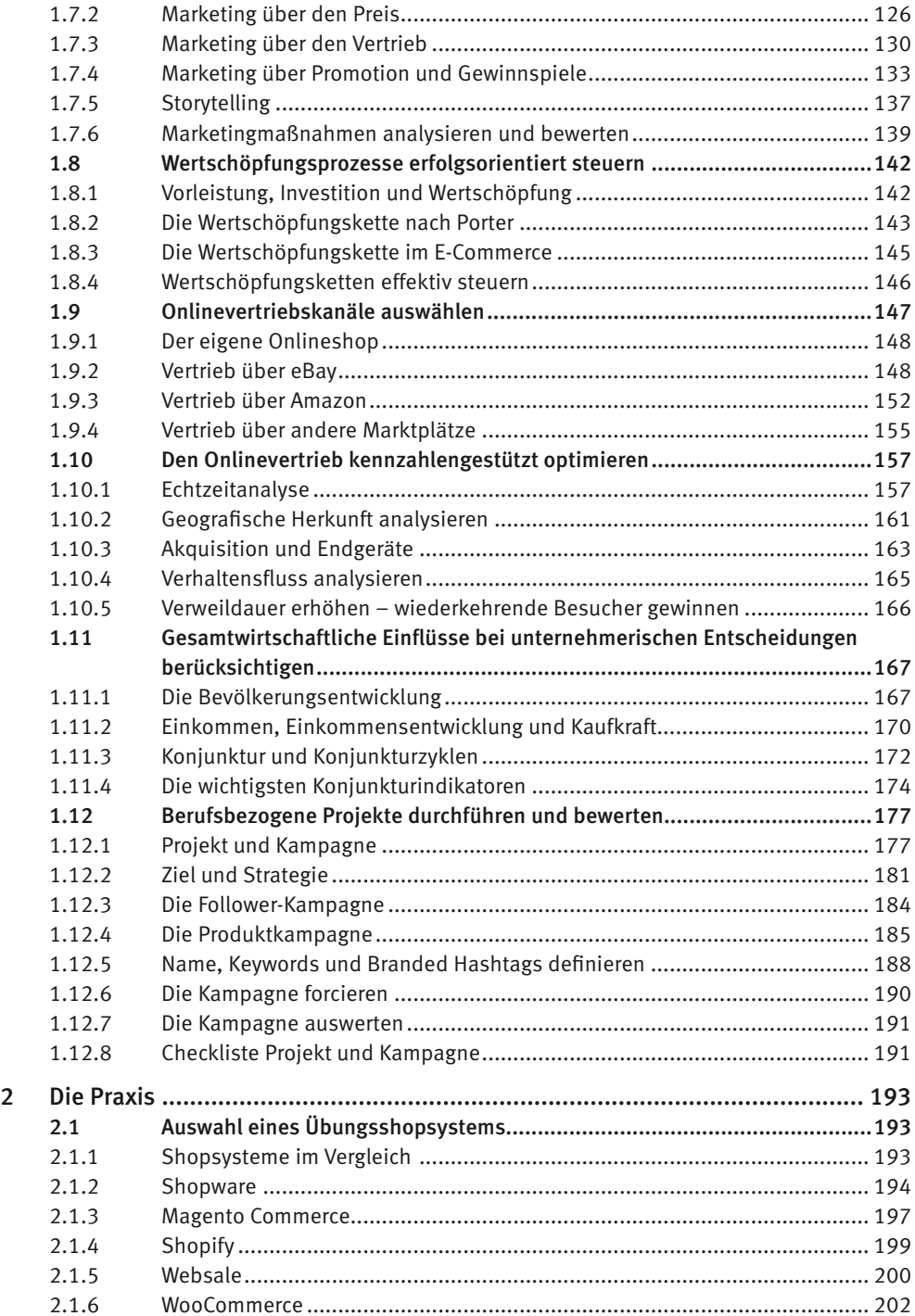

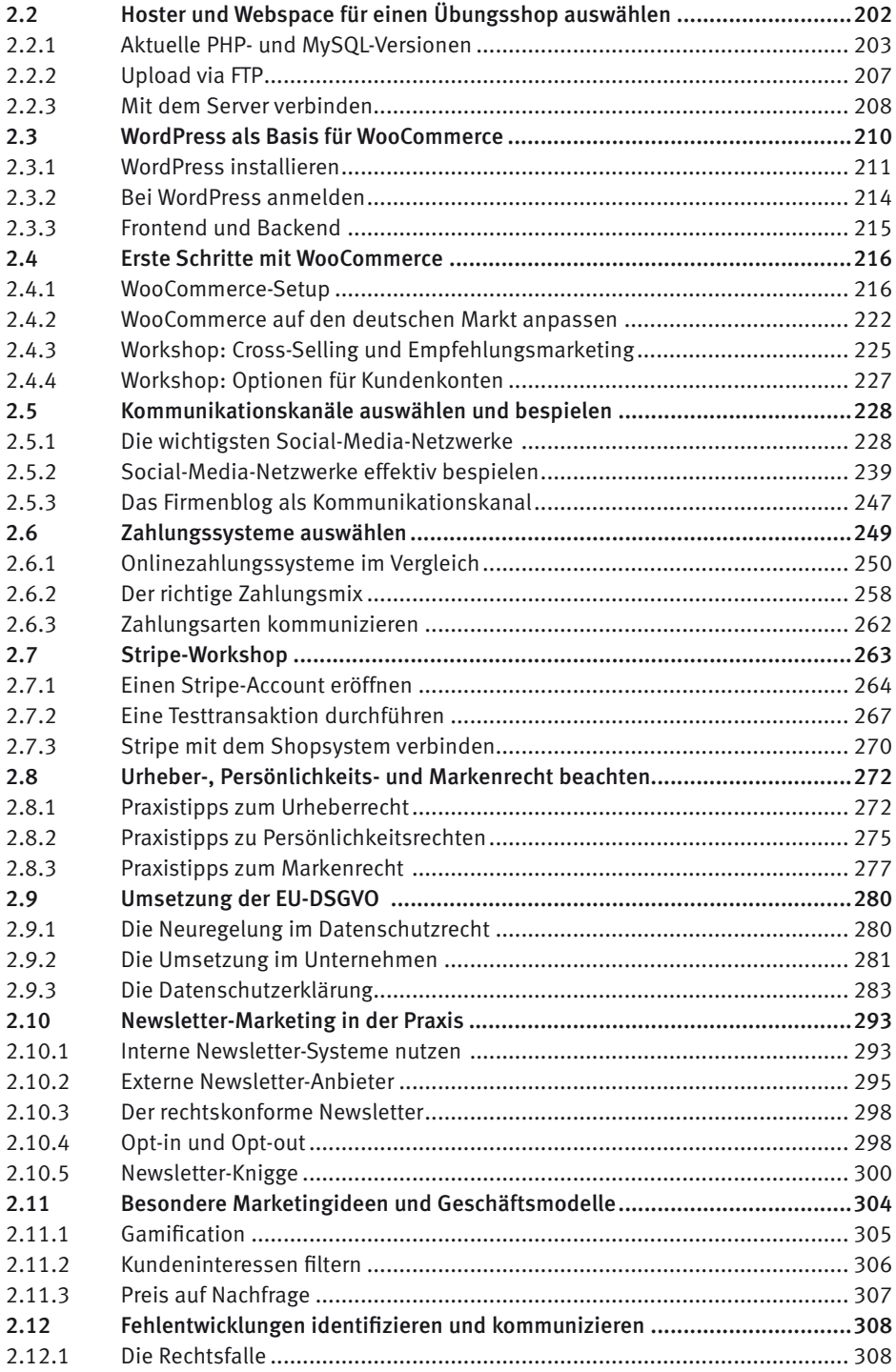

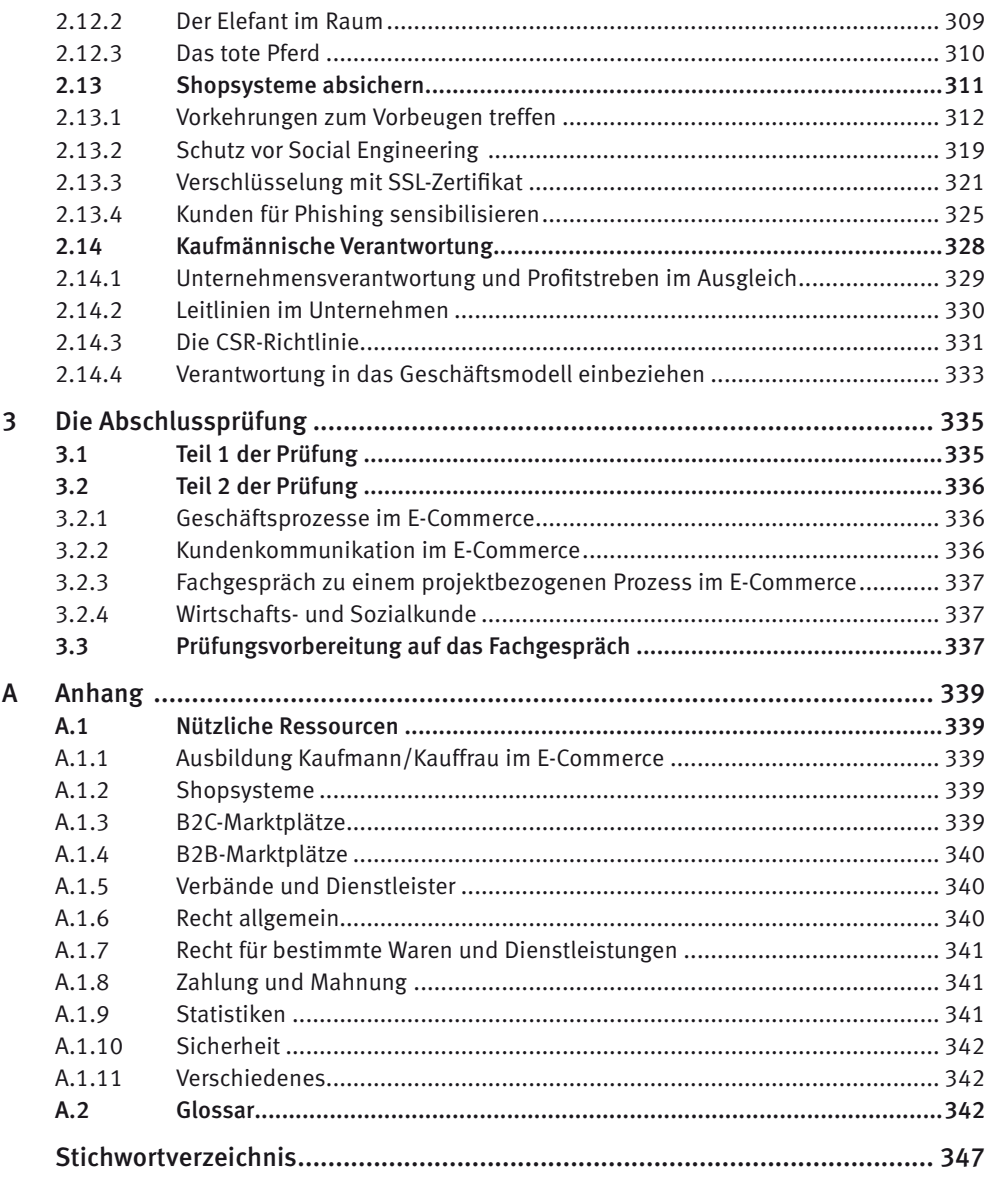

## <span id="page-10-0"></span>1 Die Theorie

Dieser Teil des Buchs orientiert sich an den zwölf Lernfeldern für den Unterricht an der Berufsschule. Dabei werden immer wieder Fachbegriffe verwendet, die für Kaufleute im E-Commerce zum Alltag gehören. Die Basics:

- **B2B** *Business to Business*. Die Abkürzung B2B steht für Geschäftsbeziehungen zwischen zwei Unternehmen. Beispiel: Ein Einzelhändler kauft 100 Sonnenschirme bei einem Großhändler.
- **B2C** *Business to Customer*. Die Abkürzung B2C steht für Geschäftsbeziehungen zwischen einem Unternehmen und einem Endkunden. Beispiel: Ein Endkunde kauft einen Sonnenschirm bei einem Einzelhändler.
- **BGB** *Bürgerliches Gesetzbuch*. Das BGB regelt viele Bereiche des Zusammenlebens, darunter auch das Kauf- und Schuldrecht.
- **CTA** *Call to Action*. Maßnahmen auf einer Website, einem Newsletter oder einer Social-Media-Präsenz, die den User dazu animieren, eine Handlung auszuführen.
- **Domain** Eine eigene Webadresse. Beispiel: *www.mustershop-online.de*.
- **HGB** *Handelsgesetzbuch*. Das HGB wird auch als das Gesetzbuch der Kaufleute bezeichnet. Bei Abweichungen zwischen den Gesetzen des BGB und des HGB gilt: Das HGB bricht das BGB.
- **Stationärer Handel** Die traditionellen Ladengeschäfte und Einkaufszentren.
- **Traffic** Die Klicks der Besucher in einem Onlineshop, einer anderen Website oder einer Social-Media-Präsenz.
- **Webseite** Eine einzelne Seite innerhalb einer Website. Beispiel: *www.mustershop-online. de/sonnenschirme*.
- **Website** Sämtliche Webseiten einer Internetpräsenz. Beispiel: Die Startseite und alle einzelnen Seiten, die inner[halb der Domain](http://www.mustershop-online.de/) *www.mustershop-online.de* aufgerufen werden können.

## 1.1 Das Unternehmen präsentieren und die eigene Rolle mitgestalten

Ob im stationären Handel oder im E-Commerce: In der Marktwirtschaft entscheiden die Kundinnen und Kunden darüber, welche Unternehmen Waren und Dienstleistungen umset<span id="page-11-0"></span>zen und damit Gewinne erzielen. Aufgabe der Kaufleute ist es, die Wünsche der Verbraucher zu erkennen und zu erfüllen.

## 1.1.1 Das Unternehmen im Zeitalter der Digitalisierung

Stetig wandelt sich die Wirtschaft. Mit der Digitalisierung sind Informationen über Waren und Dienstleistungen ständig verfügbar. Neue Geschäftsmodelle, Prozesse und Aufgabenbereiche entstehen, alte Arbeitsmethoden verschwinden. Unternehmen, die sich nicht anpassen, müssen den Platz räumen.

## Die Website hat den Katalog ersetzt

Im letzten Jahrhundert lagen noch die dicken Kataloge der großen Versandhäuser auf jedem Wohnzimmertisch. Doch mit dem Siegeszug der Onlineshops wurden die meisten gedruckten Kataloge unattraktiv.

An ihre Stelle traten PCs, Laptops, Tablets und Smartphones. Davor sitzen nun die Familienmitglieder, um in Shops zu stöbern, Waren einzukaufen sowie Reisen und Dienstleistungen zu buchen.

Für Händler und Dienstleister bietet die Digitalisierung viele Vorteile. Die Erstellung und Versendung eines gedruckten Katalogs war mit großem logistischen Aufwand und hohen finanziellen Risiken verbunden. Onlinehändler müssen weder Kataloge versenden noch Ladenhüter horten. Alle Waren können schnell angeboten und auch wieder aus dem Sortiment entfernt werden.

**Merke:** Für die flexible Gestaltung des Sortiments bietet der E-Commerce mehr Möglichkeiten als der stationäre Handel.

## Call to Action (CTA)

Im Onlinehandel stehen sehr unterschiedliche Möglichkeiten zur Verfügung, insbesondere im Vorfeld eines Kaufs. Beispiele: Abonnieren eines Newsletters, Abonnieren eines firmeneigenen YouTube-Channels, Teilnahme an einem Gewinnspiel, Vereinbarung einer Probefahrt.

**Merke:** CTAs dienen dazu, Besucher in Interessenten und Interessenten in Kunden zu verwandeln. Diese Verwandlungen werden auch als Konversion bezeichnet.

## Einkaufen ohne Ladenschluss

In den USA gibt es sie in jeder Kleinstadt: stationäre Shops, die rund um die Uhr geöffnet haben. In Deutschland sorgt das Ladenschlussgesetz dafür, dass in der Nacht und an Sonntagen nur an ausgesuchten Orten wie Bahnhöfen, Flughäfen und Tankstellen verkauft werden darf.

Gedacht waren die Sonderregelungen zur Versorgung von Reisenden, tatsächlich kauft längst die Nachbarschaft ein. Die Kundinnen und Kunden möchten sich nämlich nicht vorschreiben lassen, wann sie sich informieren oder beraten lassen, Waren einkaufen oder eine Reise buchen.

Onlinehändler dürfen sich über die Ladenschlusszeiten freuen, denn ihr Geschäft steht 24 Stunden am Tag und sieben Tage in der Woche zur Verfügung.

**Merke:** Im E-Commerce gelten unbeschränkte, im stationären Handel beschränkte Geschäftszeiten.

## Das Kundenpotenzial im E-Commerce

Die Absatzmöglichkeiten des stationären Handels sind durch das Einzugsgebiet und durch die Erreichbarkeit mit den unterschiedlichen Verkehrsmitteln begrenzt. Ganz andere Möglichkeiten bieten sich im E-Commerce. Die meisten Produkte und eine Vielzahl von Dienstleistungen, von Reisen bis zu Onlinekursen, können einer wesentlich höheren Anzahl von Interessenten präsentiert und verkauft werden.

**Merke:** Im E-Commerce ist das Kundenpotenzial höher als im stationären Handel.

## Der Stellenwert des Marketings

Ein großer Unterschied zwischen dem stationären und dem Onlinehandel liegt im Stellenwert des Marketings. Ein Geschäft in guter Lage, das auf Marketing verzichtet, zieht immerhin noch Laufkundschaft an.

Für einen Onlineshop, der in den Weiten des Internets überhaupt gefunden werden möchte, ist Marketing dagegen unverzichtbar – und ebenso die Steigerung der Sichtbarkeit durch Suchmaschinenoptimierung oder Anzeigenschaltung.

**Merke:** Im E-Commerce ist das Marketing wichtiger als im stationären Handel.

## Die rechtliche Ebene

Die Entwicklung neuer Geschäftsmodelle – denken Sie hierbei nicht nur an Onlineshops, sondern auch an Social-Media-Netzwerke und Plattformen wie Airbnb oder Uber – findet in einer juristischen Grauzone statt. Die Rechtsetzung, also die Verabschiedung von Gesetzen zu diesen Geschäftsmodellen, erfolgt naturgemäß erst mit einer gewissen Verzögerung. Leider weisen die meisten neuen Gesetze noch handwerkliche Fehler auf und müssen ständig nachgebessert werden.

**Merke:** Gesetze, die den E-Commerce betreffen, sind unklar formuliert und müssen häufig nachgebessert werden.

Kaufleute im E-Commerce ersetzen nicht die Rechtsabteilung eines Unternehmens. Sie müssen keine Rechtstexte verfassen.

Es gehört aber zu ihren Aufgaben, sich über die wichtigsten Anforderungen und Änderungen in diesen Bereichen zu informieren:

- Informationspflichten im E-Commerce.
- Wettbewerbsrecht.
- <span id="page-13-0"></span>• Markenschutz.
- Urheberrecht.
- Datenschutz.

Hinzu kommen spezifische Gesetze und Verordnungen, die je nach Produktpalette für bestimmte Unternehmen relevant sind.

**Beispiele:** Elektrogesetz, Buchpreisbindungsgesetz, Textilkennzeichnungsverordnung, Lebensmittelinformationsverordnung und der Jugendschutz.

## 1.1.2 Die Präsentation des Unternehmens in der Öffentlichkeit

Im vergangenen Jahrhundert präsentierte sich ein Handelsunternehmen, ein Reisebüro, ein Fitnessstudio oder ein Dienstleister der Öffentlichkeit so:

- Über TV-, Radio- und Printwerbung.
- Über die Gelben Seiten.
- Über das Geschäft, Warenhaus, Studio oder Büro, das die Kunden persönlich aufsuchten.

Im 21. Jahrhundert haben sich die Schwerpunkte der Präsentation verlagert. Maßgeblich für das Bild eines Unternehmens in der Öffentlichkeit sind heute:

- Die Website des Unternehmens.
- Die Präsenzen eines Unternehmens auf den Social-Media-Netzwerken.
- Der Kommunikationsstil eines Unternehmens auf allen Ebenen, vom Videotutorial über die automatisch versendeten E-Mails eines Shopsystems bis zur individuellen Beratung via Chat oder WhatsApp.

Was sich nicht verändert hat, sind die Ansprüche der Kundinnen und Kunden. Sie möchten online und offline Wertschätzung erfahren und sich wohlfühlen.

Aufgabe der Kaufleute im E-Commerce ist es, die Erwartungen der Kunden zu verstehen und die Arbeitsweise des Unternehmens darauf abzustimmen.

Beispiel: Bei einem Onlinehändler treffen regelmäßig E-Mails von Kunden ein, die ein "Produkt immer noch nicht erhalten haben". In einem solchen Fall ist es wichtig, unterschiedliche Lösungen zu kennen, zu testen und umzusetzen. Mögliche Ansätze:

- Überprüfung der Lieferkette auf Schwachstellen.
- Bessere Kommunikation der Lieferzeiten.
- Für einen Anbieter mit regionalem Schwerpunkt: Zusammenarbeit mit einem regionalen Kurierdienst, der per E-Bike ausliefert.
- Für einen überregionalen Händler: Auslagerung des Versands an einen Fulfillment-Dienstleister.

#### Vertrauen gewinnen

| Technik-Marken entdecken |                               |      |
|--------------------------|-------------------------------|------|
| <b>SONY</b>              | $\overline{G}$<br>Life's Good |      |
| Sony                     | LG                            | Acer |

Der Händler Otto wirbt mit bekannten Marken: *https://www.otto.de/marken/*.

Vertrauen ist im E-Commerce ein sehr hohes Gut. Aufgebaut wird es über Trust-Signals, Vertrauenssignale, die den Kundinnen und Kunden Seriosität signalisieren. Die Tabelle zeigt den Unterschied zwischen dem klassischen Handel und dem E-Commerce. Marken, Produkttests und Gütesiegel erzeugen überall Vertrauen, doch einige Trust-Signals sind nur für das Internet relevant.

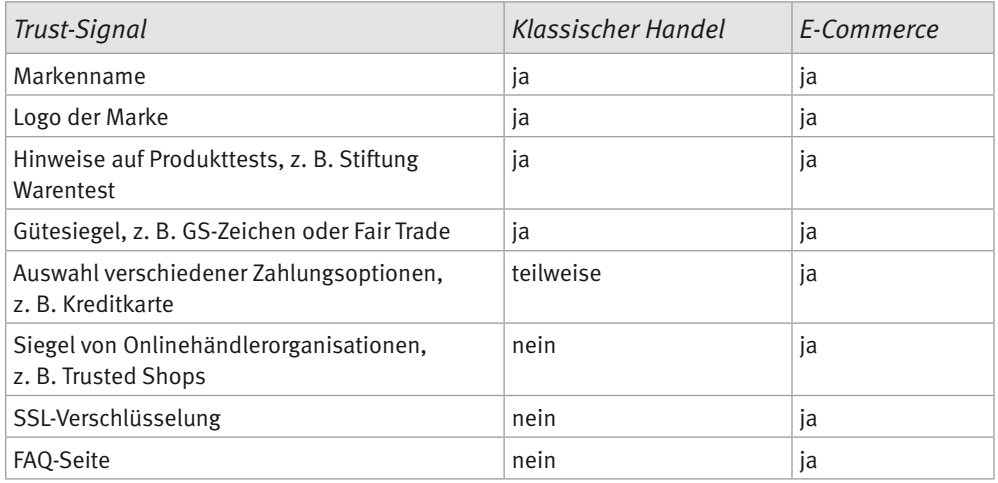

## Mit Kritik umgehen

Negative Kritik verbreitet sich schneller als positive, insbesondere im Internet. Häuft ein Unternehmen schlechte Bewertungen an, sinkt die Anzahl der Käufe und Buchungen. In diesem Fall ist Krisenmanagement gefragt – auf persönlicher Ebene, um einen enttäuschten Kunden wieder zufriedenzustellen, aber auch in den Social-Media-Netzwerken, eben dort, wo sich Kritik viral verbreitet.

Es gehört zu den Aufgaben der Kaufleute, in Zusammenarbeit mit dem Social-Media-Team des Unternehmens eine gemeinsame Strategie für den Umgang mit Kritik auszuarbeiten und umzusetzen.

**Merke:** Negative Kritik verbreitet sich schneller als positive. Ein Unternehmen muss auf Kritik professionell reagieren.

## Kundenkommunikation gestalten

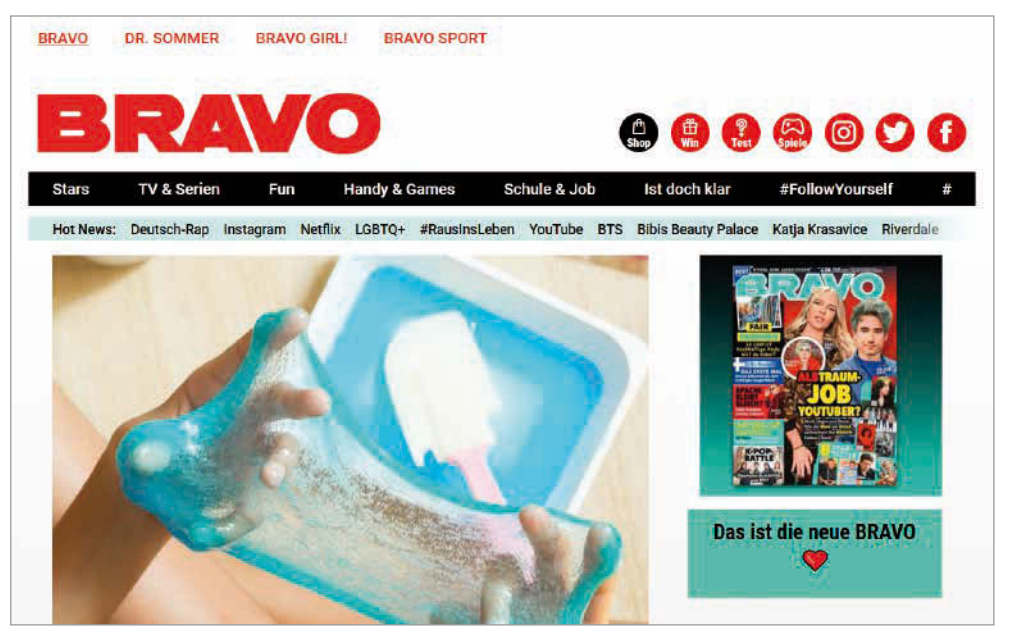

Die Auswahl der Kommunikationskanäle beeinflusst das Bild eines Unternehmens in der Öffentlichkeit. Das Jugendmagazin Bravo bevorzugt Instagram.

Die ersten Weichen der Kundenkommunikation werden im E-Commerce bereits mit der Auswahl der Social-Media-Kanäle gestellt.

**Beispiel:** Unternehmen A nutzt vor allem Facebook als Kommunikationskanal, Unternehmen B engagiert sich stärker auf Instagram, Snapchat und TikTok. Unternehmen A spricht damit eine ältere, Unternehmen B eine jüngere Zielgruppe an.

## Corporate Design und Corporate Identity

Ein erfolgreiches Unternehmen generiert über Texte, Bilder und Kommunikation keine Beliebigkeit, sondern einen einheitlichen, unverwechselbaren Gesamteindruck. Dieses Corporate Design transportiert im Idealfall auch ein passendes Lebensgefühl, eine Corporate Identity.

Denken Sie dabei an erfolgreiche Marken wie Ikea oder Zalando. Beide bedienen sich einer flotten, jugendlichen Ansprache. Es wird nicht nur durchgehend geduzt, es wird auch eine Vertrautheit zwischen Shop und Kunde suggeriert, etwa in dieser Art:

Die Welt da draußen ist manchmal fröhlich und manchmal grau, aber wir verstehen dich in jeder Lebenslage. Wir duzen uns wie gute Freunde, die sich von der Schulbank kennen.

Die Idee hinter diesem Konzept: Die Kundschaft soll sich jung fühlen, auch wenn sie schon etwas in die Jahre gekommen ist.

Aufgabe der E-Commerce-Kaufleute ist es, die Unternehmensidentität auf allen Ebenen der Kommunikation zu wahren.

## "Du" oder "Sie"?

Der lockere Umgangston funktioniert nicht mit jedem Sortiment. Im Umfeld von teurem Schmuck und exquisiter Mode bürgt das "Sie" für die von der Kundschaft erwartete Seriosität. Unangemessen kann das "Du" auch bei Finanzdienstleistungen oder medizinischen Produkten sein.

Wie auch immer sich das Unternehmen platziert hat – wichtig ist, die Linie durchgängig zu vertreten, und das nicht nur in der Du/Sie-Frage. Einheitlichkeit gilt für alle wichtigen Elemente des Corporate Design.

## Einheitliches Logo

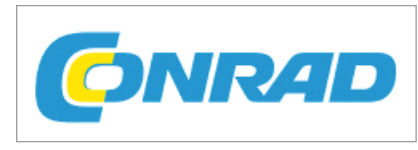

Das Logo des Elektronikhändlers Conrad.

Das Firmenlogo eines Unternehmens zählt zu den wesentlichen Elementen des Corporate Design. Die einheitliche Darstellung darf an keiner Stelle verändert werden.

## Einheitlicher Schriftzug

Auch der Schriftzug zählt zu den wichtigen Elementen des Corporate Design. Im obigen Beispiel bilden Logo und Schriftzug eine Einheit.

## Einheitliche Farben

Farben stehen für Emotionen. Denken Sie dabei an Ihren letzten Clubbesuch. In größeren Clubs sorgt neben dem DJ auch der LJ für die richtige Stimmung, der Lightjockey. Zur Musik wählt er die passenden Farben aus:

- **Ed Sheeran** Die Spots blinken in bunten und fröhlichen Farben.
- **Depeche Mode** Zu den Elektroklängen dominieren kühle Blau- und Weißtöne.
- **AC/DC** Hier darf ein knalliges, kraftvolles Rot nicht fehlen.

Farben repräsentieren die Philosophie eines Unternehmens. Ob Fröhlichkeit, Kühle oder Kraft – diese Philosophie gilt es, auf allen Ebenen zu transportieren und zu wahren.

## **Beispiele:**

• Angleichung der Hintergrundfarbe des Newsletters auf die Unternehmensfarben.

- <span id="page-17-0"></span>• Angleichung der Farbe des Versandpakets auf die Unternehmensfarbe.
- Berücksichtigung der Farbe bei kleinen Geschenken, die dem Versandpaket beigelegt werden.

Als Kauffrau oder Kaufmann haben Sie je nach Unternehmensgröße unterschiedliche Möglichkeiten zur Umsetzung des Corporate Design. In kleineren Firmen nehmen Sie Anpassungen selbst vor, in größeren nutzen Sie Ihre Schnittstellenfunktion.

Sprechen Sie mit der Designabteilung und sorgen Sie dafür, dass die erforderlichen Angleichungen auf allen Ebenen vollzogen werden.

## Einheitliche Bildsprache

Betrachten Sie einmal die Cover in einem Zeitschriftenladen. Die Abteilung mit der Klatschpresse erkennen Sie mühelos aus fünf Metern Entfernung, denn die mit Photoshop aufgehübschten Gesichter der Promis aus Funk und Fernsehen leuchten Ihnen unübersehbar und in der typischen Art des Genres entgegen.

Auf den Covern der Computerzeitschriften ist dagegen fast immer Hardware abgebildet. Was Sie äußerst selten sehen: gekrönte Häupter vor technischen Geräten. Eine solche Mixtur würde sämtliche Zielgruppen nur verwirren. Die Konsumenten gehen nicht davon aus, dass sich Prinzessinnen mit Computern auskennen oder IT-Spezialisten mit Adelstiteln.

Zu den wichtigsten Elementen des Corporate Design und der Corporate Identity zählt die passende und einheitliche Bildsprache.

## **Beispiele:**

- Unternehmen A bietet Kindermode an. Für die richtige Atmosphäre sorgen lachende Kinder – und nicht etwa das Bild eines Auslieferungslagers.
- Unternehmen B hat sich auf Bergschuhe spezialisiert. Sofort wie im Urlaub fühlt sich die Zielgruppe beim Anblick von Panoramabildern.

Die einheitliche Bildsprache eines Unternehmens muss auf allen Ebenen repräsentiert sein – bei den Produktbildern, im firmeneigenen Blog und in den Social-Media-Präsenzen.

## 1.1.3 Rollen- und Aufgabenverteilung im Unternehmen

Das Berufsbild der Kaufleute im E-Commerce ist in § 4 der Ausbildungsordnung (EcomKflAusbV) definiert. Diese Fertigkeiten, Kenntnisse und Fähigkeiten bilden das Profil des neuen Berufs:

- Onlinevertriebskanal auswählen und einsetzen.
- Waren- oder Dienstleistungssortiment mitgestalten und online bewirtschaften.
- Beschaffung unterstützen.
- Vertragsanbahnung im Onlinevertrieb gestalten.
- Verträge aus dem Onlinevertrieb abwickeln.
- Kundenkommunikation gestalten.
- Onlinemarketing entwickeln und umsetzen.
- Kaufmännische Steuerung und Kontrolle nutzen.

Zudem werden von Kaufleuten im E-Commerce diese integrativen (fachübergreifenden) Fertigkeiten, Kenntnisse und Fähigkeiten gefordert:

- Berufsbildung sowie arbeits- und sozialrechtliche Vorschriften.
- Aufbau und Organisation des Ausbildungsbetriebs.
- Sicherheit und Gesundheitsschutz bei der Arbeit.
- Umweltschutz.
- Bedeutung und Struktur des E-Commerce.
- Kommunikation und Kooperation.
- Projektorientierte Arbeitsweise im E-Commerce.

#### Abgrenzung der Tätigkeiten

Die folgende Tabelle zeigt anhand ausgewählter Arbeitsfelder, welche Aufgaben von Kaufleuten im E-Commerce durchgeführt werden – und wo die Tätigkeiten ihre Grenzen finden.

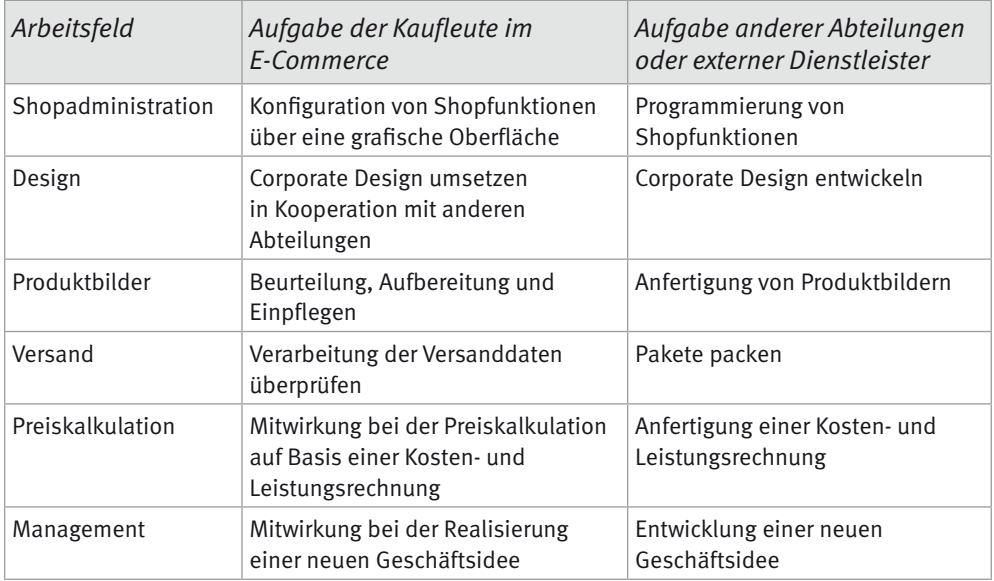

Zu bedenken sind dabei auch die Betriebsgröße und das Geschäftsmodell des Ausbildungsbetriebs. In besonderen Situationen kann es vorkommen, dass Kaufleute im E-Commerce ihren Tätigkeitsschwerpunkt verschieben müssen.

**Beispiel:** Ein Trendprodukt erobert den Markt. Der Ausbildungsbetrieb möchte vom Trend profitieren und erweitert das Sortiment kurzfristig. Der Kaufmann im E-Commerce betei<span id="page-19-0"></span>ligt sich an der schnellen Erstellung von Produktbildern – auch wenn diese nicht die Qualität einer professionellen Produktfotografie aufweisen.

Begründung: Im E-Commerce kommt es oft, aber nicht immer auf höchste Perfektion an. In manchen Situationen führt auch die schnelle Reaktion zur Steigerung von Umsätzen und Gewinnen.

Die obige Tabelle ist deshalb als Orientierungsrahmen zu verstehen. In drei Bereichen dürfen die Kompetenzen allerdings niemals überschritten werden: Recht, Sicherheit und Datenschutz.

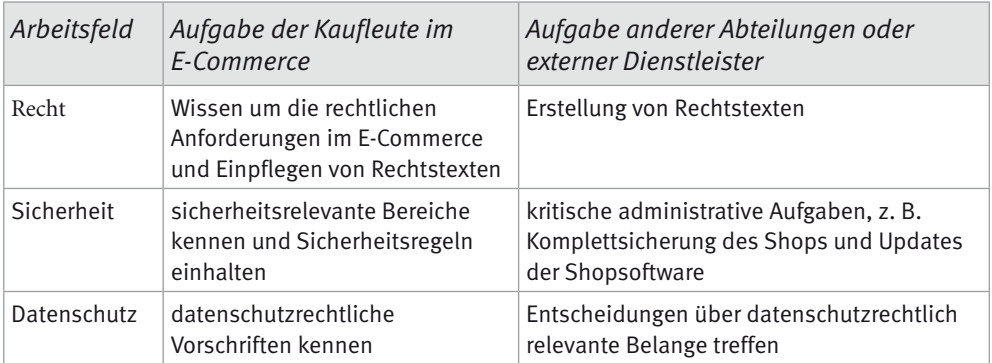

**Beispiel Recht:** Ein Kaufmann im E-Commerce entdeckt, dass das Impressum nicht, wie rechtlich vorgeschrieben, mit zwei Klicks von allen Shopseiten aus erreichbar ist. Seine Aufgabe ist es, diesen Missstand schnell zu beheben – selbst oder in Zusammenarbeit mit der IT-Abteilung. Die inhaltliche Ausgestaltung des Impressums gehört dagegen nicht zu seinem Bereich. Generell gilt: Rechtstexte eines Onlineshops (Impressum, Datenschutzerklärung, Widerrufsbelehrung, AGB) sollten nicht ohne anwaltliche Hilfe erstellt werden.

**Beispiel Sicherheit:** Für einen Onlineshop sollen eine komplette Sicherung und ein anschließendes Update auf die aktuelle Shopsoftware durchgeführt werden. Beide Aufgaben zählen zum Arbeitsbereich der IT-Abteilung.

**Beispiel Datenschutz:** Das Unternehmen erwägt den Einsatz des Trackingdiensts Google Analytics. Weil dabei Besucher- und Kundendaten an Dritte weitergegeben werden, musste ein Vertrag zur Auftragsdatenverarbeitung mit Google Analytics geschlossen werden. Innerbetrieblicher Ansprechpartner für die Entscheidung für oder gegen Google Analytics ist nicht der Kaufmann im E-Commerce, sondern die oder der Datenschutzbeauftragte (DSB).

## 1.1.4 Kaufleute am Puls der Zeit

Kaufleute im E-Commerce bewegen sich am Puls der Zeit. Sie beobachten Veränderungen im Einkaufsverhalten der Verbraucher. Sie reagieren frühzeitig auf neue technische Entwicklungen und wählen aktuelle und zukünftige Kommunikations- und Vertriebskanäle aus.

## **Beispiele:**

- WhatsApp-Marketing
- Voice Commerce
- Individualisierung

## WhatsApp-Marketing

Der Onlineshop ist nicht mehr die alleinige Plattform für den E-Commerce. WhatsApp und andere Messengerdienste revolutionieren die Kommunikation – vom Marketing über die Bestellmöglichkeiten bis zum Service auf allen Ebenen. End- und Geschäftskunden erhalten Echtzeitkaufvorschläge als Push-Nachrichten. Geschäftsbeziehungen zwischen Groß- und Einzelhändlern werden häufig via WhatsApp geführt.

## Voice Commerce

Im Wachstum begriffen sind das Suchen und das Einkaufen per Stimme, der Voice Commerce. Die Sprachdienste Alexa, Siri und Google Assistant, eingebaut in Smartphones und Smartspeakers, ersetzen zunehmend die Tastatur.

Immer mehr Verbraucherinnen und Verbraucher nutzen Sprachbefehle, um Nachrichten und den Wetterbericht abzurufen, einer bestimmten Musik zu lauschen, ein Buch zu hören oder einzukaufen.

Marktführer beim Onlineeinkauf per Sprache ist Amazons Dienst Alexa. Mit der Entwicklung neuer Hardware (Amazon Echo) und durch Kooperationen (Alexa greift auf Microsofts Suchmaschine Bing zurück) baut der Handelsriese seinen Vorsprung im Voice Commerce weiter aus.

Amazon setzt Standards, die von der europäischen Rechtsetzung noch gar nicht erfasst sind. Der Einkauf per Sprache verändert Bestellung und Bezahlung.

Die technische Entwicklung schreitet auf unterschiedlichen Ebenen voran. Die Spracherkennung der neuesten Generation beherrscht auch die Umgangssprache.

Für Kaufleute im E-Commerce ist es wichtig, Voice Commerce unter drei Aspekten zu beobachten:

- Wie verändern sich die Such- und Bestellprozesse durch Voice Commerce? Welche technischen Voraussetzungen muss ein Unternehmen schaffen, um am Voice Commerce zu partizipieren?
- Welche Möglichkeiten bieten die aktuell dominierenden Sprachdienste für ein Unternehmen, um Kunden zu gewinnen und Umsätze zu steigern?
- Welche neuen, von Amazon unabhängigen Sprachdienste werden sich in Zukunft auf dem Voice-Commerce-Markt etablieren?

## <span id="page-21-0"></span>**Individualisierung**

Im Aufbau – von der Präsentation über das Bestellsystem bis zur Zahlungsabwicklung – gleichen sich die Shopsysteme immer mehr an. Unternehmen, die aus der Masse der Anbieter hervortreten möchten, setzen deshalb auf eine starke Individualisierung. Gestützt auf Datenmaterial, wissen sie um die individuellen Bedürfnisse ihrer Kundinnen und Kunden und präsentieren personalisierte Angebote. Beispiel: Ein Kunde mit einem bestimmten Bestellprofil erhält ein neues Produkt zu besonderen Konditionen. Zu beachten sind dabei allerdings wettbewerbsrechtliche Bestimmungen.

## 1.1.5 Arbeitsrechtliche Grundlagen

In ihrer Ausbildungsphase sind E-Commerce-Kaufleute Arbeitnehmer, also nicht selbstständig. Das Arbeitsverhältnis ist in einem Arbeitsvertrag geregelt. Daraus ergeben sich diese Rechte und Pflichten:

- Der Arbeitnehmer unterliegt der Arbeitspflicht, der Treuepflicht und der Verschwiegenheitspflicht.
- Der Arbeitnehmer enthält ein Entgelt. Der Arbeitgeber unterliegt der Vergütungspflicht.
- Der Arbeitnehmer ist weisungsgebunden, kann also Arbeitsort, Arbeitszeit und die Arbeitsaufgaben nicht selbst bestimmen.
- Der Arbeitgeber unterliegt der Zeugnispflicht, muss also dem Arbeitnehmer ein Zeugnis ausstellen.
- Der Arbeitgeber unterliegt der Fürsorgepflicht. Er muss Räume und Arbeitsgeräte zur Verfügung stellen und die Belange des Arbeitsnehmers berücksichtigen.

## Der Arbeitsvertrag

Die genauen Rechte und Pflichten werden im Arbeitsvertrag geregelt:

- Die Tätigkeiten.
- Der Arbeitsort.
- Die Arbeitszeit.
- Die Höhe der Vergütung durch den Arbeitgeber.
- Der Urlaubsanspruch.

Üblich ist beim Ausbildungsvertrag die Schriftform. Allerdings kann der Abschluss auch mündlich erfolgen. In diesem Fall hat der Ausbildungsbetrieb die Pflicht, die Inhalte des Ausbildungsvertrags innerhalb eines Monats schriftlich niederzulegen und dem Auszubildenden zu übergeben.

## Grenzen der Vertragsfreiheit

Bei der Ausgestaltung des Arbeitsvertrags sind bestimmte Grenzen gesetzt. Rechtsquellen hierfür sind:

- Gesetzliche Regelungen, zum Beispiel das Mutterschutzgesetz.
- Tarifverträge.
- Ausbildungsordnungen.
- Betriebs- und Dienstvereinbarungen.

## Das Tarifrecht

Gewerkschaften und Arbeitgeberverbände (aber auch einzelne Großbetriebe) sind Tarifpartner und können einen Tarifvertrag abschließen. Dabei gilt:

- Die im Grundgesetz verankerte Tarifautonomie. Die Tarifpartner verhandeln ohne Eingriffe des Staats.
- Die Friedenspflicht. Während der Laufzeit eines Tarifvertrags verzichten beide Parteien auf Maßnahmen des Arbeitskampfs, also auf Streik (Gewerkschaften) oder Aussperrung (Arbeitgeber).

## Der Betriebsrat

Der Betriebsrat sichert den Angestellten auf diesen Gebieten die Mitbestimmungs- und Mitwirkungsrechte zu:

- Soziale Angelegenheiten, z. B. Mobbing.
- Personelle Angelegenheiten, z. B. Kündigung.
- Anhörung und Beratung.
- Beteiligung an Entscheidungen, die den Betrieb betreffen.
- Informationsrechte.

## Die Kündigung

- Die Frist für eine fristgerechte Kündigung beträgt vier Wochen.
- In der Probezeit, die höchstens sechs Monate betragen darf, gilt eine verkürzte Kündigungsfrist.
- Eine fristlose Kündigung gilt, wenn der Arbeitnehmer seine Pflichten grob verletzt hat, z. B. durch Diebstahl oder Unterschlagung. Aber auch eine Störung der betrieblichen Ordnung, z. B. durch mehrfaches Zuspätkommen, kann als Kündigungsgrund angesehen werden.
- Die Betroffenen können sich an den Betriebsrat wenden. Außerdem können sie eine Kündigungsschutzklage erheben.

## <span id="page-23-0"></span>Kontrollfragen zu Kapitel 1.1

- 1. Erklären Sie den Begriff "Website".
- 2. Nennen Sie drei Gesetze, die in Anhängigkeit vom Sortiment eines Onlineshops beachtet werden müssen.
- 3. Was verstehen E-Commerce-Kaufleute unter "Konversion?"
- 4. Beurteilen Sie die Größe des Kundenpotenzials eines Onlineshops im Vergleich zu einem stationären Laden – bei gleichem Sortiment.
- 5. Wo ist das Berufsbild für die Kaufleute im E-Commerce gesetzlich verankert?
- 6. Erklären Sie den Begriff "Tarifautonomie".

## Lösungen zu Kapitel 1.1

- 1. Eine Website umfasst sämtliche einzelnen Seiten einer Internetpräsenz.
- 2. Zum Beispiel: Buchpreisbindungsgesetz, Textilkennzeichnungsverordnung, Lebensmittelinformationsverordnung, Jugendschutz.
- 3. Die Umwandlung von Besuchern zu Interessenten und von Interessenten zu Käufern.
- 4. Das Kundenpotenzial eines stationären Ladens ist durch das Einzugsgebiet beschränkt. Das Kundenpotenzial eines Onlineshops ist wesentlich größer.
- 5. In der Ausbildungsordnung für Kaufleute im E-Commerce (§ 4 der Ausbildungsordnung EcomKflAusbV).
- 6. Die Tarifpartner verhandeln ohne Eingriffe des Staats.

## 1.2 Onlinesortimente gestalten und die Beschaffung unterstützen

Zu den entscheidenden Faktoren für den Verkaufserfolg im E-Commerce zählt die Qualität der Produktdaten. Produktname, Produktbeschreibung und die Bezeichnung einer Produktkategorie bestimmen darüber, ob und wie schnell die Kaufinteressenten zu den gewünschten Waren und Dienstleistungen finden, und zwar auf mehreren Ebenen:

- Im Shop über die Navigation.
- Im Shop über die integrierte Suchmaschine.
- Über externe Suchmaschinen wie Google.
- Auf Vergleichsportalen.
- Auf Onlinemarktplätzen wie Amazon Marketplace, eBay oder dem Real-Marktplatz.
- In Social-Media-Netzwerken, falls die Angebote dort beworben und verlinkt werden.

**Merke:** Such- und Filterfunktionen arbeiten nur dann effektiv, wenn sie auf qualitativ hochwertiges Datenmaterial zurückgreifen können.

## <span id="page-24-0"></span>1.2.1 Die Pflege der Produktdaten

Aufgabe der Kaufleute ist es, die Produktdaten der Hersteller zu prüfen und unter Berücksichtigung dieser Aspekte einzupflegen:

- Eindeutiger Produktname.
- Vollständigkeit.
- Einheitliche Maße, Gewichte und Währung.
- Vermeidung von Doppeleinträgen.
- Auffindbarkeit durch die interne Suchmaschine.
- Optimierung für Google und andere externe Suchmaschinen. Diese Optimierung wird auch als SEO bezeichnet (*Search Engine Optimization*).

## Eindeutiger Produktname

Ein fehlerhaft oder unklar bezeichnetes Produkt ist nicht nur schwer zu finden, es lässt sich auch schwer verkaufen. Merkmale eines eindeutigen Produktnamens:

- Entweder ein Markenname oder eine klare Produktbezeichnung.
- Eine marketinggerechte Wortwahl.
- Nicht zu lang.
- Verzicht auf Attribute, die besser in den Produktdetails Platz haben.

**Positives Beispiel:** 2er-Set Rattanstuhl.

**Negatives Beispiel:** Ungebeiztes, nicht lackiertes 2er-Set Rattan.

Im Negativbeispiel fehlt der Hinweis, dass es sich um Stühle handelt. Die Details überfrachten den Produktnamen und sorgen für Verunsicherung. Potenzielle Kunden könnten aus den Angaben "ungebeizt" und "nicht lackiert" auf eine mindere Qualität schließen.

## Vollständigkeit

Produktbeschreibungen und Hintergrundinformationen sind nicht nur für die Verbraucherinnen und Verbraucher interessant, sondern auch für die Maschinen. Shopinterne und externe Suchmaschinen laufen ins Leere, wenn die nötigen Informationen nicht eingepflegt sind.

Einen Rahmen für die verschiedenen Produktdaten setzt hierbei das verwendete Shopsystem. In der Regel ist es sinnvoll, alle vorhandenen Möglichkeiten so weit es geht auszuschöpfen. Zu den wichtigsten Elementen zählen neben dem Produktnamen:

- Kurzbeschreibung.
- Ausführliche Beschreibung.
- Produktbilder.
- Artikelnummer.
- Verfügbarkeit.
- Lieferzeit.
- Versandgebühren.

Je nach Sortiment kommen noch weitere Daten hinzu.

## **Beispiele:**

- Erscheinungsdatum im Buchhandel.
- Größen, Farben und Material im Textilhandel.
- Inhaltsstoffe im Lebensmittelhandel.
- Mindestübernachtungen in der Hotellerie.
- Zeitliche Verfügbarkeit bei Dienstleistungen.

## Internationale Artikelnummern nutzen

Preissuchmaschinen und automatisierte Vergleichsportale greifen auch auf Artikelnummern zurück, um Produkte aus einem Shop zu erkennen, aufzunehmen und zu ordnen. Überprüfen Sie, ob in Ihrem Sortiment Produkte mit einer der folgenden internationalen Kennzeichnungen vorhanden sind, und pflegen sie diese in die Produktdaten ein:

- EAN (*European Article Number*).
- GTIN (*Global Trade Item Number*).
- ISBN (*International Standard Book Number*).

**Hinweis:** Die EAN wurde 2009 durch die GTIN abgelöst. Verwenden Sie nach Möglichkeit das neuere System.

## GTIN-Zusammensetzung

Üblich ist die Verwendung der GTIN 13, also eines 13-stelligen Zahlencodes. Dieser Code setzt sich aus folgenden Elementen zusammen:

- **Länderkennung** Die ersten beiden Stellen kennzeichnen das Herstellerland. Für Deutschland stehen die Kennziffern 40 bis 43.
- **Herstellerkennung** Die nächsten fünf Stellen kennzeichnen den Hersteller des Produkts, also das Unternehmen. In Deutschland wird die Herstellerkennung von der GS1 Germany GmbH vergeben.
- **Artikelnummer** Die nächsten fünf Stellen kennzeichnen die individuelle Artikelnummer und klassifizieren auch das Produkt. Diese Nummer wird vom Hersteller selbst vergeben.
- **Prüfziffer** Die letzte Stelle, die 13., ist die Prüfziffer. Sie wird durch eine Berechnungsformel ermittelt.

## Darstellung der Produktattribute

Zu den Produktdaten zählen in der Regel auch Attribute wie Größen oder Farben. In vielen Fällen sind Produkte in unterschiedlichen Variationen verfügbar. Relevant sind diese beiden Ebenen:

- **Auswahlmöglichkeit im Bestellprozess.** Je nach Shopsystem haben Sie unterschiedliche Möglichkeiten, die Produktvariationen einzupflegen. Achten Sie darauf, dass sämtliche Varianten in der Besucheransicht korrekt dargestellt werden und den Kundinnen und Kunden alle lieferbaren Auswahlmöglichkeiten im Bestellprozess zur Verfügung stehen.
- **Korrekte Produktbeschreibung.** Ein Produkt, beispielsweise ein T-Shirt, ist in verschiedenen Größen und Farben erhältlich? Dann sollte diese Möglichkeit zur Variation in der Produktbeschreibung erwähnt werden.

## Einheitliche Maße, Gewichte und Währung

Ob bei den Maßen für Längen oder Größen, den Qualitätsbezeichnungen oder der Währung – wichtig ist die Beibehaltung eines einheitlichen Systems für den ganzen Shop.

**Beispiel:** Ein Hutgeschäft gibt entweder für alle Produkte den Umfang in Zentimetern an (in deutschsprachigen Ländern üblich) oder den Durchmesser in Inch (in englischsprachigen Ländern üblich). Eine Mischung unterschiedlicher Systeme führt zu Missverständnissen und erhöht so die Retourenquote.

## Vermeidung von Doppeleinträgen

Für jedes Produkt darf nur ein einziger Datensatz angelegt werden. Doppelte Einträge führen zu Problemen:

- Kunden verlieren den Überblick.
- Die Verfügbarkeit ist unklar.
- Das Warenwirtschaftssystem erzeugt Fehler.

## Ausrichtung auf die interne Seitensuche

Das Suchverhalten der Kundinnen und Kunden ist für die Bezeichnung und Verknüpfung von Produkten und Produktkategorien maßgeblich. Wünschenswert für Kaufleute sind Informationen über die Suchbegriffe, die die Besucher in die interne Suchmaschine eines Onlineshops eingeben.

Nutzen Sie hierzu Analysetools und kooperieren Sie mit der IT-Abteilung Ihres Unternehmens, um die Navigation über Produktkategorien und Tags (Stichwörter) kundengerecht anzupassen.

## Geeignete Kategorienamen wählen

Falls Sie die Möglichkeit haben, die Namen von Produktkategorien selbst zu vergeben, sollten Sie ein aussagekräftiges Namensschema entwickeln.

- <span id="page-27-0"></span>• Generell nicht geeignet sind Namen, die ausschließlich die Händlerperspektive wiedergeben.
- Gut geeignet sind Namen, die Kunden beim Suchen verwenden.

**Beispiel:** Aus der Perspektive des Händlers ist die Produktkategorie Herrenoberbekleidung zwar relevant, doch nur wenige Kunden verwenden diesen abstrakten Begriff. Aus Kundenperspektive sind "Pullover", "Hemd" und "Herren" wesentlich aussagekräftiger.

## Suchmaschinenoptimierung (SEO)

Die Besucherinnen und Besucher gelangen heute auf sehr unterschiedlichen Wegen in einen Onlineshop:

- Über die Startseite des Shops.
- Über einen Link im Newsletter oder im Firmenblog.
- Über einen Link im firmeneigenen YouTube-Kanal.
- Über einen Link in einem anderen Social-Media-Netzwerk.
- Über Anzeigen wie beispielsweise Google Ads.
- Über Suchmaschinen und Vergleichsportale.

In den meisten Fällen wird der Shop direkt über eine Produktseite betreten (und nicht über die Startseite). Das ist Grund genug, jede einzelne Produktseite maschinen-, aber auch menschengerecht zu optimieren.

## 1.2.2 Produktbeschreibungen optimieren

Weil Produktbeschreibungen nicht wie eine Parzellenordnung im Schrebergartenverein klingen sollen, verwenden die Hersteller gern szenetypische Begriffe und Slogans.

- **Typisch für Mode:** Aktueller Look, Eleganz, Vintage.
- **Typisch für Technik:** Enterprise-Technologie, Ultrapower, High Performance.
- **Typisch für Möbel:** Ergonomisches Design, Wohlfühlfaktor, Markenqualität.

Für gedruckte Kataloge und Prospekte eignen sich diese Bezeichnungen alle wunderbar, aber für die Suche im Internet sind sie völlig irrelevant. Kundinnen und Kunden geben bei Google ganz handfeste Begriffe ein:

- **Im Bereich Mode:** Bikini, Brautkleid, Umstandskleid.
- **Im Bereich Technik:** Arbeitsspeicher, Motorsäge, Batterien.
- **Im Bereich Möbel:** Schreibtisch, Schlafsofa, Kühlschrank.

Nicht wenige tippen ins Suchfeld noch Eigenschaften ein, die eine Ware näher beschreiben, zum Beispiel eine Farbe oder die Größe. Trimmen Sie Produktbeschreibungen auf diese typischen Suchanfragen und reichern Sie Texte mit den entsprechenden Keywords an.

## Details der Produktbeschreibung

Schon aus rechtlichen Gründen müssen Sie in einer Produktbeschreibung die wesentlichen Merkmale einer Ware nennen. Diese Vorgabe ist aber auch ganz praktisch, um die Suchmaschinen zu füttern.

Das Gesetz verlangt die Angabe von Größen, Gewichten, Materialeigenschaften und Farben. Das alles sind Dinge, die auch Kaufinteressenten bei Google eintippen. Geizen Sie nicht mit Informationen und gehen Sie sogar über die gesetzlichen Vorgaben hinaus.

**Beispiel:** Weisen Sie bei der Produktbeschreibung von Textilien darauf hin, dass die italienische Konfektionsgröße etwas kleiner geschnitten ist, oder verweisen Sie auf eine Umrechnungstabelle, die auf einer Informationsseite des Shops platziert wurde. Google freut sich über das Futter, die Kundschaft über die Hilfe bei der Umrechnung.

Denken Sie auch an Kunden, die mit dem System der Konfektionsgrößen überfordert sind. Diese "Mode-Analphabeten" – die Mehrheit von ihnen ist männlich – kennen nur die simplen Angaben *Größe S*, *Größe M*, *Größe L* und *Größe XL*. Fügen Sie diese Klassifizierung hinzu, um typische Suchbegriffe in der Produktbeschreibung abzudecken.

Noch ein Tipp zu Farbangaben: Rubinrot oder Lachsorange sind zwar wunderschöne Farben, werden aber als Wort kaum in das Google-Suchfeld eingegeben. Behalten Sie bei Produktbeschreibungen immer die Verwertbarkeit durch Suchmaschinen im Hinterkopf. Hier ist eine Doppelstrategie empfehlenswert:

- In der Kurzbeschreibung und der Farbauswahl nennen Sie die exakten Bezeichnungen, also Rubinrot und Lachsorange.
- In der ausführlichen Beschreibung können Rot und Orange als weitere Farbangaben eingestreut werden.

## Produkt in Stichwörtern beschreiben

Sie wollen es bei Google so richtig krachen lassen? Dann schießen Sie in der Produktbeschreibung doch einfach eine ganze Salve an relevanten Suchbegriffen ab. Mit einer Aufzählung lässt sich eine Menge abgrasen, ohne viel Platz zu verschwenden. **Beispiel** einer effektiven Stichwortliste für ein Cocktailkleid:

- Ausschnitt: Rundhals
- Design: 50ies Petticoat
- Saumlänge: kurz
- Taille: schmal
- Ärmellänge: ärmellos
- Verzierung: Falte
- Stoff: Taft
- Rücken: Reißverschluss
- Farbe: Rot oder Schwarz
- Anlass: Abiball, Cocktailparty, Hochzeitsparty, Tanzparty, Abschlussball
- <span id="page-29-0"></span>• Stil: Retro, Swing, Rock and Roll
- Jahreszeit: Frühling, Sommer, Herbst
- Passende Accessoires: Schultertasche, Handschuhe

Mit einer solchen Liste wird fix eine ganze Reihe von Zielgruppen abgedeckt, im Beispiel sind es Schüler, Tänzer, Partybesucher, Nostalgiker und Heiratswillige. Etwas mehr Übung erfordert es, einen Fließtext auf unterschiedliche Adressaten zu trimmen. **Beispiel** für einen ebenso knackigen wie Google-freundlichen (mit Keywords gespickten) Text:

"Ob auf dem Abiball, der Hochzeit oder der Tanzparty – mit diesem Cocktailkleid im Stil der 50er machst du auf jedem Parkett eine gute Figur."

## Synonyme verwenden

Stümperhaft optimierte Texte werden sowohl von Google als auch von den Lesern schnell als "überoptimiert" erkannt. Vermeiden Sie Wortanhäufungen. Abhilfe schaffen Synonyme und verwandte Wörter. Wechseln Sie zum Beispiel zwischen Cocktailkleid und Abendkleid. Sie erzielen damit zwei Effekte:

- Der Text bleibt locker und natürlich.
- Sie erreichen Interessenten, die bei Google nicht die exakte Bezeichnung eines Produkts eingegeben haben.

Variieren Sie auch mit deutschen und fremdsprachigen Bezeichnungen.

## **Beispiele:**

- Kapuzenpullover Hoodie
- Handtasche Clutch
- Arbeitsspeicher Memory
- Bootsverleih Bootsvermietung
- Grundkurs Einsteigerkurs

## 1.2.3 Die Produktbilder

Bilder werden an verschiedenen Stellen im E-Commerce eingesetzt:

- Auf den Produktseiten.
- Im Header des Shops.
- Auf Informations- und Serviceseiten.
- Im Firmenblog.
- Auf Social-Media-Präsenzen.

Für Kaufleute ist die erste Kategorie am wichtigsten. Es gehört zu ihrem Alltag, die Produktseiten mit den passenden Produktbildern zu bestücken.

## Bilder für Produktseiten

Die Qualität der Produktbilder hat sich in den letzten Jahren gewaltig verbessert. Was vor zehn Jahren noch als Standardbild geduldet wurde, läuft heute unter Trash – und bewirkt eher Schaden als Nutzen. Das perfekte Produktbild muss einen Triathlon bestehen. Die Disziplinen: Ästhetik, Technik und Rechtssicherheit. Ihre Aufgabe als Kaufmann ist es, das Bildmaterial vor der Verwendung, sprich dem Einpflegen in ein Shopsystem, auf seine Tauglichkeit zu prüfen und bei Mängeln angemessen zu reagieren. Wenden Sie sich an die Grafikabteilung Ihres Unternehmens, falls Sie ungeeignete Bilder erhalten.

## Ästhetik

Ein Produktbild muss glänzen, verführen und Lust auf mehr machen. Es unterstützt vor allem dann den Verkauf, wenn die Fantasie des Kunden beflügelt wird – allerdings nicht bei jedem Sortiment.

- Unternehmen, die sich auf Kleidung und Schmuck spezialisiert haben, werben mit Models und starten damit das Kino im Kopf des Kunden: schöne Produkte = glückliche Beschenkte.
- Bei technischen Produkten ist es wichtig, Vertrauen zu schaffen. Ein strahlendes Model kann neben der Präsentation von Elektronikkomponenten auch deplatziert wirken. In vielen Fällen ist es besser, technische Produkte eher sachlich zu präsentieren und Details zu zeigen.

Die meisten Onlineshops setzen bei den Produktbildern auf eine sehr reduzierte Ästhetik und zeigen nur ein freigestelltes Produkt vor einem weißen Hintergrund. Die Gründe sind nicht nur ästhetischer, sondern auch technischer und juristischer Natur.

## Technik

So, wie die Bilder aus der Kamera kommen – mit einer Dateigröße von 2 oder gar 20 MByte und riesigen Abmessungen –, sind sie für den Einsatz im Onlineshop völlig ungeeignet. Bildmaterial muss technisch aufbereitet sein.

## Bildgröße und Ladezeit

Die Texte einer Webseite sind schnell geladen. Was den Aufbau verzögert, sind die Bilder. Mit jeder Zehntelsekunde Ladezeit verliert ein Shop Besucher an die Konkurrenz. Außerdem werden mit großen Dateien diejenigen Benutzer von Smartphones verärgert, deren Datenvolumen begrenzt ist. Sichtbar sind Riesenbilder darauf auch nicht.

Der Richtwert für die maximale Bildgröße ist: 600 Pixel Breite und 600 Pixel Höhe. Größere Formate sind nur sinnvoll, wenn das Shopsystem eine Zoomfunktion enthält.

## Dateigröße durch JPEG-Komprimierung verringern

Unkomprimierte Bildformate wie beispielsweise PSD (Photoshop-Format) sind für Produktbilder nicht geeignet. Üblich ist das komprimierte JPEG-Format. In den meisten Bildbearbeitungsprogrammen lässt sich der Komprimierungsgrad mit einem Prozentregler einstellen.

Damit verbunden ist zwar eine Verringerung der Qualität, doch optisch ist der Schritt von 100 auf 60 % kaum wahrzunehmen – und das bei einer ganz erheblichen Verringerung der Dateigröße. Dieser Spielraum sollte auf jeden Fall genutzt werden, denn die Ladezeit einer Seite verkürzt sich damit spürbar.

Eine stärkere Kompression hat neben diesem positiven auch einen negativen Effekt zur Folge: Schärfe und Farbtreue und damit die Attraktivität des Bilds nehmen sichtbar ab. Hier gilt es, einen vernünftigen Mittelwert zu finden. Bilder mit Kompressionsraten über 50 % sollten vor dem Einsatz im Shop noch einmal überprüft werden.

## Produktbilder und Detailbilder

Im Idealfall steht für jedes Produkt ein Bilderset zur Verfügung:

- Das Produktbild, das auch in der Katalogansicht des Shops zu sehen ist.
- Eine Serie von Detailbildern, die in der Produktgalerie zu sehen sind. In der Regel zeigen die Detailbilder das Produkt von mehreren Seiten.

## Juristische Anforderungen an Bilder

Auf keinen Fall sollten Sie bei der Auswahl und dem Einpflegen von Bildern die rechtlichen Aspekte vernachlässigen. Für einen Onlineshop gelten strenge Regeln, die sich aus unterschiedlichen Rechtsquellen speisen.

- **Das Urheberrecht** Sie müssen ausschließen können, mit der Platzierung eines Bilds gegen das Urheberrecht zu verstoßen. Absolut tabu ist es, ein Bild einfach so aus dem Internet zu fischen und einzubauen.
- **Das Markenrecht** Ist auf dem Bild irgendwo ein Markenlogo oder ein Markenschriftzug zu erkennen? An diesem Punkt wird das Markenrecht tangiert. In der Regel ist dies bei Bildern des Herstellers und bei speziell für den Shop lizenziertem Material der Fall. Beides dürfen und sollen Sie verwenden. Haben Sie Zweifel, was die markenrechtliche Eignung der Bilder betrifft? Dann halten Sie Rücksprache mit der Rechtsabteilung Ihres Unternehmens.
- **Das Persönlichkeitsrecht** Sind Personen auf dem Bild zu erkennen? Hier gilt das Gleiche wie beim Markenrecht. Wenden Sie sich im Zweifelsfall an die Rechtsabteilung Ihres Unternehmens.
- **Das Wettbewerbsrecht** Sie dürfen den Verbraucher nicht mit einem Bild in die Irre führen. Was dort zu sehen ist, muss auch im Preis inbegriffen sein. Davon ausgenommen sind nur Selbstverständlichkeiten.

**Beispiel:** Ihr Unternehmen bietet einen Rock an. Das auf dem Produktbild abgebildete Model trägt dazu eine passende Bluse. Ist es für die Kundin unzweifelhaft, dass die Bluse im Preis nicht inbegriffen ist, können Sie das Bild so einpflegen. Ersparen Sie sich die Überlegung, ob das Model aus wettbewerbsrechtlichen Gründen irgendwelche Kleidungsstücke ablegen muss.

Erklärungsbedürftig sind dagegen viele Bilder, die sich auf ein mehrteiliges Produkt beziehen, zum Beispiel einen Anzug. Der Kunde muss erkennen können, welche Komponenten im Preis einhalten sind. Fügen Sie deshalb eine Erklärung dieser Art hinzu: "Dreiteiliger Anzug mit Sakko, Hose und Weste. Krawatte im Preis nicht inbegriffen".

## Übereinstimmung mit dem Produkt

Entspricht das verkaufte Produkt nicht dem, was durch Bild und Text dargestellt ist, muss der Händler mit diesen zwei Folgen rechnen:

- Abmahnung durch Konkurrenten und Verbände, die sich dem Verbraucherschutz widmen.
- Widerruf durch den Kunden. Zwar kann der Kunde einen Kauf im Onlineshop für die meisten Produkte ohne Begründung innerhalb von 14 Tagen nach Abschluss des Kaufvertrags widerrufen, er sollte aber nicht durch eine Diskrepanz zwischen Produkt und Bild dazu ermuntert werden.

#### **Vor der Bildbearbeitung rechtlich absichern**

Sie sind in einem Unternehmen ohne eigene Grafikabteilung tätig, verfügen über Kenntnisse in der Bildbearbeitung und möchten Produktbilder selbst optimieren? Relativ freie Hand haben Sie nur bei der Optimierung der Dateigrößen.

Sprechen Sie in jedem Fall mit der Rechtsabteilung Ihres Unternehmens, bevor Sie die Optik eines Bilds verändern. Gehen Sie sicher, dass Ihr Unternehmen die entsprechende Lizenz zur Weiterverarbeitung des Bildmaterials besitzt. Auf diese Weise vermeiden Sie die Verletzung von Lizenzbedingungen.

## Bilder im Header

Auch wenn Ihre Hauptaufgabe das Einpflegen von Produktbildern ist – es kann nicht schaden, auch einen kritischen Blick auf den Header eines Onlineshops zu werfen. Im Idealfall finden Sie dort eine schlagkräftige Einheit aus Logo, Schriftzug und Bildsprache sowie Elemente, die das Vertrauen in den Onlineshop erhöhen. Typisch für einen Shop-Header sind:

- Logo des Unternehmens.
- Schriftzug des Unternehmens.
- Ansprechende Bilder.
- Siegel einer Händlerorganisation.
- Telefonnummer.
- Hinweise wie "Kostenloser Versand ab 50 € Bestellwert" oder "Gegründet 20XX".

Weil der Platz knapp ist, müssen nicht alle diese Elemente im Header vorhanden sein. Manche Hinweise finden Sie auch in einer Seitenleiste oder im Footer der Website. Ihre Aufgabe ist es, die wichtigsten Elemente im Blick zu behalten.

**Beispiel:** Ihr Unternehmen verwendet im Header ein attraktives Bild von einem See in kräftigen Blautönen. Dann wählen Sie für andere Bereiche der Website Motive aus, die gut mit diesem See harmonieren.

#### **Ein Siegel im Header**

Bei etablierten Onlineshops gehen die Verbraucher von vornherein davon aus, dass "da alles seine Richtigkeit hat". Neue Shops setzen gern Gütesiegel als vertrauensbildende Maßnahme ein. Besonders effektiv ist diese Methode, wenn das Siegel für Qualität bürgt und über einen hohen Bekanntheitsgrad verfügt.

## Bebilderung von Informations- und Serviceseiten

Die Informations- und Serviceseiten sind zwar für den Besucher eines Shops zunächst weniger wichtig als die Produktseiten, doch wenn es um die Kaufentscheidung geht, können sie das Zünglein an der Waage sein. Grund genug, hier optisch nichts zu vernachlässigen. Setzen Sie dabei aber Prioritäten. Die folgende Tabelle gibt eine grobe Orientierung darüber, für welche Seiten Bilder relevant sind.

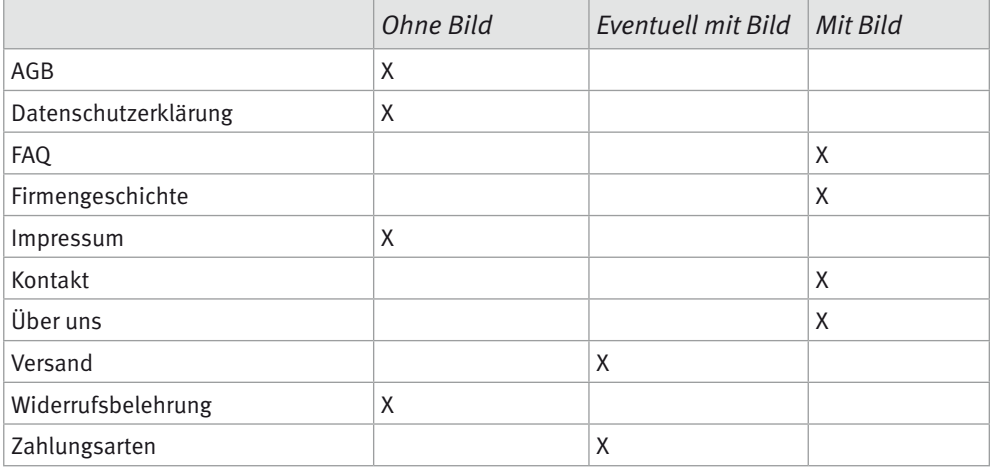

## Bebilderung für die Selbstabholung

Ihr Unternehmen betreibt einen stationären Laden und bietet dort die Selbstabholung an? Aussagekräftige Bilder können diesen Service viel schneller zum Ausdruck bringen als lange Formulierungen. Überprüfen Sie, ob sich auf der Versandseite ein attraktives Bild des Ladengeschäfts befindet – und ob die Öffnungszeiten angegeben sind.

## Bebilderung der FAQ-Seite

Werfen Sie einen Blick auf das Bildmaterial, das auf den FAQ-Seiten Ihres Unternehmens eingesetzt wird.

Meist sind die Fragen in verschiedene Rubriken aufgeteilt, zum Beispiel Bestellung, Versand und Zahlung. Mit diesen Bildmotiven finden sich die Besucherinnen und Besucher schnell zurecht:

- Einkaufszettel für die Rubrik Bestellung.
- Lieferwagen für die Rubrik Versand.
- Geldbörse für die Rubrik Bezahlung.

## Firmengeschichte/Über uns

Mit einer Über-uns-Seite oder einer spannend erzählten Firmengeschichte heben sich Unternehmen von der Konkurrenz ab. Und natürlich gehören Bilder dazu. Analysieren Sie das eingesetzte Bildmaterial, um etwas über die Entwicklung und die Identität Ihres Unternehmens zu erfahren. Überprüfen Sie auch, ob sich Bildmotive für Social-Media-Netzwerke oder das Unternehmensblog einsetzen lassen.

**Beispiel:** Zum 25. Jubiläum Ihres Unternehmens findet eine Rabattaktion statt. Ein Foto der Unternehmensgründung erzeugt eine authentische Atmosphäre.

## Bebilderung der Kontaktseite

Typisch für Kontaktseiten sind Bilder mit telefonierenden Menschen – aus gutem Grund. Der Kunde soll wissen, dass im Shop reale Menschen sitzen, die er bei Problemen auch anrufen kann. Hier kann individuelles Bildmaterial eingesetzt werden, viele Unternehmen greifen aber auch auf den Service von Bildagenturen zurück und zeigen eine beliebige telefonierende Person.

## Geeignetes Bildmaterial erhalten

Nun haben Sie viel über den Einsatz von Bildern erfahren, aber wenig über Bildquellen. Woher geeignetes Material nehmen und nicht stehlen? Zunächst eine kleine Übersicht der Möglichkeiten:

- Vom Hersteller eines Produkts.
- Aus der Grafikabteilung Ihres Unternehmens.
- Von Stockfoto-Anbietern.
- Vom Fotografen.
- Aus eigener Produktion.
- Aus kostenlosen Quellen.

## Bilder vom Hersteller

Die meisten Hersteller stellen auch Bildmaterial zur Verfügung. Allerdings sollte es nicht ohne Rücksprache eingesetzt werden.

## Interessenskonflikte mit Herstellern

Nun liegen Sie zwar mit der Annahme richtig, dass die Hersteller an einem möglichst hohen Umsatz interessiert sind, doch aus folgenden Gründen ist das Verhältnis zu den Onlinehändlern nicht immer ungetrübt:

- **Konkurrenzsituation und Marke** Zwischen Onlineshops und stationärem Handel besteht eine Konkurrenzsituation. Da Onlinehändler keine Mietkosten für ein Ladengeschäft bezahlen, können sie geringere Preise anbieten. Das missfällt nicht nur dem stationären Händler, sondern möglicherweise auch einem Hersteller, der befürchtet, seine Marke könne durch Dumpingpreise Prestige einbüßen. Das alles hat zwar nicht direkt etwas mit Produktbildern zu tun, aber manchmal werden Interessenskonflikte auf Nebenkriegsschauplätzen ausgetragen. Loten Sie deshalb aus, ob mit Problemen bei der Verwendung von Herstellerbildern zu rechnen ist, und schalten Sie im Zweifelsfall die Rechtsabteilung Ihres Unternehmens ein.
- **Urheberrechte des Fotografen** Der Hersteller hat seine Produktbilder in der Regel von einem professionellen Fotografen anfertigen lassen. Im Lizenzvertrag ist genau festgeschrieben, welche Verwendung dem Lizenznehmer zusteht. Es kann sein, dass die Verwendung in einem externen Shop nicht inbegriffen ist.

## Verträge zwischen Händlern und Herstellern

Unternehmen, die auf Nummer sicher gehen wollen, treffen schriftliche Vereinbarungen. Ist vertraglich festgelegt, dass die Produktbilder in einem Shop verwendet werden dürfen, sind Sie auf der sicheren Seite. Wichtig ist diese Absicherung insbesondere, wenn Hunderte oder Tausende von Herstellerbildern eingepflegt werden sollen. Halten Sie rechtzeitig Rücksprache mit der Rechtsabteilung Ihres Unternehmens, falls Sie an der ordentlichen Lizenzierung der Bilder zweifeln.

## **Bilder von Geschäftspartnern und der Konkurrenz**

Es versteht sich von selbst, dass das Bildmaterial der Konkurrenz ebenso tabu ist wie das von Geschäftspartnern – und zwar auch dann, wenn die dort vorhandenen Bilder von "Ihrem" Hersteller zur Verfügung gestellt wurden. Besonders heikel ist es, von diesen Quellen gleich massenhaft Bilder abzugreifen. Das Urheberrecht schützt nämlich nicht nur jedes einzelne Bild, sondern auch Datenbanken, sprich Zusammenstellungen.

## Bildmaterial aus der Grafikabteilung

Kaufleute im E-Commerce bilden die Schnittstellen zwischen den verschiedenen Abteilungen, sie kooperieren beispielsweise mit Grafikern und IT-Fachleuten.

Sie erhalten Bilder von der firmeneigenen Grafikabteilung? Das können Sie tun, um die Attraktivität des Shops zu erhöhen:

• Fordern Sie aus der IT-Abteilung Klickzahlen zu den einzelnen Bildern an oder verwenden Sie ein Analysetool, um selbst Klickzahlen zu ermitteln.
- Bereiten Sie die Informationen auf. Stellen Sie beispielsweise eine Liste mit den zehn am häufigsten und den zehn am seltensten angeklickten Bildern zusammen.
- Geben Sie der Grafikabteilung ein Feedback zu den Tops und Flops.

## Bildmaterial von Stockfoto-Anbietern

Stockfoto-Agenturen bieten die Möglichkeit, schnell und relativ preisgünstig an Bilder und Grafiken zu kommen. Der Begriff leitet sich aus dem englischen Wort für "Vorrat" ab. Große Agenturen wie Adobe Stock, iStock oder Shutterstock stellen einen reichhaltigen Fundus an typischen Bildern zur Verfügung, die gegen Bezahlung auf Websites oder für Printprodukte verwendet werden dürfen.

### Stockfotos nicht als Produktbilder verwenden

Gut einsetzbar sind Stockfotos zur Illustration von Dienstleistungsangeboten und für alle anderen Bereiche einer Website. Sie sollten aber niemals das klassische Produktbild ersetzen.

**Beispiel:** Sie arbeiten als Kaufmann bei einem Groß- oder Einzelhändler. Verkauft werden soll eine Badezimmerwaage, doch Fotos stehen noch nicht zur Verfügung. Ein eigenes Foto dafür herzustellen ist gar nicht so einfach, schneller geht es mit einem Stockfoto. Von den Agenturen wird eine Menge qualitativ hochwertiger Bilder angeboten. Vielleicht haben Sie ein Bild entdeckt, das Ihrer Waage sehr ähnlich sieht? Trotzdem ist nicht das originale Produkt abgebildet, und dies kann als Irreführung der Verbraucher ausgelegt werden.

# Stockfoto-Lizenzen

Umgangssprachlich "kauft" ein Privatmann oder Unternehmen zwar Bilder bei einer Stockfoto-Agentur, tatsächlich erworben wird allerdings nur ein Nutzungsrecht. Die Bilder gehören dem Lizenznehmer nicht, selbst dann nicht, wenn der Anbieter mit dem wohlklingenden Zusatz "Royalty-Free" wirbt. Dieser Begriff wird oft mit "gebührenfrei" oder "lizenzfrei" übersetzt – beides führt im Zusammenhang mit Stockfotos völlig in die Irre bzw. in die Abmahnfalle.

# Was bedeutet Royalty-Free tatsächlich?

Häufig betreibt ein Unternehmen neben einem Shop weitere Websites und möchte dasselbe Bild in unterschiedlichen Projekten einsetzen. Als Käufer einer Royalty-Free-Lizenz muss es nicht für jeden einzelnen Einsatz einen weiteren Vertrag mit der Agentur aushandeln, denn es handelt sich um eine pauschale Lizenz. Außerdem ist die Verwendung nicht exklusiv. Die Bildagenturen verkaufen die Nutzungsrechte an möglichst viele Kunden – auch an die direkte Konkurrenz eines Unternehmens.

**Merke:** Royalty-Free steht für pauschal lizenzierte Massenware.

#### **Die Kennzeichnungspflicht**

Fast alle Agenturen verlangen einen Hinweis auf den Fotografen, unterschiedliche Vorgaben gibt es jedoch zum Ort der Kennzeichnung. Üblich ist die Kennzeichnung im Impressum, in Einzelfällen müssen die Angaben direkt am Bild erfolgen.

#### Grenzen des Nutzungsrechts

Beim Einsatz von Stockfotos spart ein Unternehmen zwar Ausgaben für professionelle Fotografen, kommt aber um die Auseinandersetzung mit den Lizenzen nicht herum. Die genauen Nutzungsbedingungen sind auf den Hilfeseiten der jeweiligen Anbieter zu finden. Üblich sind diese Einschränkungen:

- Lizenznehmer dürfen das Bildmaterial zwar verändern, aber nicht so, dass sie daraus ein eigenes Urheberrecht beanspruchen.
- Lizenznehmer dürfen Bilder nicht an Dritte weiterverkaufen.
- Lizenznehmer dürfen Bilder nicht für unrechtmäßige Zwecke wie Rufschädigung oder Verleumdung einsetzen.

#### **Stockfoto-Fallen**

Auch ohne böse Absicht und trotz einer bezahlten Lizenz können Unternehmen beim Einsatz von Stockfotos in juristische Schwierigkeiten kommen. Vor dem Erwerb einer Lizenz sollte überprüft werden, ob sie auch den Einsatz in Gastartikeln und auf Social-Media-Netzwerken beinhaltet.

#### Bildmaterial vom Fotografen

Die Produktfotografie ist eine Kunst für sich. Ein routinierter Fotograf erkennt sofort, an welchen Stellschrauben er drehen muss, um eine Ware verführerisch in Szene zu setzen. Für die Spitzenprodukte des Sortiments sollte hier nicht am falschen Ende gespart werden, das Geld ist mit Sicherheit gut investiert.

Für ein einzelnes professionelles Produktbild muss mit Preisen zwischen 50 und 80 Euro gerechnet werden. Spürbar billiger wird es ab einer größeren Menge von Bildern.

#### **Es kommt auf die Größe an**

Die Produktgröße spielt für den Fotografen eine andere Rolle, als man gemeinhin denkt. Kleinere Produkte sind nämlich aufwendiger zu fotografieren als Eisenbahnen oder Atomkraftwerke.

Behalten Sie auch hier die Lizenzbedingungen im Blick. Prüfen Sie, ob im Vertrag folgende Einsatzzwecke abgedeckt sind:

- Verwendung auf allen bestehenden und zukünftigen Websites des Unternehmens.
- Verwendung innerhalb von Print- und Videowerbung.
- Verwendung in den Social-Media-Netzwerken.
- Erlaubnis, den Namen von Shop, Websites oder Unternehmen in die Bilder einzufügen.

Auch diese Rechte und Pflichten sollten mit der Fotografin oder dem Fotografen geklärt werden:

• **Kennzeichnungspflicht** – An welcher Stelle der Website Ihres Unternehmens muss auf den Fotografen hingewiesen werden?

• **Exklusivität** – Wurden die Bilder exklusiv angefertigt, oder darf der Fotograf auch an die Konkurrenz verkaufen?

## Produktbilder einfach selber machen?

Sie arbeiten in einem Unternehmen, das über keine eigenen Ressourcen zur Anfertigung von Produktbildern verfügt? Und Ihr Chef meint, Sie als Kaufmann im E-Commerce sollten einfach mal Ihr Smartphone zücken und die Sache selbst übernehmen?

Bevor Sie zustimmen, klären Sie die Basics:

- Es gehört zu Ihren Kernaufgaben, Produktbilder in den Shop einzupflegen. Die Erstellung von Produktbildern fällt eigentlich nicht in den Bereich der Kaufleute.
- Die Qualität einer Fotografie ist für das Urheberrecht nicht relevant. Sie als Fotograf sind und bleiben Urheber der Bilder, auch wenn Sie dem Unternehmen dafür keine Lizenzgebühren in Rechnung stellen.
- Es sind zwei Schritte notwendig, um Produktbilder anzufertigen, nämlich die Aufnahme und die Bildbearbeitung. Sie benötigen für Ihre Arbeit also auch ein Programm wie beispielsweise Adobe Photoshop.
- Es ist Pflicht des Arbeitgebers, Ihnen die nötigen Arbeitsmittel zur Verfügung zu stellen: Ausrüstung, Software und die Räumlichkeiten für die Aufnahme.

Okay, diese Punkte sind geklärt? Dann steigen Sie in die Produktfotografie ein. Ein Hinweis noch: Die Fotografie bewegt sich zwischen Kunst und Handwerk. Es gibt Fotografen, die ein goldenes Händchen für Schnappschüsse haben oder den richtigen Riecher, um Promis und Politiker in großen oder peinlichen Momenten einzufangen. Das Technische steht dabei an zweiter Stelle.

# Professionelle Produktfotografie

In der professionellen Produktfotografie ist es andersherum. Ohne solides Equipment, Wissen und viel Erfahrung kommen Bilder zustande, die heute nur noch in heruntergekommenen Imbissbuden zu finden sind. Probieren Sie es einfach mal aus: Knipsen Sie ein gefülltes Weinglas und vergleichen Sie Ihr Ergebnis mit einer professionellen Aufnahme. Wenn Sie nur wenige qualitative Unterschiede sehen, dürfen Sie sich sofort an Produktbildern versuchen! Ansonsten – es lässt sich alles lernen.

# Fotografieren lernen

Eine solide Ausrüstung ist zwar ein guter Anfang, führt aber noch nicht zwangsläufig zu guten Produktbildern. Sie müssen Ihr Können in allen Schritten von der Aufnahme bis zur Bildbearbeitung unter Beweis stellen. Es würde den Rahmen dieses Buchs sprengen, auf die Produktfotografie im Detail einzugehen, aber vielleicht helfen Ihnen diese Einsteigertipps weiter:

- Eine High-End-Kamera ist nur für den Printbereich notwendig.
- Die Kamera eines aktuellen Mittelklassehandys reicht in der Regel aus.
- Wichtiger als die Qualität der Kamera ist die Beleuchtung. Professionelle Fotografen verwenden dazu Softboxen (helle Lampen, die ein weiches Licht werfen) und eine Hohlkehle (eine Umgebung, in der der Schattenwurf minimiert wird). Faustregel: Positionieren Sie die Beleuchtung so, dass Schatten vermieden werden.
- Fotografieren Sie nicht gegen das Licht. Platzieren Sie Objekte nicht neben einem Fenster.
- Ein Stativ hilft gegen Verwacklungen.
- Achten Sie auf die Perspektive und den Bildhintergrund. Wählen Sie einen Hintergrund, der eine leichte Bildfreistellung ermöglicht, zum Beispiel Weiß oder Schwarz. Fotografieren Sie die Produkte aus unterschiedlichen Perspektiven und aus unterschiedlicher Entfernung.
- Fotografieren Sie auch Details, zum Beispiel die Knopfleiste bei Kleidungsstücken oder die Anschlussbuchsen bei Elektrogeräten.

### Vor Bilderklau schützen

Sie haben Produktbilder erstellt und in den Shop Ihres Arbeitgebers eingepflegt. Wie schützen Sie sie davor, dass sich die Konkurrenz daran bedient? Technisch können Sie den Bilderklau überhaupt nicht verhindern, denn mit einem Screenshot lässt sich jedes Bild abspeichern. Eine effektive Methode ist es, den Firmennamen oder eine URL in eigene Bilder einzufügen. Damit schlagen Sie nämlich zwei Fliegen mit einer Klappe:

- Falls jemand unbedarft das Bild mopst und irgendwo verwendet, hat dies auch einen positiven Effekt. Der Mensch ist von Natur aus neugierig. Ein Teil der Betrachter Ihres Bilds wird die URL einfach mal bei Google eintippen und die ursprüngliche Seite besuchen.
- Ein professioneller Dieb wird abgeschreckt. Wer einen Hinweis auf den Urheber mithilfe eines Bildbearbeitungsprogramms entfernt, hat im Fall einer juristischen Auseinandersetzung sehr schlechte Karten.

# 1.2.4 Rechtssicherheit bei Preisangaben und bestimmten Sortimenten

Beim Einpflegen von Produktdaten und der Angabe von Preisen müssen Kaufleute die wesentlichen rechtlichen Bestimmungen beachten. Zu den Rechtsquellen, die für alle Bereiche des E-Commerce relevant sind, zählt die PAngV, die Preisangabenverordnung. Alle elf Paragrafen können Sie hier nachlesen: *[http://www.gesetze-im-internet.d](http://www.gesetze-im-internet.de/pangv/)e/pangv/*.

# Gesetzliche Rahmenbedingungen zur Preisangabe

Ausführlich müssen sich Unternehmen mit der PAngV beschäftigen, wenn sie in diesen Branchen tätig sind:

- Elektrizitätsversorgung, Gas, Fernwärme, Wasser.
- Kredite.
- Beherbergung, Gaststätten, Tankstellen, Parkplätze.

# Der Grundpreis

§ 2 der Preisangabenverordnung ist relevant, wenn Ihr Unternehmen auch lose Waren anbietet. Hier sollten Sie nicht nachlässig sein, denn Fehler können zu einer Abmahnung führen. Der Paragraf im Wortlaut:

# "§ 2 Grundpreis

(1) Wer Letztverbrauchern gewerbs- oder geschäftsmäßig oder regelmäßig in sonstiger Weise Waren in Fertigpackungen, offenen Packungen oder als Verkaufseinheiten ohne Umhüllung nach Gewicht, Volumen, Länge oder Fläche anbietet, hat neben dem Gesamtpreis auch den Preis je Mengeneinheit einschließlich der Umsatzsteuer und sonstiger Preisbestandteile (Grundpreis) in unmittelbarer Nähe des Gesamtpreises gemäß Absatz 3 Satz 1, 2, 4 oder 5 anzugeben. Dies gilt auch für denjenigen, der als Anbieter dieser Waren gegenüber Letztverbrauchern unter Angabe von Preisen wirbt. Auf die Angabe des Grundpreises kann verzichtet werden, wenn dieser mit dem Gesamtpreis identisch ist.

(2) Wer Letztverbrauchern gewerbs- oder geschäftsmäßig oder regelmäßig in sonstiger Weise unverpackte Waren, die in deren Anwesenheit oder auf deren Veranlassung abgemessen werden (lose Ware), nach Gewicht, Volumen, Länge oder Fläche anbietet oder als Anbieter dieser Waren gegenüber Letztverbrauchern unter Angabe von Preisen wirbt, hat lediglich den Grundpreis gemäß Absatz 3 anzugeben.

(3) Die Mengeneinheit für den Grundpreis ist jeweils 1 Kilogramm, 1 Liter, 1 Kubikmeter, 1 Meter oder 1 Quadratmeter der Ware. Bei Waren, deren Nenngewicht oder Nennvolumen üblicherweise 250 Gramm oder Milliliter nicht übersteigt, dürfen als Mengeneinheit für den Grundpreis 100 Gramm oder Milliliter verwendet werden. Bei nach Gewicht oder nach Volumen angebotener loser Ware ist als Mengeneinheit für den Grundpreis entsprechend der allgemeinen Verkehrsauffassung entweder 1 Kilogramm oder 100 Gramm oder 1 Liter oder 100 Milliliter zu verwenden. Bei Waren, die üblicherweise in Mengen von 100 Litern und mehr, 50 Kilogramm und mehr oder 100 Metern und mehr abgegeben werden, ist für den Grundpreis die Mengeneinheit zu verwenden, die der allgemeinen Verkehrsauffassung entspricht. Bei Waren, bei denen das Abtropfgewicht anzugeben ist, ist der Grundpreis auf das angegebene Abtropfgewicht zu beziehen.

(4) Bei Haushaltswaschmitteln kann als Mengeneinheit für den Grundpreis eine übliche Anwendung verwendet werden. Dies gilt auch für Wasch- und Reinigungsmittel, sofern sie einzeln portioniert sind und die Zahl der Portionen zusätzlich zur Gesamtfüllmenge angegeben ist."

Ein zentrales Element der Preisangabenverordnung bildet § 4 Abs. 4. Er ist für alle Onlinehändler relevant, ganz unabhängig vom Sortiment. Das Gesetz bestimmt, dass der Preis in unmittelbarer Nähe von Produktbild oder Beschreibung platziert werden muss:

"Waren, die nach Katalogen oder Warenlisten oder auf Bildschirmen angeboten werden, sind dadurch auszuzeichnen, dass die Preise unmittelbar bei den Abbildungen oder Beschreibungen der Waren oder in mit den Katalogen oder Warenlisten im Zusammenhang stehenden Preisverzeichnissen angegeben werden."

#### Umsetzung der Preisangabenverordnung

Die Preise müssen "klar und wahr" dargestellt werden. Konkret heißt das:

- **Angabe des Endpreises** Der Händler darf dem Verbraucher nicht zumuten, den Endpreis anhand der einzelnen Komponenten und Gebühren selbst herausfinden zu müssen.
- **Aufschlüsselung des Endpreises** Die einzelnen Bestandteile und die Mehrwertsteuer sind vom Händler aufzuschlüsseln.
- **Angabe von Liefer- und Versandkosten** Liefer- und Versandkosten sind entweder direkt am Preis anzubringen oder deutlich zu verlinken.
- **Angabe des Grundpreises**  Für Waren, die üblicherweise in offenen Packungen oder Verkaufseinheiten ohne Umhüllung abgegeben werden, muss der Grundpreis unmittelbar in der Nähe des Endpreises angegeben werden. Eine Verwechslungsgefahr zwischen Grund- und Endpreis muss ausgeschlossen sein.
- **Kleinunternehmerregelung** Falls die Kleinunternehmerregelung in Anspruch genommen wird, ist der Hinweis auf § 19 UStG verpflichtend.

#### **Das Problem der Grundpreisangabepflicht**

Gesetzliche Regelungen sind nicht immer eindeutig. Beispiel: Bei Kabeln mit angeschlossenem Stecker streiten sich die Juristinnen und Juristen darüber, ob die Angabe des Grundpreises pro Meter erforderlich ist. Stimmen Sie sich in solchen Fällen mit der Rechtsabteilung Ihres Unternehmens ab.

#### Gesetze für bestimmte Sortimente

Für bestimmte Produkte und Dienstleistungen gelten spezifische Regelungen. Drei davon werden hier kurz vorgestellt:

- Buchpreisbindungsgesetz
- Textilkennzeichnungsgesetz
- Elektro- und Elektronikgerätegesetz

#### Das Buchpreisbindungsgesetz

Das Gesetz schreibt vor, dass ein Buch, egal ob gedruckt oder als E-Book, bei allen Verkaufsstellen denselben Preis haben muss. Für Händler relevant ist der vom Verlag festgesetzte Preis.

Mit einer Abmahnung durch einen Wettbewerber oder den Börsenverein des Deutschen Buchhandels muss ein Unternehmen rechnen, das die Buchpreisbindung umgeht.

#### Das Textilkennzeichnungsgesetz

Eine Fülle von Paragrafen wartet auf alle, die mit Textilerzeugnissen handeln, und darunter fallen nicht nur Jacken und Hosen, sondern auch viele mit Stoffen bezogene Möbel, Bodenbeläge und sogar Haushaltsgegenstände. Faustregel: Alles, was Fasern enthält, fällt unter die Textilien.

Textilhändler müssen sich mit einem europäischen und einem deutschen Gesetzeswerk auseinandersetzen:

- Mit der Verordnung (EU) Nr. 1007/2011 des Europäischen Parlaments und des Rates vom 27. September 2011 über die Bezeichnungen von Textilfasern und die damit zusammenhängende Etikettierung und Kennzeichnung der Faserzusammensetzung von Textilerzeugnissen und zur Aufhebung der Richtlinie 73/44/EWG des Rates und der Richtlinien 96/73/EG und 2008/121/EG des Europäischen Parlaments und des Rates. Den Originaltext der Verordnung haben die Bürokraten gut versteckt. Rufen Sie die Seite *http://eurlex.europa.eu/homepage.html* auf und geben Sie diesen Code in die seiteneigene Suchmaschine ein: 1007/2011.
- Das deutsche Textilkennzeichnungsgesetz in der Neufassung vom Februar 2016 können Sie hier nachlesen: *http://www.gesetze-im-internet.de/textilkennzg\_2016/*.

**Achtung:** Eigentlich sollte das deutsche Gesetz von 2016 die oben genannte europäische Verordnung von 2011 umsetzen. Die Juristen haben das deutsche Gesetz aber so kompliziert verfasst, dass es nicht ohne die in der EU-Verordnung definierten Begriffe interpretiert werden kann.

Unterstützung bietet der Gesamtverband Textil und Mode an. Informationen finden Sie auf dieser Website: *https://textil-mode.de/de/newsroom/blog/textilkennzeichnung/*.

Im Zweifelsfall gilt: Halten Sie Rücksprache mit der Rechtsabteilung Ihres Unternehmens, um keine gesetzlichen Vorschriften zu verletzen.

# Das Elektro- und Elektronikgerätegesetz (ElektroG)

Die europäische WEEE-Richtlinie (*Waste of Electrical and Electronic Equipment*) regelt die umweltgerechte Entsorgung von Elektro- und Elektronikgeräten. Eigentlich ist das ja keine schlechte Idee, aber wie so oft liegt auch hier der Teufel im Detail. Umgesetzt wird die europäische Richtlinie durch das deutsche ElektroG.

# Die betroffenen Gerätearten

Betroffen sind nahezu alle Geräte, die für ihren ordnungsgemäßen Betrieb elektrische Ströme bzw. elektromagnetische Felder erzeugen, verbrauchen, übertragen oder messen.

# Elektroschrott-Recycling

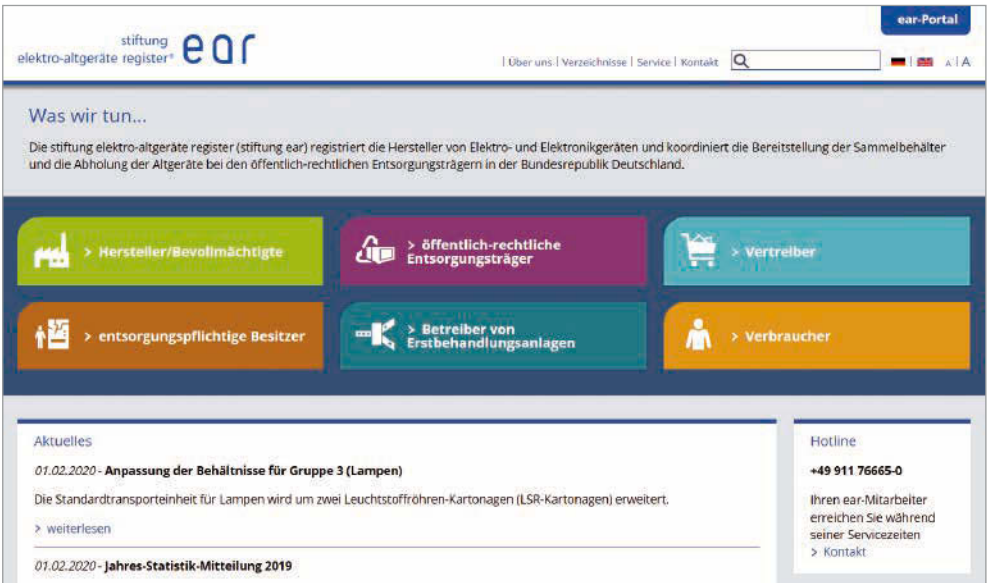

Das Elektrogesetz gilt auch für Vertreiber. Informationen hierzu hält die Website *https://stiftungear.de* bereit.

Onlinehändler, die beispielsweise Smartphones, Laptops und Kühlschränke vertreiben und über eine Mindestfläche von 400 Quadratmetern für Lager und Versand verfügen, fallen unter das ElektroG. Darum geht's:

Wer ein Elektrogerät in Deutschland in den Verkehr bringt, muss sich bei der Stiftung EAR registrieren und eine Reihe weiterer behördlicher Auflagen erfüllen. Dazu gehören unter anderem:

- besondere Garantiepflichten,
- die Kennzeichnung von Produkten,
- die Bereitstellung von Hinweisen für Verbraucher sowie
- die Beteiligung an einer Rücknahmelösung.

Zentral ist der Gedanke des Recyclings. Aus Gründen des Umweltschutzes ist es den Verbrauchern verboten, Elektro- und Elektronikgeräte in den Hausmüll zu geben. Der Gesetzgeber beteiligt die Händler durch Gebühren am Aufwand für die Entsorgung.

#### Strafen für Verstöße

Ob Hersteller, Importeur oder Händler – wer die Registrierungspflicht umgeht, muss mit Konsequenzen rechnen:

• Bußgelder in Höhe von bis zu 100.000 Euro, verhängt durch die Aufsichtsbehörde, und ein Verbot des Vertriebs, solange das Gesetz nicht beachtet wird.

• Abmahnungen durch Konkurrenten. Der freie Wettbewerb ist nicht gegeben, wenn sich einzelne Händler den Aufwand und die Kosten einer Registrierung sparen.

Zum 15. August 2018 wurde die Registrierungspflicht erweitert. So können nun beispielsweise auch Möbel und Bekleidung mit elektrischen Funktionen unter das Elektrogesetz fallen. Hinweise finden Sie auf dieser Website des Umweltbundesamts:

*https://www.umweltbundesamt.de/themen/abfall-ressourcen/produktverantwortung-in-derabfallwirtschaft/elektroaltgeraete/elektro-elektronikgeraetegesetz*

Achten Sie bei der Eingabe der Produktdaten darauf, die Kennzeichnungspflicht für die betroffenen Geräte zu erfüllen. Wenden Sie sich bei Zweifelsfällen an die Rechtsabteilung Ihres Unternehmens.

# 1.2.5 Unterstützung bei der Warenbeschaffung

Warenbeschaffung und Präsentation sind im stationären Handel mit hohem Aufwand verbunden. Insbesondere gilt dies bei Erweiterungen des Sortiments. Folgende Schritte sind dazu notwendig:

- Bestellung und Einlagerung der neuen Ware.
- Umgestaltung der Verkaufsräume.
- Bestückung der Regale.
- In Fachgeschäften die Schulung des Personals.

Hinzu kommt, dass die Stammkundschaft mit einem Warenhaus auch ein bestimmtes Sortiment verbindet. Ein Produkt, das als "nicht passend" empfunden wird, bleibt in den Regalen liegen.

Mit weniger Aufwand und Risiko verbunden ist die Sortimentserweiterung dagegen im E-Commerce. Die Gründe:

- Die Verkaufsfläche eines Onlineshops ist unendlich groß.
- Kundinnen und Kunden haben im E-Commerce relativ geringe Erwartungen an die Zusammensetzung eines Sortiments.
- Onlinehändler haben die Möglichkeit, für die Lagerung und den Versand von Waren auf externe Dienstleister zurückzugreifen.

Die Bedingungen im E-Commerce sprechen dafür, bei der Warenbeschaffung Flexibilität zu zeigen. Zudem herrscht auf allen Ebenen eine hohe Transparenz:

- **B2B** *Business to Business*, also zwischen Großhandel und Einzelhandel, aber auch zwischen Hersteller und Einzelhandel.
- **B2C** *Business to Customer*, also zwischen Einzelhandel und Endverbraucher.

Nie war es einfacher als heute, über Marktplätze und Beschaffungsplattformen wie beispielsweise *wer-liefert-was.de*, *mercateo.com* oder *wucato.de* Angebote einzuholen und Preise zu vergleichen. Es ist deshalb von Vorteil, wenn E-Commerce-Kaufleute bei der Warenbeschaffung mit der Einkaufsabteilung ihres Unternehmens kooperieren.

#### Beim Einkauf Kosten sparen

Ein Einzelhändler sollte die Möglichkeit nutzen, die Gewinnspanne durch einen günstigen Wareneinkauf zu erhöhen. Zu unterscheiden sind dabei die reinen Stückkosten und die Bezugskosten. In Letzteren sind sämtliche Kosten enthalten, beispielsweise auch die Ausgaben für den Transport vom Groß- zum Einzelhändler.

Sind die Bezugskosten niedrig, fällt es dem Händler leicht, später mit den Preisen zu jonglieren. Mögliche Strategien:

- Niedrige Verkaufspreise ansetzen, um die Umsätze zu erhöhen.
- Hohe Verkaufspreise ansetzen, um die Gewinnspanne zu erhöhen.
- Das Einkaufsverhalten über den Preis steuern. Beispiel für Waren: Setzen Sie auf dem Amazon Marketplace einen etwas höheren Verkaufspreis an als im eigenen Shop. Das Prinzip lässt sich auch gut im Bereich der Hotellerie anwenden. Beispiel: Bieten Sie im Bookingsystem Ihres Hotels einen im Vergleich zu den in Anspruch genommenen Bookingportalen niedrigeren Preis an.

**Merke:** Ein niedriger Bezugspreis hält dem Händler viele Optionen bei der Festlegung des Verkaufspreises offen.

# Einkaufsquellen recherchieren

Einerseits ist es schön und gut, gewachsene Beziehungen zwischen Groß- und Einzelhändlern zu pflegen, andererseits gilt es, den Einkaufsmarkt ständig zu beobachten. Wer die Dynamik dieses Markts völlig außer Acht lässt, kann ins Hintertreffen geraten – sobald die Konkurrenz einen günstigeren Lieferanten erspäht hat und den Preisvorteil an den Endkunden weitergibt. Als Alternative zum Lieferantenwechsel bieten sich Nachverhandlungen über Einkaufskonditionen. Die wichtigsten Stellschrauben:

- Produktkosten.
- Produktqualität.
- Produktnebenkosten.
- Transportkosten, einschließlich der Kosten für Transportverpackungen.
- Mengenrabatte.
- Rabatte zu Produkteinführungen oder zum Ausscheiden von Produkten.
- Boni auf einen bestimmten Jahresumsatz.
- Skonti.

# Direkt vom Hersteller kaufen

**Faustregel:** Ein Produkt ist dann am günstigsten, wenn es nahe an der Quelle erworben wird. Überprüfen Sie, ob sich in Ihrer Lieferkette Zwischenhändler eingenistet haben, die

wenig oder keine Vorteile bieten. Wägen Sie alle Schritte aber gründlich ab und kooperieren Sie mit der Rechtsabteilung Ihres Unternehmens. Achtung: Der Direkteinkauf beim Hersteller kann aufwendig werden, falls Ihr Unternehmen damit die Rolle eines Importeurs und die damit verbundene Pflicht zur Verzollung übernimmt.

#### **Schnäppchen einkaufen**

Halten Sie die Augen offen, wenn Sonder- und Restposten angeboten werden. Teilweise liegen die Preise hier unterhalb der Händlerabgabepreise.

#### Konditionen zu besonderen Situationen

Beim Verhandeln über Konditionen dürfen Sie auch die psychologische Karte ausspielen. Loten Sie aus, ob Sie mit einem Hinweis auf diese Situationen Vorteile erlangen können:

- Ihr Unternehmen ist neu auf dem Markt.
- Ihr Unternehmen feiert ein Jubiläum.
- Ihr Unternehmen befindet sich in einer Umstrukturierungsphase.
- Ihr Unternahmen hat investiert.
- Ihr Unternehmen expandiert.

#### Angebote vergleichen

Holen Sie sich immer mehrere Angebote ein. Anschließend vergleichen Sie die Konditionen. Am besten legen Sie dazu eine Tabelle an. **Beispiel:**

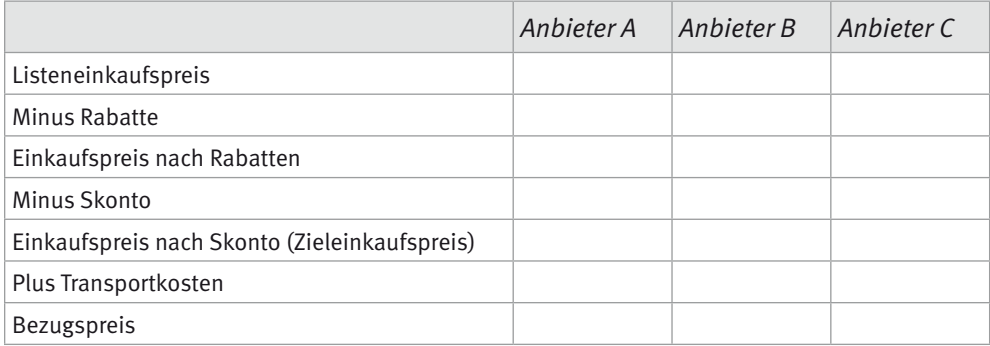

Berechnung:

- Vom Listeneinkaufspreis werden, falls verfügbar, Rabatte abgezogen.
- Vom rabattierten Einkaufspreis werden bei Bezahlung innerhalb einer festgelegten Frist (Zahlungsziel) in der Regel noch 2 bis 3 % Skonto abgezogen.
- Anschließend werden die Transportkosten und andere Bezugskosten (zum Beispiel Versicherungen) aufgeschlagen.
- Der Bezugspreis gibt an, was der Händler für den Wareneinkauf bezahlen muss.

#### Die Transportkosten

Von den Lieferbedingungen hängt ab, ob Transportkosten anfallen. Unterschieden werden zwei Kostenmodelle:

- **Lieferung ab Werk:** Die Transportkosten trägt der Einkäufer.
- **Lieferung frei Haus:** Die Transportkosten trägt der Verkäufer.

# Marktforschung, Absatzplanung und Beschaffung

Die Beschaffung beginnt mit der Beschaffungsmarktforschung. Welche Waren werden von den Kunden überhaupt nachgefragt? Als Quellen stehen zur Verfügung:

- **Interne Quellen** Auswertung der Einkaufs- und Absatzzahlen im Warenwirtschaftssystem.
- **Externe Quellen** Messekontakte, Informationen der Hersteller und Lieferanten, Beobachtung des Markts und der Konkurrenz.

#### **Die Sortimentsgestaltung**

Die Sortimentsgestaltung beschreibt die Produkte, die einem Shop angeboten werden. Je mehr Produktgruppen, desto breiter ist das Sortiment.

Auf Basis der Marktforschung führt ein Unternehmen die Absatzplanung durch, um die benötigte Menge von Waren möglichst genau vorherzusagen. Die Beschaffung selbst verfolgt diese Ziele:

- Rechtzeitige Versorgung mit Waren.
- Ausreichende Versorgung mit Waren.

# Kontrollfragen zu Kapitel 1.2

- 1. Welche Probleme können sich aus einer ungenauen Produktbeschreibung ergeben?
- 2. Erläutern Sie den Zusammenhang zwischen der Dateigröße von Produktbildern und der Ladezeit einer Webseite.
- 3. Welche Preisanteile müssen in der Angabe des Endpreises enthalten sein?
- 4. Was versteht man unter dem Bezugspreis?
- 5. Auf welcher Basis führt ein Unternehmen die Absatzplanung durch?

#### Lösungen zu Kapitel 1.2

- 1. Rechtliche Probleme, hohe Retourenquote, schlechtes Ranking in den Suchmaschinen.
- 2. Große Dateien verlängern die Ladezeit einer Webseite.
- 3. Im Endpreis müssen sämtliche Anteile enthalten sein.
- 4. Der Preis, den ein Händler beim Einkauf bezahlen muss.
- 5. Basis für die Absatzplanung ist die Marktforschung.

# 1.3 Verträge im Onlinevertrieb anbahnen und bearbeiten

#### Allgemeine Geschäftsbedingungen

1. Zustandekommen des Vertrages: Die Darstellung der Produkte auf www.otto.de stellt kein rechtlich bindendes Angebot, sondern einen unverbindlichen Online-Katalog dar, Durch Anklicken des Buttons "Jetzt zum genannten Preis bestellen" geben Sie eine verbindliche Bestellung der im Warenkorb enthaltenen Waren ab. Die Bestätigung des Eingangs der Bestellung folgt unmittelbar nach dem Absenden der Bestellung und stellt noch keine Vertragsannahme dar. Der Kaufvertrag kommt erst durch ausdrückliche Erklärung oder den Versand der Ware zustande.

Der Onlinehändler *Otto.de* informiert in den AGB über das Zustandekommen eines Vertrags.

Ganz vorne in den AGB, den allgemeinen Geschäftsbedingungen von *Otto.de*, findet sich folgende Formulierung über das Zustandekommen eines Vertrags:

"**1. Zustandekommen des Vertrages:** Die Darstellung der Produkte auf www.otto.de stellt kein rechtlich bindendes Angebot, sondern einen unverbindlichen Onlinekatalog dar. Durch Anklicken des Buttons 'Jetzt zum genannten Preis bestellen' geben Sie eine verbindliche Bestellung der im Warenkorb enthaltenen Waren ab. Die Bestätigung des Eingangs der Bestellung folgt unmittelbar nach dem Absenden der Bestellung und stellt noch keine Vertragsannahme dar. Der Kaufvertrag kommt erst durch ausdrückliche Erklärung oder den Versand der Ware zustande. "

**Fazit:** Mit dem Klick auf den Bestell-Button wurde noch kein rechtsgültiger Vertrag abgeschlossen.

Im folgenden Kapitel lernen Sie die einzelnen Schritte zur vertraglichen Einigung zwischen Käufer und Verkäufer kennen – einschließlich der Stolpersteine.

#### Inhalte der AGB

Diese Inhalte sollten in den AGB geregelt sein:

- Geltungsbereich der AGB. Beispiel: "Die AGB gelten für die Website *mustershop-online.de*."
- Bedingungen für das Zustandekommen des Vertrags.
- Eigentumsvorbehalt (Eigentum geht erst mit vollständiger Zahlung an den Käufer über).
- Anwendbares Recht.
- Zahlung und Zahlungsverzug.
- Gerichtsstand (Ort, an dem ein Klage zu erheben ist).

Nicht mehr üblich ist die Integration des Datenschutzes in die AGB. Besser sind ein Verweis und eine Verlinkung auf die separate Datenschutzseite der Website.

#### Vorteile der AGB

Händler sind nicht dazu verpflichtet, AGB zu erstellen. Für ein Unternehmen ergeben sich aber diese Vorteile:

• Die Vertragsbedingungen sind vorformuliert, müssen also nicht für jeden einzelnen Vertrag neu definiert werden.

- Transparenz über das Zustandekommen eines Vertrags.
- Vermeidung von Streitigkeiten zwischen Käufer und Verkäufer.

# 1.3.1 Grundlagen des Vertragsrechts

Ein Kaufvertrag ist (wie auch ein Arbeits- oder Mietvertrag) ein sogenanntes "mehrseitiges Rechtsgeschäft". Das heißt: Damit ein Vertrag zustande kommt, müssen zwei (in Ausnahmefällen auch mehr) Personen eine Willenserklärung zum Vertragsgegenstand abgeben.

**Beispiel:** Frau A fragt bei einer Pension nach einem freien Zimmer für die Zeit vom 12. bis 13. Mai. Der Inhaber bietet Zimmer Nummer 7 an, mit Balkon und Badewanne. Frau A willigt ein, der Inhaber bestätigt die Einwilligung und reserviert das Zimmer. Durch die beiderseitige Willenserklärung wurde der Vertrag rechtswirksam.

Ein Vertrag kommt hingegen nicht zustande, wenn es bei einer einseitigen Willenserklärung bleibt.

**Beispiel:** Herr K entdeckt auf dem Markt einen nicht mehr ganz frischen Sellerie. K erkundigt sich, ob er die Ware billiger erhält. Der Verkäufer lehnt einen niedrigeren Preis ab, worauf Herr K abwinkt und sein Glück bei einem anderen Anbieter sucht. Käufer und Verkäufer haben sich zwar über den Gegenstand geeinigt, den Sellerie, aber nicht über den Kaufpreis. Ein Kaufvertrag ist damit nicht zustande gekommen.

#### **Das Verpflichtungs- und Erfüllungsgeschäft**

Der Kaufvertrag ist ein sogenanntes Verpflichtungs- und Erfüllungsgeschäft. Der Verkäufer muss dabei die Ware mangelfrei übergeben und übereignen und den Kaufpreis annehmen. Der Käufer muss die Ware annehmen und den Kaufpreis bezahlen.

#### Vertragsschluss ohne Worte

Wie funktioniert der Vertragsschluss im Supermarkt? Vollziehen Sie ein Gedankenexperiment und übertragen Sie die obigen Modelle. Das Ergebnis könnte so aussehen:

- Der Kunde blickt zur Kassiererin und spricht: "Sehr geehrte Frau, hiermit erkläre ich, dass ich diesen Sellerie zum am Regal angebrachten Preis kaufen möchte."
- Die Kassiererin antwortet: "Guter Mann, ich nehme Ihr Angebot an. Hiermit ist unser Kaufvertrag gültig."

Sie haben eine solche Situation noch nicht erlebt? Kein Wunder, denn im Supermarkt ist es nicht üblich, dass Käufer und Verkäufer Willenserklärungen aussprechen. Der Vertrag kommt hier durch konkludentes (schlüssiges) Verhalten zustande.

# Konkludentes Verhalten

Ein konkludentes Verhalten ist gegeben, wenn eine oder beide Personen ihren Willen stillschweigend zum Ausdruck bringen. Im Supermarkt bedeutet das:

- Der Käufer verhält sich konkludent, indem er die Ware schweigend auf das Kassenband legt.
- Die Kassiererin verhält sich konkludent, indem sie die Ware über den Scanner zieht.
- Der Kaufvertrag ist damit auch ohne ausdrückliche Willenserklärung rechtswirksam.

#### Formen der Willenserklärung

Willenserklärungen können grundsätzlich in drei Formen zustande kommen:

- in mündlicher Form,
- in schriftlicher Form,
- in konkludentem Verhalten.

#### **Besondere Rechtsgeschäfte**

Zu den besonderen Rechtsgeschäften gehören die Übertragung von Grundstücken und die Gründung einer Kapitalgesellschaft. In beiden Fällen genügt die beiderseitige Willenserklärung nicht. Zusätzlich ist eine notarielle Beurkundung notwendig.

# 1.3.2 Vertragsanbahnung und Vertragsschluss im E-Commerce

Auch im Onlinehandel werden Willenserklärungen verlangt. Allerdings tritt hier das Problem auf, dass die Verfügbarkeit von Waren vom Kaufinteressenten nicht überprüft werden kann. Zum Vergleich:

- Im Supermarkt ist sofort ersichtlich, ob ein Produkt noch vorrätig ist oder nicht.
- In einem Onlineshop werden unter Umständen viele identische Produkte in einer kurzen Zeitspanne bestellt. Dadurch kann es passieren, dass die Menge nicht für alle Kaufinteressenten ausreicht.

**Beispiel:** Ein Onlineshop für Elektronik hat vom Auslaufmodell eines Laptops noch zwölf Exemplare vorrätig. Weil das Warenlager schnell mit dem Nachfolgemodell bestückt werden soll, wird der Preis des Auslaufmodells von 749 Euro auf 449 Euro herabgesetzt und entsprechend beworben: "Laptop im Sonderangebot: 449 € – alter Preis 749 €"

Das Sonderangebot lockt viele Interessenten an, hiervon schließen 20 den Bestellvorgang mit einem Klick auf den Kaufen-Button ab.

Würde das Einstellen von Produkten bereits eine Willenserklärung darstellen, hätte der Händler nun ein gewaltiges Problem: Acht Verträge könnten nicht erfüllt werden, und er wäre dafür schadensersatzpflichtig.

#### **Die Freizeichnungsklausel**

Eine besondere Methode, um die Verbindlichkeit eines Angebots einzuschränken, sind sogenannte Freizeichnungsklauseln. Beispiele: "Preis freibleibend", wodurch der Preis unverbindlich bleibt, oder "Solange der Vorrat reicht", wodurch die Menge unverbindlich bleibt.

#### Elemente eines Kaufvertrags im E-Commerce

Zudem müssen im Onlinehandel weitere Details geklärt werden, nämlich die Art der Übergabe des Kaufgegenstands und die Zahlungsmethode. Der Kaufvertrag im E-Commerce setzt sich aus diesen Elementen zusammen:

- Kaufgegenstand.
- Kaufpreis.
- Lieferzeit.
- Übergabe und Übereignung, beispielsweise per Lieferung, Abholung oder Download.
- Zahlungsart.
- Erfüllungsort, in der Regel die Zustelladresse des Käufers.

Ein gültiger Kaufvertrag kommt nur zustande, wenn sich die Vertragspartner in all diesen Punkten geeinigt haben.

**Beispiel:** Herr K möchte einen Laptop für den angegebenen Preis von 699 Euro kaufen. Er legt den Laptop in den Warenkorb, klickt auf *Jetzt kostenpflichtig bestellen* und wählt PayPal als Bezahlungsart. Allerdings möchte er sich den Laptop nicht schicken lassen, Herr K besteht zwingend auf Selbstabholung. Händler H, der keinen stationären Laden besitzt, hat die Selbstabholung nicht als Option im Shopsystem vorgesehen. Ihm stehen nun zwei Möglichkeiten zu Verfügung:

- H erklärt K, dass der Laptop ausnahmsweise direkt im Lager abgeholt werden kann. Der Vertrag kommt, je nach Ausgestaltung der AGB, mit der ausdrücklichen Erklärung des Händlers oder der Übergabe des Laptops zustande.
- H erklärt K, dass er mit der Selbstabholung nicht einverstanden ist. Damit kommt der Kaufvertrag nicht zustande.

# Das Dreistufenmodell für den Vertragsabschluss

Um Unklarheiten beim Zustandekommen von Verträgen zu vermeiden, funktioniert der Vertragsabschluss im Internethandel in der Regel nach diesem Dreistufenmodell:

- 1. Erste Stufe: Präsentation der Ware. Die vom Händler in einem Onlineshop eingestellten Waren stellen noch kein verbindliches Angebot dar, sondern eine Aufforderung. Es liegt in der Hand des Interessenten, die erste Willenserklärung abzugeben.
- 2. Zweite Stufe: Mit dem Abschluss des Bestellvorgangs (Klick auf den Kaufen-Button) erfolgt die Willenserklärung des Kaufinteressenten.
- 3. Dritte Stufe: Damit der Vertrag rechtsverbindlich abgeschlossen werden kann, muss der Händler die Willenserklärung erwidern.

Vor der dritten Stufe sollte der Händler noch einmal alle relevanten Faktoren prüfen:

- Kaufgegenstand.
- Warenbestand des Shops.
- Preis.
- Übergabeart.
- Zahlungsart.
- Bonität des Kunden.

Nach diesem Prüfvorgang hat der Händler zwei Möglichkeiten zum Vertragsschluss:

• Vertragsschluss durch Übersenden einer ausdrücklichen Erklärung. Beispieltext für diese Erklärung: "Wir bedanken uns für die Bestellung. Ihre Ware wird in den nächsten Tagen geliefert."

**Merke:** Diese ausdrückliche Erklärung ist nicht zu verwechseln mit der üblichen automatisch versendeten Eingangsbestätigung über eine Bestellung.

• Vertragsschluss durch Übergabe der Ware.

In der Regel ist die Art der Vertragsannahme durch den Händler in den AGB beschrieben. Händler, die jegliches Risiko ausschließen möchten, beschränken sich auf die zweite Methode. Erst mit der Übergabe der Ware ist der Vertrag geschlossen.

#### Grenzen des Wettbewerbsrechts beachten

Das Dreistufenmodell ist allerdings kein Freifahrtschein für eine willkürliche Preisgestaltung. Beschränkt wird es durch das Wettbewerbsrecht, insbesondere das *Gesetz gegen den unlauteren Wettbewerb* (UWG).

**Beispiel:** Ein Händler möchte Kundschaft in seinen Shop locken. Aus diesem Grund bewirbt er intensiv ein Produkt, von dem er gar keines oder offensichtlich viel zu wenige Exemplare vorrätig hat. Mit dieser Aktion verstößt er gegen das Wettbewerbsrecht. Im droht, falls ihm ein Konkurrent oder ein Verbraucherschutzverein auf die Schliche kommt, eine Abmahnung.

#### Rechtssubjekte

Verträge werden zwischen sogenannten Rechtssubjekten geschlossen. Diese unterteilen sich in natürliche und juristische Personen.

- Natürliche Personen: alle Menschen.
- Juristische Personen: beispielsweise eingetragene Vereine (e. V.), eingetragene Genossenschaften (e. G.), Stiftungen, GmbHs, Länder, Gemeinden und Krankenkassen.

#### Rechtsobjekte

Rechtsobjekte sind Sachen und Rechte. Unterschieden werden sie in drei Kategorien:

- Mobilien: bewegliche Sachen.
- Immobilien: unbewegliche Sachen.

## Rechts- und Geschäftsfähigkeit

Rechtsfähig bedeutet, dass eine (natürliche oder juristische) Person Träger von Rechten und Pflichten ist. Sie beginnt bei natürlichen Personen mit der Geburt. Die Geschäftsfähigkeit beinhaltet die Abgabe und Annahme von rechtsgeschäftlichen Willenserklärungen. Die Geschäftsfähigkeit ist in drei Stufen untergliedert:

- **Geschäftsunfähigkeit**  Kinder unter 7 Jahren.
- **Beschränkte Geschäftsfähigkeit** Minderjährige vom vollendeten 7. bis zum vollendeten 18. Lebensjahr.
- **Geschäftsfähigkeit** Personen ab dem vollendeten 18. Lebensjahr.

Ausnahmen betreffen bestimmten Krankheiten und Beeinträchtigungen, beispielsweise Schizophrenie oder Demenz.

# 1.3.3 Der Kaufen-Button

Das "Hineinlegen" einer Ware in den Warenkorb eines Onlineshops ist für den Kunden mit keinerlei Verpflichtungen verbunden. Ebenso wie im stationären Handel hat er das Recht, eine, mehrere oder alle Waren wieder aus dem Warenkorb zu entfernen. Es steht ihm auch frei, den Kauf einfach abzubrechen, ohne den Warenkorb wieder zu leeren. Für seine Willenserklärung relevant ist erst der Klick auf den Kaufen-Button.

# Die Platzierung des Kaufen-Buttons

Zu den wichtigsten Elementen jedes Onlineshops gehört der Kaufen-Button (Bestell-Button). Die gesetzlichen Vorgaben zur Platzierung:

- Der Kaufen-Button darf auf der Bestellübersichtsseite nur ein einziges Mal vorhanden sein.
- Platzierung unmittelbar unterhalb der Bestellzusammenfassung.
- Keine trennenden Elemente zwischen Bestellzusammenfassung und Button, nicht einmal Links zur Widerrufsbelehrung oder den AGB. Achtung: Diese Links gehören zwar auf die Bestellübersichtsseite, aber eben nicht zwischen Bestellzusammenfassung und Button.

Warum die Platzierung exakt festgeschrieben ist? Der Gesetzgeber möchte vermeiden, dass der Kunde den Kaufen-Button anklickt, ohne die Bestellzusammenfassung gelesen zu haben. Dies wäre mit einer Doppelplatzierung möglich, zum Beispiel oberhalb und unterhalb der Bestellzusammenfassung.

# Beschriftung des Kaufen-Buttons

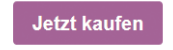

Mit *Jetzt kaufen* ist der Kaufen-Button rechtskonform beschriftet.

Die Beschriftung muss gut lesbar sein. Aus dem Text hat klar hervorzugehen, dass mit dem Klick ein zahlungspflichtiger Vorgang angebahnt wird. Juristisch noch nicht beanstandet wurden diese vier Beschriftungen von Kaufen-Buttons:

- *Jetzt kaufen*
- *Zahlungspflichtigen Vertrag schließen*
- *Kostenpflichtig bestellen*
- *Zahlungspflichtig bestellen*

"Jetzt testen", "Jetzt kennenlernen" oder andere schwammige Formulierungen sind für einen Kaufen-Button nicht geeignet. Der textliche Rahmen ist sehr eng gesteckt. In einem Urteil vom 17. November 2014 (Az. 35 O 37/14) hat das Landgericht Stuttgart sogar die Aufschrift "Bestellung bestätigen" als unzulässig erklärt.

Warum der Kaufen-Button eindeutig beschriftet sein muss?

Der Gesetzgeber möchte vermeiden, dass ein Kunde einen Kaufen-Button anklickt, obwohl er gar keinen Kauf tätigen möchte.

# 1.3.4 Verträge bearbeiten und erfüllen

Der Abschluss eines Kaufvertrags hat für beide Vertragspartner Konsequenzen:

- Der Käufer ist dazu verpflichtet, den Kaufpreis zu bezahlen.
- Der Käufer ist dazu verpflichtet, die Ware anzunehmen.
- Der Verkäufer ist dazu verpflichtet, den Kaufgegenstand zu übergeben.

Erste Anlaufstelle zur Vertragserfüllung ist für den Onlinehändler die Bestellübersicht.

#### Die Bestellübersicht

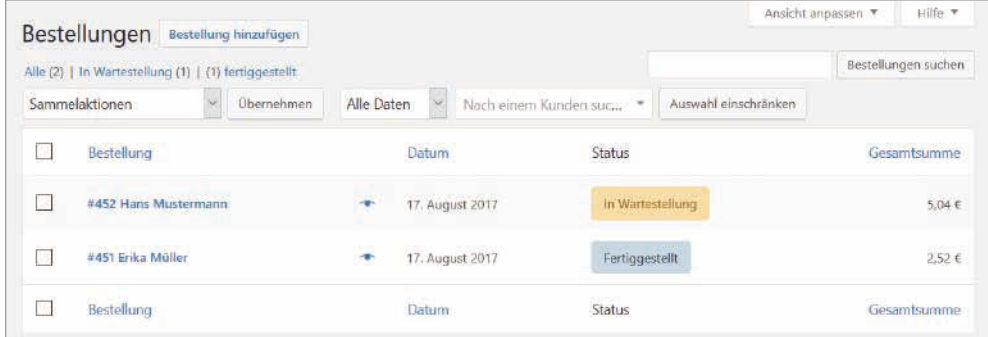

Die Bestellübersicht eines Onlineshops.

Zentrales Element im Backend jedes Onlineshopsystems ist die Bestellübersicht. Im Beispiel (WooCommerce) sind die wichtigsten Daten sofort sichtbar:

- Name des Bestellers
- Datum der Bestellung
- Bestellstatus
- Gesamtsumme der Bestellung

Die einzelnen Bestellungen können im Shopsystem editiert werden. Dabei lässt sich auch der Bestellstatus ändern.

### **Auf Sonderfälle reagieren**

Die meisten Shopsysteme erlauben das manuelle Anlegen von Bestellungen. Auf diese Weise lassen sich diverse Sonderfälle abwickeln.

### **Beispiele:**

Telefonische Bestellungen.

Bestellannahmen im stationären Handel.

Bestellungen per Brief, Fax oder E-Mail.

Neuanlage einer Bestellung nach einer Störung des Bestellsystems.

# Den Bestellstatus ändern

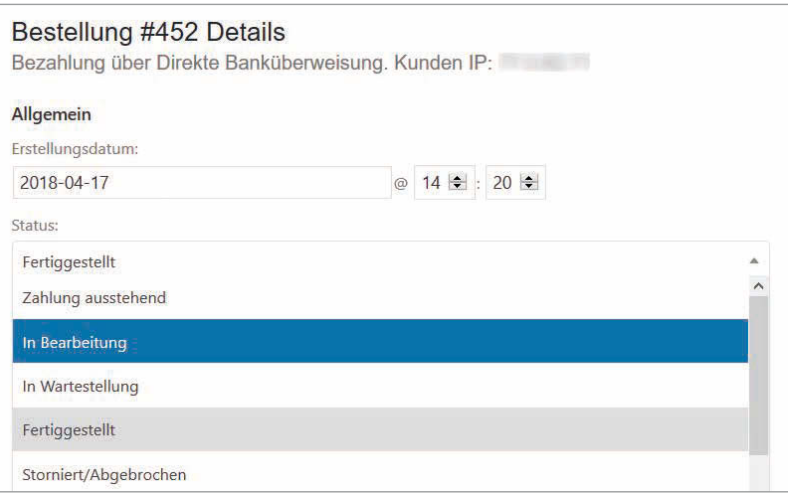

Änderung des Bestellstatus im Backend des Shopsystems.

Mit jeder Aktion, zum Beispiel dem Zahlungseingang oder dem Versenden der Waren, ändert sich der Bestellstatus. Als Kaufmann im E-Commerce haben Sie zwei Aufgaben auszuführen – bzw. deren Ausführung zu überwachen:

- **Abwicklung der Bestellung** Beauftragung der Versandabteilung und Überprüfung der Bezahlung.
- **Anpassung des Bestellstatus** Änderung des Bestellstatus im Shopsystem.

Bei der Anpassung des Bestellstatus sind Sie an die Vorgaben des in Ihrem Unternehmen eingesetzten Shopsystems gebunden. Diese Zustände sind in vielen Systemen üblich:

- *In Wartestellung.*
- *In Bearbeitung.*
- *Zahlung ausstehend.*
- *Storniert.*
- *Fertiggestellt.*
- *Rückerstattet.*
- *Fehlgeschlagen.*

Achtung: Änderungen des Bestellstatus lösen in den Shopsystemen Automatismen aus, beispielsweise die automatische Versendung von E-Mails.

#### Automatisch versendete E-Mails

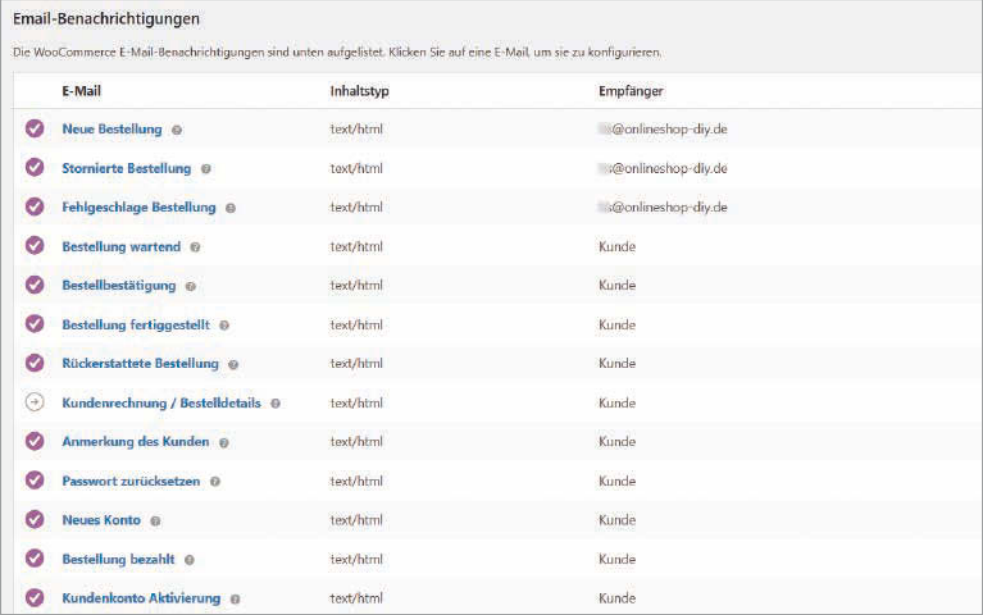

Nach Änderungen im Bestellstatus oder anderen Kundenaktionen, beispielsweise dem Anlegen eines Kundenkontos, versendet das Shopsystem automatische E-Mails.

Automatisch erzeugte E-Mails versendet ein Shopsystem an zwei Gruppen von Empfängern:

- Interne Empfänger, beispielsweise die Versand- oder die Reklamationsabteilung.
- Kundinnen und Kunden.

Ihre Aufgabe ist es, alle automatisch versendeten E-Mails nach diesen Kriterien zu prüfen:

- **Technik** Werden die E-Mails korrekt ausgelöst und an die richtigen Empfänger versendet?
- **Rechtssicherheit** Entsprechen die E-Mails den rechtlichen Vorgaben? Kooperieren Sie hierbei mit der Rechtsabteilung Ihres Unternehmens.
- **Marketing** Werden die Marketingmöglichkeiten genutzt, beispielsweise durch das Einfügen von Logos oder das Platzieren von Links? Achtung: Das Wettbewerbsrecht setzt für das Marketing in Bestätigungsmails enge Grenzen. Besprechen Sie sich auch dazu mit der Rechtsabteilung.
- **Du/Sie-Einstellung** Erfolgt die Ansprache einheitlich und entsprechend den Unternehmensvorgaben in "Du" oder "Sie"?
- **Usability:** Sind die Texte verständlich zu lesen?

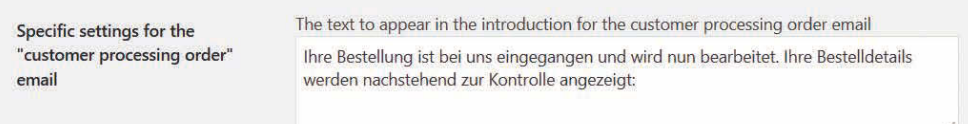

Die automatisch versendete Eingangsbestätigung nach einer Bestellung.

Das Bild zeigt die E-Mail-Konfigurationsseite eines Shopsystems (WooCommerce). Die Texte der automatisch versendeten E-Mails lassen sich dort mithilfe von Plug-ins anpassen.

Im Beispiel beginnt jede Eingangsbestätigung einer Bestellung mit diesem Text:

"Ihre Bestellung ist bei uns eingegangen und wird nun bearbeitet. Ihre Bestelldetails werden nachstehend zur Kontrolle angezeigt:"

- Der erste Satz dient als Eingangsbestätigung, beinhaltet aber keine rechtlich verbindende Willenserklärung des Händlers. Ein Kaufvertrag ist damit nicht abgeschlossen.
- Der zweite Satz fordert den Kunden zur Überprüfung der Bestelldetails auf. Diese Vorgehensweise verringert Fehlbestellungen und dient damit der Minimierung der Retourenquote.

#### Kontrollfragen zu Kapitel 1.3

- 1. In welcher Form können Willenserklärungen für Kaufverträge rechtsgültig abgegeben werden?
- 2. Erläutern Sie den Begriff "konkludentes Verhalten"!
- 3. Welche Art der Geschäftsfähigkeit beginnt mit dem vollendeten 7. Lebensjahr?
- 4. Wie oft darf der Kaufen-Button auf der Bestellübersichtsseite platziert werden?
- 5. In welche beiden Gruppen von Empfängern lassen sich die automatisch versendeten E-Mails eines Shopsystems unterteilen?

### Lösungen zu Kapitel 1.3

- 1. Mündliche Form, Schriftform, konkludentes Verhalten.
- 2. Verhalten, das eindeutig auf eine Willenserklärung schließen lässt.
- 3. Beschränkte Geschäftsfähigkeit.
- 4. Nur ein einziges Mal.
- 5. Interne Empfänger und externe Empfänger (Kunden).

# 1.4 Wertströme erfassen, auswerten und beurteilen

Zwar kann die wirtschaftliche Lage eines Unternehmens auch im stationären Handel nicht ohne einen Blick auf die Zahlen beurteilt werden, aber wer mit wachen Augen durch ein Geschäft geht, findet offensichtliche Hinweise. Die Indizien für gutes Wirtschaften:

- Das Geschäft ist gut frequentiert.
- Die Mitarbeiterinnen und Mitarbeiter sind motiviert.
- Die Preise befinden sich in einem Bereich, der eine gute Gewinnmarge sichert.

Kaufleute im E-Commerce haben diese Möglichkeiten nicht zur Verfügung und sind deshalb auf eine solide Zahlenbasis angewiesen. Ihre wichtigsten Instrumente sind webbasierte Tools, die das Besucher- und Kaufverhalten messen und detaillierte Analysen zu den einzelnen Prozessen in der Wertschöpfungskette ermöglichen. Allerdings darf das Onlinedatenmaterial nicht isoliert betrachtet werden, sondern nur in Verbindung mit den klassischen Kennzahlen eines Unternehmens. Über diese betriebswirtschaftlichen Basics sollten alle Kauffrauen und Kaufmänner verfügen:

- Basiswissen über allgemeine betriebliche Kennzahlen, über die Buchführung, die Bilanz und die Kosten- und Leistungsrechnung.
- Grundlegendes Verständnis der Abläufe in einem Unternehmen.

# 1.4.1 Basiswissen betriebliche Kennzahlen

Warum werden betriebliche Kennzahlen erhoben? Die wichtigsten Aufgaben:

- Dokumentation der wirtschaftlichen Lage eines Unternehmens.
- Kontrolle von Abläufen und Sachverhalten in einem Unternehmen.
- Interne Vergleichsmöglichkeit, beispielsweise zum Vorjahr.
- Vergleichsmöglichkeit zur Konkurrenz, also zu Unternehmen derselben Branche.
- Vergleichsmöglichkeit zu Unternehmen anderer Branchen.
- Kennzahlen dienen als Basis für Optimierungen und unternehmerische Entscheidungen.

# Die wichtigsten Kennzahlen

Die Bedeutung von Kennzahlen unterscheidet sich von Betrieb zu Betrieb. Ein Logistikdienstleister, der über große Lagerflächen verfügt und eine Vielzahl von Fahrern beschäftigt, muss andere Prioritäten setzen als ein hoch automatisierter Onlinehändler. Vergleichen lassen sich deshalb am besten Betriebe, die in einer ähnlichen Branche tätig sind und mit einem ähnlichen Geschäftsmodell arbeiten.

Trotzdem bemühen sich die Statistiker, unterschiedliche Unternehmen auf eine gemeinsame Basis zu bringen. Dazu dienen diese vier Kennzahlen:

- **EBIT**
- EBITDA
- Liquidität
- Umsatz

**EBIT – geläufig ist auch die Bezeichnung "Betriebsergebnis" – Die Abkürzung EBIT steht** für *Earnings Before Interests and Taxes*, also das Ergebnis vor Zinsen und Steuern. Das EBIT misst den Ertrag eines Unternehmens, klammert dabei aber die Effekte von Zinsen und Steuern aus. Der Vorteil dieser Kennzahl liegt in der Vergleichbarkeit von Unternehmen, die ihren Sitz in verschiedenen Ländern haben und deshalb mit unterschiedlichen Kreditzinsen und Steuern belastet sind. Das EBIT wird auch als operatives Ergebnis oder Betriebsergebnis bezeichnet. Ein positives EBIT steht für einen Betriebsgewinn, ein negatives für einen Betriebsverlust.

**EBITDA** – Die Abkürzung EBITDA steht für *Earnings Before Interests, Taxes, Depreciation and Amortisation*, also das Ergebnis vor Zinsen, Steuern und Abschreibungen. Auch das EBITDA misst den Erfolg eines Unternehmens, der Schwerpunkt liegt aber noch stärker auf der wirtschaftlichen Tätigkeit im engeren Sinn. Die finanziellen Effekte von Abschreibungen – Letztere sind im EBIT noch enthalten – werden im EBITDA herausgerechnet.

**Liquidität** – Der Begriff Liquidität stammt aus dem Lateinischen und bedeutet wörtlich Flüssigkeit. Die Liquidität beschreibt die Fähigkeit eines Unternehmens, seinen Zahlungsverpflichtungen nachzukommen. Unterschieden wird dabei zwischen drei Liquiditätsgraden:

• **Liquidität 1. Grades:** Barliquidität oder Cash Ratio

Die Berechnungsformel lautet:

flüssige Mittel / kurzfristige Verbindlichkeiten

Zu den wichtigen flüssigen Mitteln zählen der Kassenbestand und das Bankguthaben, zu den typischen Verbindlichkeiten die anstehenden Zahlungen zur Auffüllung eines Warenlagers oder Zinsverpflichtungen für Kredite, die das Unternehmen aufgenommen hat.

Die Barliquidität gibt Aufschluss darüber, ob ein Unternehmen seine kurzfristigen Zahlungsverpflichtungen allein aus sofort verfügbaren (liquiden) Mitteln erfüllen kann. Kurzfristige Forderungen bleiben dabei unberücksichtigt. Ein Wert von 0,2 oder höher ist in der Regel ausreichend – für die schnelle Bezahlung und damit auch für die Nutzung des Skontoabzugs.

• **Liquidität 2. Grades:** Einzugsbedingte Liquidität oder Quick Ratio

Die Berechnungsformel lautet:

(flüssige Mittel + kurzfristige Forderungen) / kurzfristige Verbindlichkeiten

Zu den typischen kurzfristigen Forderungen zählen unmittelbar bevorstehende Zahlungseingänge von solventen Kunden eines Unternehmens.

Die einzugsbedingte Liquidität gibt einen wichtigen Hinweis darauf, ob Engpässe bei den Zahlungsverpflichtungen drohen. Problematisch ist ein Wert unterhalb von 1.0. Ein Wert ab 1.2 deutet dagegen auf solide Umsätze hin.

• **Liquidität 3. Grades:** Umsatzbedingte Liquidität oder Current Ratio

Die Berechnungsformel lautet:

(liquide Mittel + kurzfristige Forderungen + Vorräte) / kurzfristige Verbindlichkeiten.

Zu den typischen Vorräten zählen die Waren im Lager eines Unternehmens.

Die umsatzbedingte Liquidität gibt nicht nur Aufschluss über die finanzielle Lage eines Unternehmens, sondern auch über die Situation im Lager. Der Idealwert beträgt etwa 1,2 bis 1,5. Ein Wert unterhalb von 1,0 ist ein Indiz für eine schwere finanzielle Schieflage: Das Unternehmen kann seinen Zahlungsverpflichtungen auch dann nicht nachkommen, wenn sämtliche Waren sofort verkauft würden. Ein Wert über 1,5 deutet hingegen darauf hin, dass im Lager sehr viel Kapital gebunden ist. Sinnvoll wäre es in diesem Fall, über eine Verkleinerung des Warenbestands nachzudenken.

**Umsatz** – Als Umsatz (oder Erlös) wird alles bezeichnet, was ein Unternehmen durch Forderungen aus dem Verkauf von Waren und Dienstleistungen sowie Vermietung und Verpachtung zufließt.

Beispiel: Ein Onlineshop stellt einem Kunden eine Rechnung über drei Positionen aus:

- Preis für ein Produkt: 740 Euro.
- Versandkosten für dieses Produkt: 20 Euro.
- Kosten für Serviceleistungen zu diesem Produkt: 40 Euro.

Der Umsatz beträgt 740 € + 20 € + 40 € = 800 €. Auch Versandkosten, für die das Unternehmen einen externen Versanddienstleister beauftragt, werden dem Umsatz zugerechnet.

**Merke:** Bei der Umsatzberechnung werden keine Kosten abgezogen.

# 1.4.2 Basiswissen Buchführung

Voraussetzung für die Erstellung einer Bilanz, einer Kosten- und Leistungsrechnung oder einem anderen Element des Rechnungswesens ist die ordentliche Buchführung.

**Merke:** Was nicht ordentlich verbucht wurde, kann auch nicht ordentlich bilanziert werden.

Die Buchführungspflicht ist im Handelsgesetzbuch (HGB) festgeschrieben:

"§ 238 Buchführungspflicht

(1) Jeder Kaufmann ist verpflichtet, Bücher zu führen und in diesen seine Handelsgeschäfte und die Lage seines Vermögens nach den Grundsätzen ordnungsmäßiger Buchführung ersichtlich zu machen. Die Buchführung muss so beschaffen sein, dass sie einem sachverständigen Dritten innerhalb angemessener Zeit einen Überblick über die Geschäftsvorfälle und über die Lage des Unternehmens vermitteln kann. Die Geschäftsvorfälle müssen sich in ihrer Entstehung und Abwicklung verfolgen lassen.

(2) Der Kaufmann ist verpflichtet, eine mit der Urschrift übereinstimmende Wiedergabe der abgesandten Handelsbriefe (Kopie, Abdruck, Abschrift oder sonstige Wiedergabe des Wortlauts auf einem Schrift-, Bild- oder anderen Datenträger) zurückzubehalten."

Übersetzt heißt das: Sachverständige Dritte, hier denkt der Gesetzgeber an Mitarbeiter des Finanzamts, aber auch an Steuerberater, Buchhalter und Personen mit ähnlicher Qualifikation, müssen die Geschäftsvorfälle ohne lange Einarbeitungszeit nachvollziehen können. Zu den typischen Geschäftsvorfällen zählen:

- Einnahmen aus Verkäufen.
- Bezahlung von Rechnungen. Beispiele: Rechnung für Wareneinkauf, Honorar für Produktfotograf, Rechnung für eine Social-Media-Agentur oder eine Anzeigenkampagne auf Facebook.
- Bezahlung von Mieten für Geschäftsräume und Server.
- Auszahlung von Löhnen und Gehältern.
- Entrichtung von Steuern.
- Zahlung von Darlehenszinsen.
- Entnahme von Geld aus der Kasse des Unternehmens.

Außerdem ist das Unternehmen dazu verpflichtet, bestimmte Dokumente inhaltlich unverändert aufzubewahren, beispielsweise Rechnungen und Lieferscheine; die Zeiträume für die Aufbewahrung sind unterschiedlich und in diversen Gesetzen verankert.

#### **Elektronische Aufbewahrung**

In der Praxis wird die Aufbewahrung zunehmend elektronisch gehandhabt. Beispiel:

Ein Unternehmen hat im Geschäftsjahr 2.300 Rechnungen versendet, davon 800 in Papierform und 1.500 im PDF-Format.

Sämtliche 2.300 Rechnungen werden nur noch elektronisch gespeichert.

Zulässig ist diese Form der Aufbewahrung, wenn sich die ursprünglich in Papierform gesendeten Rechnungen inhaltlich nicht von den gespeicherten PDF-Rechnungen unterscheiden.

### Die Aufgaben der Buchführung

Diese Aufgaben muss die Buchführung bewältigen:

- Geschäftsvorfälle nachvollziehbar aufzeichnen.
- Feststellung von Vermögen und Schulden eines Unternehmens ermöglichen.
- Möglichkeit zur innerbetrieblichen Kontrolle bieten.
- Zahlenbasis für Kalkulationen bereitstellen.
- Zahlenbasis für die Steuerermittlung liefern.
- Dokumente als Nachweis und Beweismittel sichern.

Was die Buchhaltung in keiner Weise leisten muss: Öffentlichkeitsarbeit. Im Gegenteil: Die Buchhaltungsabteilung ist der Verschwiegenheit verpflichtet. Für Kaufleute im E-Commerce gilt wie für alle anderen Angestellten die Pflicht, Betriebsgeheimnisse zu wahren.

**Merke:** Informationen aus der Buchhaltung sind nicht für die Öffentlichkeit bestimmt.

# Die Grundsätze ordnungsgemäßer Buchführung (GoB)

Die *Grundsätze ordnungsgemäßer Buchführung* (GoB) lassen sich aus zwei Quellen ableiten, nämlich dem HGB und den ungeschriebenen Gesetzen, also Methoden, die sich in der Praxis bewährt haben. Die wichtigsten Elemente der GoB:

**Wahrheit –** Die Geschäftsvorfälle müssen tatsächlich stattgefunden haben.

**Klarheit –** Die Geschäftsvorfälle müssen übersichtlich dargestellt werden. Zu unterlassen sind Verrechnungen zwischen Vermögen und Schulden sowie Radierungen (nachträgliche Änderungen).

**Merke:** Jeder Geschäftsvorfall erfordert einen eigenen Buchungssatz.

**Vollständigkeit –** Kein Geschäftsvorfall darf ausgelassen werden. Alle Buchungssätze müssen vollständig sein.

**Fortlaufende Aufzeichnung –** Die Aufzeichnungen sind fortlaufend und chronologisch geordnet zu führen. Ein wichtiges Element hierfür sind fortlaufende Rechnungsnummern.

Die meisten Unternehmen entscheiden sich hier für ein monatliches oder jährliches System.

- **Beispiel für ein monatliches System:** Rechnungsnummern 01/001, 01/002, 01/003 … für den Januar, 02/01, 02/02, 02/03 für den Februar usw.
- **Beispiel für ein jährliches System:** Rechnungsnummer RE-21-0001 für die erste Rechnung des Jahres 2021, RE-21-0002 für die zweite Rechnung usw.

Für die Verwendung von Kürzeln (z. B. *RE* oder *RN*) und Sonderzeichen (z. B. */* oder *-*) in Rechnungsnummern existieren keine Vorschriften. Am besten machen Sie sich frühzeitig mit dem Rechnungsnummernsystem Ihres Unternehmens vertraut.

**Zeitgerechte Aufzeichnung –** Alle Aufzeichnungen sind zeitgerecht zu führen, also nicht mit allzu langer Verzögerung. Beispiel: Ein Betrag wurde am 10. Februar vom Unternehmenskonto abgebucht. Es ist unproblematisch, wenn dieser Geschäftsvorfall erst am 12. Februar in der Buchhaltung aufgezeichnet wird. Die Grundsätze ordentlicher Buchhaltung werden aber verletzt, wenn die Aufzeichnung erst im April erfolgt.

**Sachliche Ordnung –** Wichtigstes Instrument der sachlichen Ordnung der Geschäftsvorfälle ist die Führung von Unterkonten, beispielsweise für Ein- und Verkäufe und für Löhne und Gehälter.

**Merke:** Je größer das Unternehmen, desto wichtiger die sachliche Ordnung der Buchführung.

#### **Buchführung und Buchhaltung**

Als Buchführung wird die lückenlose und geordnete Aufzeichnung aller Geschäftsvorfälle bezeichnet. Die Buchhaltung ist diejenige Abteilung eines Unternehmens, die die Buchführung durchführt.

**Ordnungsgemäße Aufbewahrung** – Elektronisch gespeicherte Daten müssen jederzeit wieder lesbar gemacht werden können, beispielsweise per Monitor oder über einen Ausdruck. Außerdem sind die jeweiligen Aufbewahrungsfristen zu beachten. Diese betragen für:

- Handelsbriefe: 6 Jahre
- Bücher und Buchungsbelege: 10 Jahre

#### **Keine Buchung ohne Beleg**

Was alle Buchhalterinnen und Buchhalter von Anfang an lernen, ist der Grundsatz "keine Buchung ohne Beleg". Zu den üblichen Belegen zählen Rechnungen, Lieferscheine und Quittungen. Was ist aber zu tun, wenn kein Beleg vorhanden ist, etwa weil er verloren ging oder nicht ausgestellt wurde? Beispiel: Für den Standaufbau auf einer Messe wurde der freundliche Hausmeister in Beschlag genommen und hat für spontane Hilfsdienste einen Betrag von 50 Euro in bar erhalten. In diesem Fall kann ein sogenannter Eigenbeleg ausgestellt und damit die Buchung ordnungsgemäß durchgeführt werden.

# 1.4.3 Basiswissen Bilanz sowie Kosten- und Leistungsrechnung

Die in der Buchführung erfassten Daten bilden die Grundlage für verschiedene Darstellungen der wirtschaftlichen Lage eines Unternehmens. Am wichtigsten sind hierbei:

- die Bilanz
- die Kosten- und Leistungsrechnung

#### Die Bilanz

Unternehmen sind dazu verpflichtet, eine Bilanz zu erstellen und beim Finanzamt vorzulegen, wenn sie mindestens eine der folgenden Kriterien erfüllen:

- Eintrag im Handelsregister.
- Überschreiten der Umsatzschwelle von 600.000 Euro im Jahr.
- Überschreiten der Gewinnschwelle von 60.000 Euro im Jahr.

Die Bilanz dient dazu, für einen bestimmten Zeitpunkt, dem Bilanzstichtag, eine Gegenüberstellung von Vermögen (Aktiva) und Kapital (Passiva) zu erhalten.

**Merke:** Weil Aktiva und Passiva in der Summe gleich sind, spricht man auch von der Bilanzgleichung: Aktiva = Passiva.

#### Die Bilanzgleichung

- Die Aktiva einer Bilanz zeigen, wie die finanziellen Mittel eines Unternehmens verwendet werden.
- Die Passiva einer Bilanz setzen sich aus den Ansprüchen der Gläubiger (Fremdkapital) und der Unternehmer zusammen.

#### **Die Balkenwaage**

Der Begriff "Bilanz" stammt vom italienischen Wort "bilancia", der Balkenwaage. Die Waage ist ausgeglichen, wenn sie links und rechts das gleiche Gewicht trägt, also in der Buchhaltung die Aktiva und Passiva gleich hoch sind.

#### Der Inhalt einer Bilanz

Welche Posten muss eine Bilanz enthalten? Auskunft darüber gibt das HGB:

"§ 247 Inhalt der Bilanz

(1) In der Bilanz sind das Anlage- und das Umlaufvermögen, das Eigenkapital, die Schulden sowie die Rechnungsabgrenzungsposten gesondert auszuweisen und hinreichend aufzugliedern.

(2) Beim Anlagevermögen sind nur die Gegenstände auszuweisen, die bestimmt sind, dauernd dem Geschäftsbetrieb zu dienen."

Die gesetzlich vorgeschriebene Normierung erleichtert es, Unternehmensabschlüsse zu vergleichen. Die folgende Tabelle zeigt eine typische Bilanz.

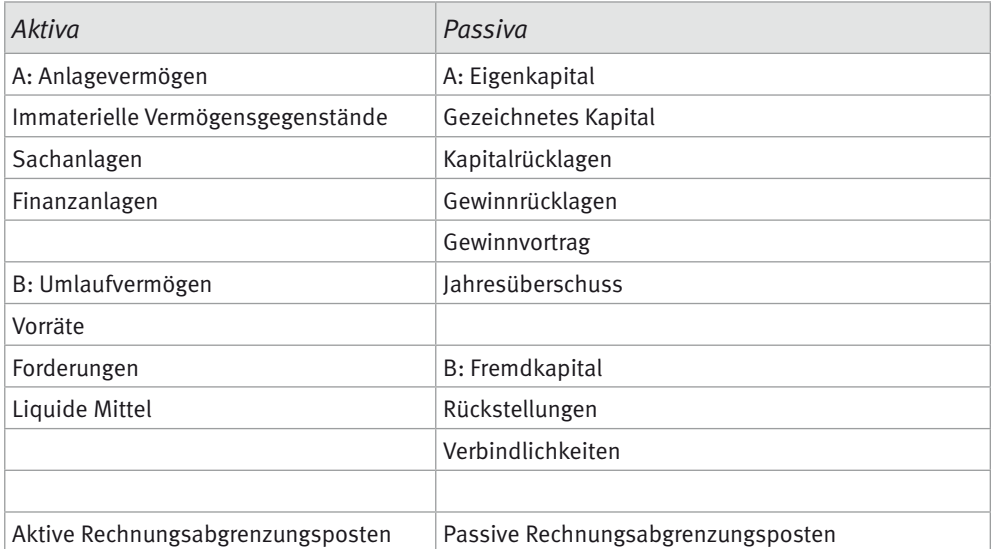

**Aktiva** – Auf der linken Seite befinden sich die Aktiva. Hierzu zählen:

- Anlagevermögen Das Anlagevermögen steht dem Unternehmen relativ dauerhaft zur Verfügung. Aufgeteilt ist es zumeist in drei Bereiche: immaterielle Vermögensgegenstände, Sachanlagen und Finanzanlagen. In den Bereich des Anlagevermögens fallen beispielsweise Lizenzen, Grundstücke und Maschinen sowie Beteiligungen und langfristige Geldanlagen.
- Umlaufvermögen Das Umlaufvermögen dient dem Unternehmen nicht dauerhaft, ist also "umlaufend". Aufteilen lässt es sich in Vorräte, Forderungen und liquide Mittel. In den Bereich des Umlaufvermögens fallen beispielsweise der Lagerbestand, offene Rechnungen (die Kunden noch an das Unternehmen bezahlen müssen) sowie der Kassenbestand und das Bankguthaben.

**Passiva –** Rechts befindet sich die Passivseite der Bilanz. Sie zeigt, aus welchen Quellen die Vermögenswerte stammen, die den Geschäftsbetrieb ermöglichen. Jedes bilanzpflichtige Unternehmen unterliegt auch der sogenannten Passivierungspflicht. Dabei muss es die Passiva in Eigenkapital- und Fremdkapitalposten aufschlüsseln.

# Das Eigenkapital

- **Gezeichnetes Kapital**  Kapital, das die Unternehmenseigentümer eingezahlt haben.
- **Kapitalrücklagen**  Kapitalrücklagen entstehen beispielsweise bei Aktiengesellschaften, wenn der Ausgabepreis einer Aktie über dem vom Unternehmen fixierten Nennbetrag liegt.
- **Gewinnrücklagen**  Rücklagen, die im Unternehmen erwirtschaftet wurden, aber nicht an die Eigentümer fließen.
- **Gewinnvortrag/Verlustvortrag**  Nicht verwendeter Rest des bilanzierten Gewinns bzw. Verlusts aus dem Vorjahr.
- **Jahresüberschuss**  Der Gewinn des Unternehmens nach Steuern. Bei negativem Jahresergebnis spricht man von einem Jahresfehlbetrag.

#### Das Fremdkapital

- **Rückstellungen**  Verbindlichkeiten eines Unternehmens, die in Höhe und Zeitpunkt noch nicht genau bestimmbar sind. Beispiel: Rückstellungen für ein anstehendes Gerichtsverfahren, bei dem das Unternehmen mit Strafzahlungen rechnet.
- **Verbindlichkeiten**  Die Schulden eines Unternehmens. Beispiele: aufgenommene Kredite und nicht bezahlte Rechnungen eines Unternehmens.

#### Aktive Rechnungsabgrenzungsposten

Was auf beiden Seiten einer Bilanz zu finden ist, sind die sogenannten Rechnungsabgrenzungsposten. Sie kommen zustande, wenn sich Zahlungen und Erträge auf Zeiträume nach dem Stichtag einer Bilanz beziehen.

**Beispiel:** Ein Unternehmen hat bei einem Hoster einen Server für den Onlineshop gemietet. Das Mietverhältnis begann am 1. Dezember, die Miete von 600 Euro pro Monat wird für drei Monate im Voraus fällig. Das Unternehmen überweist pünktlich die Kosten für Dezember, Januar und Februar in Höhe von insgesamt 1.800 Euro. In der Bilanz wird dann eine Abgrenzung in Höhe von 1.200 Euro vorgenommen.

#### **Veröffentlichung von Bilanzen**

Es hängt von der Rechtsform und der Größe eines Unternehmens ab, ob eine Verpflichtung zur Veröffentlichung einer Bilanz besteht. Betroffen sind beispielsweise große Aktiengesellschaften.

#### Die Kosten- und Leistungsrechnung

Vielleicht kennen Sie diese Anekdote: Ein Wirt verkauft jedes Bier für 3,60 Euro pro Liter, obwohl er einen Einkaufspreis von 4,00 Euro pro Liter an die Brauerei bezahlt. Seine Antwort, als ihn ein Freund nach der Rentabilität fragt: "Die Masse macht's!"

Was dem Wirt fehlt, ist eine *Kosten- und Leistungsrechnung* (KLR). Weil sie im Gegensatz zur Bilanz nicht dem Finanzamt vorgelegt werden muss, zählt die KLR zum internen Rechnungswesen. Das heißt: Informationen aus der KLR sind nicht für Personen außerhalb des Unternehmens und schon gar nicht für die Öffentlichkeit bestimmt.

# **Keine Formvorschrift für die KLR**

Die KLR dient lediglich der internen Aufbereitung von Informationen, beispielsweise der Planung von Kosten und Erlösen sowie der Preisbildung. Im Gegensatz zur Bilanz unterliegt die KLR keinen gesetzlichen Vorschriften.

**Aufbau der Kosten- und Leistungsrechnung –** Die KLR ordnet alle im Unternehmen angefallenen Kosten und stellt sie den Erlösen aus den Leistungen (Waren und Dienstleistungen) gegenüber. Damit bietet sie eine wichtige Grundlage für die Kontrolle und Optimierung der Abläufe in einem Unternehmen. Unverzichtbar ist die KLR für die Preisbildung.

# Kostenstellen und Kostenträger

Zum Verständnis der Kosten- und Leistungsrechnung ist es notwendig, diese beiden Begriffe zu unterscheiden: Kostenstellen und Kostenträger.

- **Kostenstellen**. Als Kostenstellen werden die unterschiedlichen Bereiche eines Unternehmens bezeichnet. Beispiele: IT-Abteilung, Marketingabteilung, Lager, Buchhaltung, Außendienst.
- **Kostenträger**. Kostenträger sind die Waren und Dienstleistungen, mit denen das Unternehmen Gewinne erwirtschaftet – oder Verluste. Beispiele: Waren eines Onlineshops, Lieferungen eines Logistikers.

**Beispiel:** Ein Logistikunternehmen holt Pakete ab, lagert sie ein und liefert sie aus.

- **Die wichtigsten Kostenstellen:** das Lager, der Fuhrpark, die IT-Abteilung, die Marketingabteilung und die Verwaltung.
- **Die wichtigsten Kostenträger:** die Fahrten und Einlagerungen, mit denen der Gewinn des Unternehmens erwirtschaftet wird.

# Die Gewinnermittlung im Detail

Zur Ermittlung des Unternehmensgewinns genügt auch ein Blick in die Bilanz. Folgende Informationen enthält aber nur die Kosten- und Leistungsrechnung:

- Zuordnung der Gewinne und Verluste zu den einzelnen Waren und Dienstleistungen.
- Aufschlüsselung der Kosten, die die einzelnen Abteilungen eines Unternehmens verursachen.

Beispiel: Aus der KLR eines Logistikunternehmens geht hervor, dass die Gewinne aus den Lieferfahrten durch die Lagerkosten wieder aufgezehrt werden. In diesem Fall bieten sich zwei Methoden der Optimierung an:

- Erhöhung der Lagergebühren.
- Verbesserung der Auslastung durch eine Modernisierung der Lagerbestandskontrolle und die zeitliche Anpassung der Lieferfahrten vom Hersteller zum Lager.

**Merke:** Die Kosten- und Leistungsrechnung gibt Aufschluss über die internen Abläufe in einem Betrieb und dient als Entscheidungshilfe für Preiskalkulationen und Optimierungen.

#### Selbstkostenpreis und Verkaufspreis

Die Kosten- und Leistungsrechnung bildet sämtliche Kosten ab, die im Unternehmen für eine bestimmte Ware oder Dienstleistung anfallen – die sogenannten Selbstkosten.

Der Verkaufspreis darf nur in Ausnahmefällen unter dem Selbstkostenpreis liegen. Beispiel: Ein Unternehmen bietet für einen begrenzten Zeitraum und im Rahmen einer Kampagne zur Neukundengewinnung einen Preis an, der unterhalb des Selbstkostenpreises liegt.

#### **Die Umsatzsteuer ist ein durchlaufender Posten**

Für das wirtschaftliche Ergebnis eines Unternehmens irrelevant ist die Umsatzsteuer. Diese Steuer ist lediglich ein durchlaufender Posten. Sie wird auf der einen Seite (Verbraucher) eingenommen und auf der anderen Seite (Finanzamt) wieder abgeführt. Belastet werden dabei nur die Verbraucher, für das Unternehmen ist der Vorgang ergebnisneutral. Die Umsatzsteuer auf Eingangsrechnungen stellt für ein Unternehmen eine Forderung gegenüber dem Finanzamt dar, die Umsatzsteuer auf Ausgangsrechnungen eine Verbindlichkeit. Die Forderungen und Verbindlichkeiten werden miteinander verrechnet. Nach dieser Verrechnung ergibt sich für das Unternehmen entweder eine Erstattung oder eine Zahlungsverpflichtung.

#### Die Gewinn-und-Verlust-Rechnung

Neben der Bilanz und der KLR ist die Gewinn-und-Verlust-Rechnung (GuV) ein wichtiges Instrument zur Messung und Planung der Vorgänge in einem Unternehmen. In der GuV werden Aufwendungen und Erträge eines Zeitraums gegenübergestellt. Daraus lässt sich im Vergleich zum Anfang des Zeitraums ein Gewinn oder Verlust ermitteln.

# 1.4.4 Wertströme im E-Commerce messen

Kaufleute im E-Commerce sind mit diesen typischen Fragestellungen konfrontiert:

- **Anzahl der Visits** Wie viele Besucher hat ein Onlineshop in einem bestimmten Zeitraum?
- **Anzahl der Page Impressions** Wie viele einzelne Seitenaufrufe hat ein Onlineshop in einem bestimmten Zeitraum?
- **Länge der Verweildauer** Wie lange verweilen Besucher im Durchschnitt im Onlineshop?
- Wie hoch ist die Quote der Besucher einer Website, die mit einem Kauf abschließen?
- Welche Waren werden am häufigsten verkauft, welche am seltensten?
- Wie hoch ist die durchschnittliche Retourenquote?
- Welche Produkte werden besonders häufig retourniert?
- Wie viele Pakete werden pro Personalstunde disponiert?
- Welche Zahlungsart verursacht die wenigsten Zahlungsausfälle?
- Über wie viele Abonnenten verfügt der firmeneigene Newsletter?
- Wie ist das Verhältnis zwischen Bestellungen von Gästen einer Website und Bestellungen von registrierten Kunden?

Auskunft über diese Daten geben interne und externe Tools:

- **Interne Tools**  Statistiktools, die im Kern der Shopsoftware enthalten sind oder als Plug-in zur Verfügung stehen. Beispiele: WooCommerce-Bestellbericht, Shopware-Statistics-Plug-in.
- **Externe Tools** Von der Shopsoftware unabhängige Statistiktools. Beispiele: Google Analytics, Matomo (ehemals Piwik).

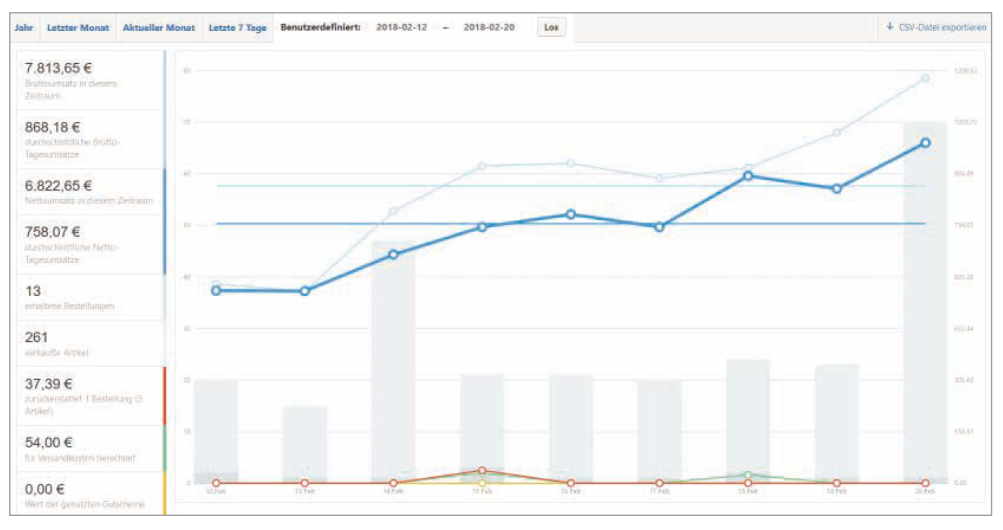

#### Die Statistiktools der Shopsoftware nutzen

Jede Shopsoftware enthält auch Tools zur statistischen Erfassung. Im Beispiel ist der Bestellbericht von WooCommerce zu sehen.

Vor dem Einsatz externer Tools sollten zunächst die Bordmittel der eingesetzten Shopsoftware ausgeschöpft werden. Einen ersten Überblick liefert die in allen Systemen enthaltene Bestellstatistik. Sie zeigt an, wie viel Umsatz ein Shop in einem bestimmten Zeitraum erwirtschaftet hat. Der Beobachtungszeitraum lässt sich individuell einstellen. Das Zeitfenster sollte je nach gewünschter Information variiert werden.

# **Beispiele:**

- Information über Umsätze nach einer Produkteinführung die letzten 7 Tage.
- Information über normale Umsätze die letzten 1 bis 3 Monate.

• Informationen über die Schwankungen im Laufe des Jahres – 1. Januar bis 31. Dezember.

Die letzte Einstellung ist empfehlenswert, um saisonale und andere Schwankungen abzubilden.

#### **Beispiele:**

- Saisonale Einflüsse beim Verkauf von Wintersportartikeln.
- Verstärkte Umsätze im Vorweihnachtsgeschäft.
- Umsatzspitzen während einer Rabattaktion zum 1. Mai.

#### **Die Objektivität der Daten**

Die Messungen von Website-Traffic können je nach Statistiktool sehr unterschiedlich ausfallen. Besonders unsicher sind die Analysetools der Hoster, denn sie beziehen teilweise den Besuch von Bots mit ein, also von Webrobotern, die das Netz nur durchsuchen. Genauere Zahlen liefern Google Analytics und Matomo (ehemals Piwik).

**Merke:** Zum objektiven Vergleich unterschiedlicher Websites oder Zeiträume sollte dasselbe Trackingtool eingesetzt werden.

# 1.4.5 Messungen mit Google Analytics

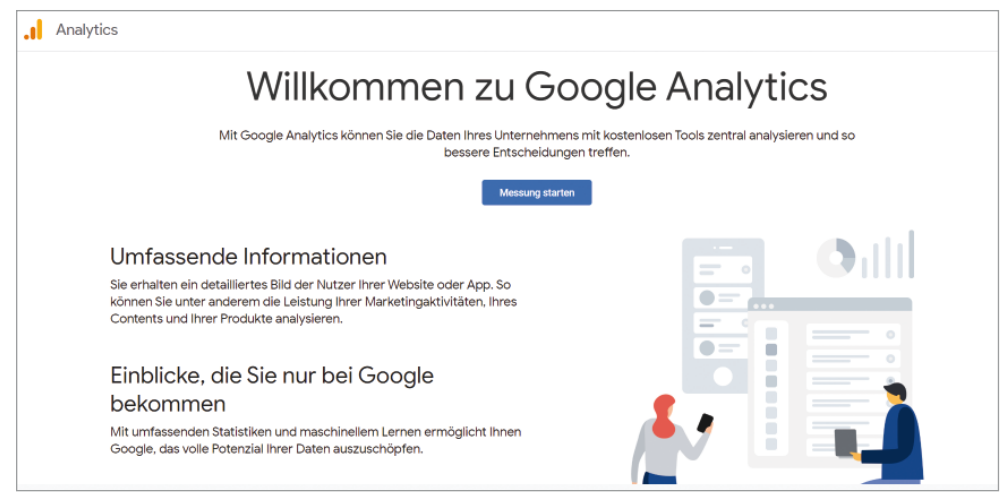

Die Anmeldung für das Trackingtool Google Analytics finden Sie unter der URL *www.analytics. google.com*.

Website-Betreiber kommen um ein Google-Konto in der Regel nicht herum, und wahrscheinlich besitzt auch Ihr Unternehmen schon eines. In diesem Fall funktioniert der Zugang zu Googles Trackingdienst ganz einfach: Nach dem Einloggen in das allgemeine Konto kann Google Analytics über diese URL freigeschaltet werden: *www.analytics.google.com*.

Installiert werden muss für den Einsatz von Google Analytics nichts. Nach der Freischaltung funktioniert die Einrichtung relativ schnell, allerdings nur auf technischer Seite (Hinweise zum Datenschutz finden Sie am Ende dieses Kapitels). Die drei Schritte:

- 1. Eine Website angeben.
- 2. Den Trackingcode in Google Analytics abrufen.
- 3. Den Trackingcode in die Website einfügen.

#### Trackingcode erzeugen lassen und einfügen

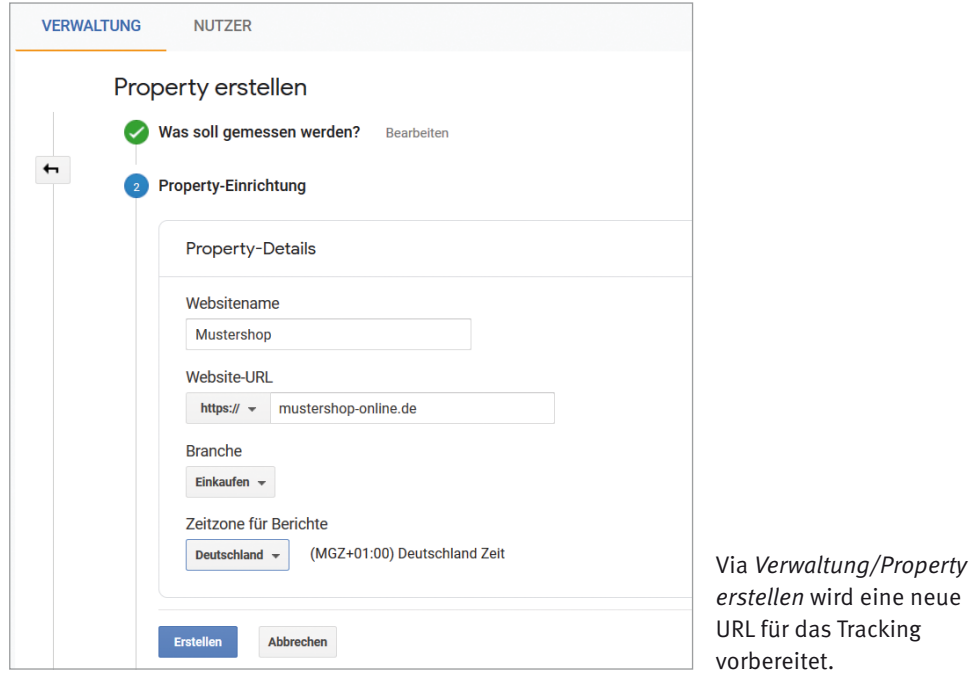

Eine zu trackende Website nennt Google Analytics *Property*. Jede Property erhält von Google eine eigene ID und einen eigenen Trackingcode. Über ein Analytics-Konto lassen sich bis zu 50 Properties verwalten, aber in der Praxis schöpfen die wenigsten Unternehmen dieses Kontingent aus. Über diesen Weg teilen Sie Google Analytics mit, welche Website neu ins Visier genommen werden soll: *Verwaltung/Property erstellen*.

Nach der Eingabe der *Website-URL* und der *Branche* – für Onlineshops bietet sich aus dem Drop-down-Menü die Option *Einkaufen* an – findet sich unten der Button *Erstellen*. Klicken Sie ihn an, um eine Tracking-ID und einen Trackingcode zu erstellen.
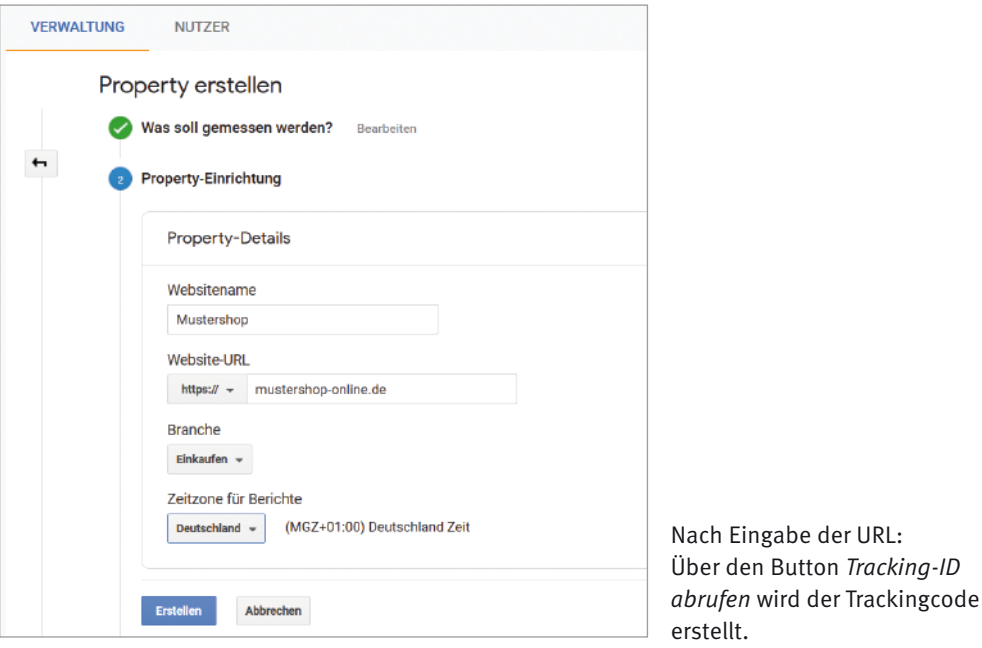

Der von Google Analytics erstellte Trackingcode muss nun so auf der Website eingebaut werden, dass er alle einzelnen Webseiten erfasst. In der Regel ist dies bei Header- oder Footer-Elementen der Fall, da sie auf allen Seiten angezeigt werden.

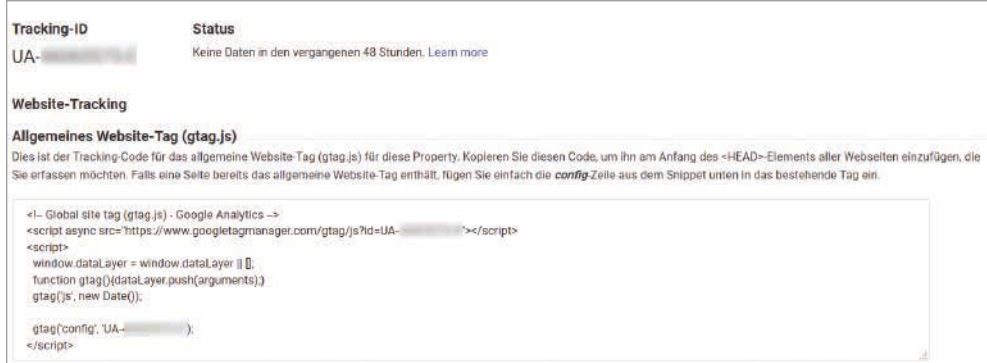

Google Analytics hat für die neue Property einen Trackingcode ausgegeben.

#### Die Besucherströme analysieren

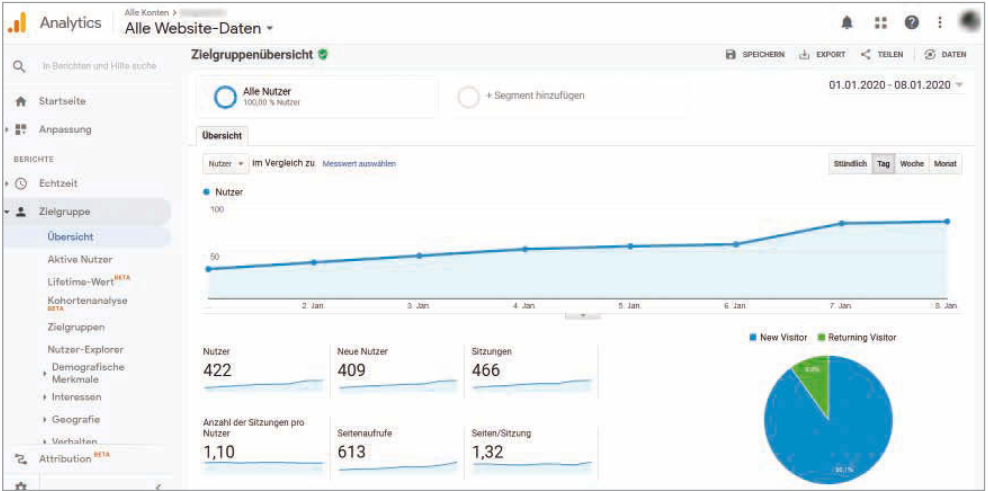

Auf der Übersichtsseite präsentiert Google Analytics die Anzahl der Sitzungen, der Benutzer, der Seitenaufrufe und einiges mehr.

Nach dem frischen Einfügen des Trackingcodes ist natürlich noch nichts zu sehen, denn das System kann keine Klicks aus der Vergangenheit erfassen. Einige Zeit später wird dann aber unter *Zielgruppenübersicht* eine Reihe von Informationen angezeigt. Beispiele:

- Anzahl der Nutzer.
- Anzahl der neuen Nutzer.
- Anzahl der Sitzungen.
- Anzahl der Sitzungen pro Nutzer.
- Seitenaufrufe.
- Seiten pro Sitzung.
- Durchschnittliche Sitzungsdauer.
- Absprungrate

Für jeden Shop und jede andere Website ist es wichtig, eine gewisse Masse von Besuchern zu erreichen. Dafür stehen die ersten drei Statistiken.

Die Qualität der Nutzer erkennen Sie an den folgenden vier Statistiken: Anzahl der Sitzungen pro Nutzer, Seitenaufrufe, Seiten pro Sitzung und durchschnittliche Sitzungsdauer (Verweildauer). Interessierte Besucher klicken sich durch mehrere Seiten und verweilen eine längere Zeit.

Eine besondere Aufmerksamkeit verdient die Absprungrate (auch Bounce-Rate genannt). Erfasst werden hier Besucher, die ohne eine weitere Aktivität wieder von einer Seite wegklicken. Eine hohe Absprungrate ist ein Indiz dafür, dass die Besucher einer Seite den erwarteten Inhalt nicht gefunden haben.

#### Datenschutzgerechter Einsatz

Immer noch setzen viele Unternehmen Google Analytics ein, ohne die datenschutzrechtlichen Vorgaben zu beachten.

Um nicht gegen die europäischen Datenschutzbestimmungen zu verstoßen, ist Fleißarbeit angesagt. Nicht nur die Datenschutzerklärung muss um einen Abschnitt zu Google Analytics ergänzt werden, es sind auch noch Zusatzaufgaben zu erledigen:

- 1. Abschluss eines Vertrags mit Google Analytics zur Auftragsdatenverarbeitung.
- 2. Hinzufügen einer Codezeile in den Trackingcode, um die IP-Adressen zu anonymisieren.
- 3. Hinzufügen eines Skripts für das Opt-out-Cookie.

#### Abschluss eines Vertrags mit Google Analytics

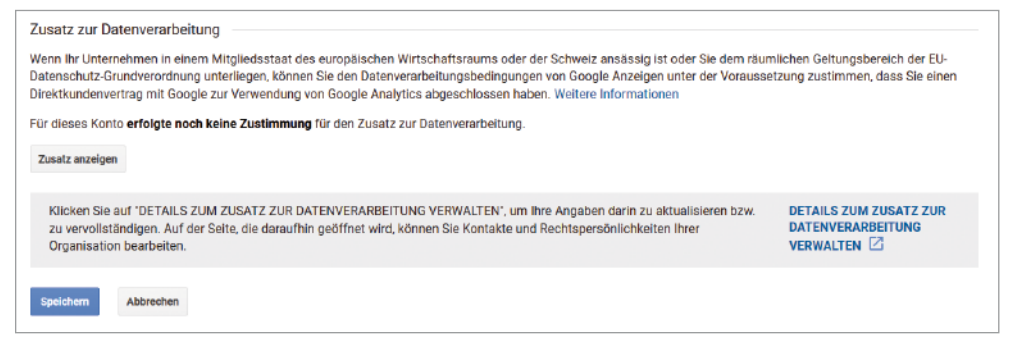

Abschluss eines Vertrags mit Google Analytics.

Das Vertragstool hat Google Analytics gut versteckt. Klicken Sie zuerst links unten auf das Zahnrad bei *Verwaltung*.

Anschließend gehen Sie auf *Kontoeinstellungen* und scrollen etwas nach unten. Mit einem Klick auf *Details zum Zusatz zur Datenverarbeitung verwalten* öffnet sich das Vertragstool.

Überprüfen Sie, ob dort schon Angaben von Ihrem Unternehmen hinterlegt wurden oder ob die Hinterlegung noch erledigt werden muss. Kooperieren Sie dabei in jedem Fall mit der Rechtsabteilung Ihres Unternehmens.

**Hinzufügen einer Codezeile in den Trackingcode** – Zur Anonymisierung der IP-Adressen müssen Sie diese kleine Codezeile in den Trackingcode einfügen:

```
ga('set', 'anonymizeIp', true);
```
**Hinzufügen eines Skripts für das Opt-out-Cookie** – Innerhalb der Datenschutzerklärung muss ein Link zum Opt-out-Cookie platziert werden. Damit er auch auf mobilen Geräten funktioniert, wird vor dem Trackingcode ein spezielles Skript platziert. Das folgende Listing beinhaltet den kompletten Code für die Anonymisierung der IP und der Opt-out-Funktion.

```
<script> 
   var gaProperty = 'UA-XXXXXXXX-X';
     var disableStr = 'ga-disable-' + gaProperty; 
     if (document.cookie.indexOf(disableStr + '=true') > -1) { 
        windowIdisableStr1 = true: } 
     function gaOptout() { 
         document.cookie = disableStr + '=true; expires=Thu, 31 Dec 2099 23:59:59 
                                                                        UTC; path=/'; 
         window[disableStr] = true; 
         alert('Das Tracking ist jetzt deaktiviert'); 
     } 
     (function(i,s,o,g,r,a,m){i['GoogleAnalyticsObject']=r;i[r]=i[r]||function(){ 
             (i[r].q=i[r].q||[]).push(arguments)},i[r].l=1*new Date();a=s.
                                                                    createElement(o), 
         m=s.getElementsByTagName(o)[0];a.async=1;a.src=g;m.parentNode.
                                                                    insertBefore(a,m) 
     })(window,document,'script','https://www.google-analytics.com/analytics.
                                                                           js','ga'); 
     ga('create', 'UA-XXXXXXXX-X', 'auto'); 
     ga('set', 'anonymizeIp', true); 
     ga('send', 'pageview'); 
</script>
```
**Achtung**: XXXXXXXX-X muss durch die von Google Analytics ausgegebene Tracking-ID ersetzt werden.

#### Das Cookie-Banner

Es ist unter Juristen heute Konsens, dass die Verwendung von Google Analytics zum Einbau eines Cookie-Banners verpflichtet, um die Besucher zu Beginn einer Sitzung über das Tracking zu informieren. Die Entscheidung für den Einsatz von Google Analytics darf nicht ohne Rücksprache mit der Rechtsabteilung des Unternehmens getroffen werden.

**Merke:** Der Einsatz von Google Analytics verpflichtet zur Vorschaltung eines Cookie-Banners.

#### Kontrollfragen zu Kapitel 1.4

- 1. Was wird im EBIT gemessen?
- 2. Beschreiben Sie kurz die Bilanzgleichung!
- 3. In welchem Gesetzbuch ist der formale Aufbau einer Bilanz festgeschrieben?
- 4. Ist ein Unternehmen zur Anfertigung einer Kosten- und Leistungsrechnung verpflichtet?
- 5. Erläutern Sie den Begriff der Nachvollziehbarkeit von Geschäftsvorfällen.

6. Welches Problem liegt in der Regel vor, wenn eine Website eine sehr hohe Absprungrate verzeichnet?

#### Lösungen zu Kapitel 1.4

- 1. Das Betriebsergebnis, also das Ergebnis vor Zinsen und Steuern.
- 2. Aktiva = Passiva.
- 3. Im Handelsgesetzbuch (HGB).
- 4. Nein.
- 5. Die Geschäftsvorfälle müssen so geordnet sein, dass sie von einer unabhängigen Person in einem angemessenen Zeitraum nachvollzogen werden können.
- 6. Die Besucher haben den von ihnen erwarteten Inhalt auf der Seite nicht gefunden.

### 1.5 Rückabwicklungsprozesse und Leistungsstörungen bearbeiten

Nicht alle Kunden sind mit der gelieferten Ware zufrieden – und manchmal verursachen auch Hersteller oder Logistiker Probleme, zum Beispiel durch defekte Ware oder Schäden beim Transport. In diesem Kapitel lernen Sie die rechtlichen Grundlagen und die kaufmännische Praxis zu den Rückabwicklungen und Leistungsstörungen im E-Commerce kennen. Von den Kundinnen und Kunden weitaus am häufigsten in Anspruch genommen wird das Recht auf Widerruf.

#### 1.5.1 Rechtsquelle für den Widerruf

Rechtsquelle für das Widerrufsrecht ist das Bürgerliche Gesetzbuch (BGB):

"§ 355 Widerrufsrecht bei Verbraucherverträgen

(1) Wird einem Verbraucher durch Gesetz ein Widerrufsrecht nach dieser Vorschrift eingeräumt, so sind der Verbraucher und der Unternehmer an ihre auf den Abschluss des Vertrags gerichteten Willenserklärungen nicht mehr gebunden, wenn der Verbraucher seine Willenserklärung fristgerecht widerrufen hat. Der Widerruf erfolgt durch Erklärung gegenüber dem Unternehmer. Aus der Erklärung muss der Entschluss des Verbrauchers zum Widerruf des Vertrags eindeutig hervorgehen. Der Widerruf muss keine Begründung enthalten. Zur Fristwahrung genügt die rechtzeitige Absendung des Widerrufs.

(2) Die Widerrufsfrist beträgt 14 Tage. Sie beginnt mit Vertragsschluss, soweit nichts anderes bestimmt ist.

(3) Im Falle des Widerrufs sind die empfangenen Leistungen unverzüglich zurückzugewähren. Bestimmt das Gesetz eine Höchstfrist für die Rückgewähr, so beginnt diese für den Unternehmer mit dem Zugang und für den Verbraucher mit der Abgabe der Widerrufser-

# Stichwortverzeichnis

#### A

Abbrüche minimieren 260 Absatzplanung 48 Abschlussprüfung 335 Abschwungphase 173 AGB 49, 110 Aktiva 66 Amazon Brand Registry 155 Amazon Pay 257 Amazon-Strategien 153 Analysetools 27 Angebote 47 Annahmeverzug 99 Arbeitsfelder 19 Arbeitsvertrag 22 Artikelnummern 26 Ästhetik 31 Aufgaben 19 Aufschwungphase 173 Ausbildungsordnung 18 Außergerichtliche Mahnung 106 Automatische E-Mails 57

#### B

B2B 11, 45 B2B-Marktplätze 132, 340 B2C 11, 45 B2C-Marktplätze 339 Backend 215 Bedürfnispyramide nach Maslow 109 Beleg 64 Beratung 115 Beratungskanäle 115 Berufsbezogene Projekte 177 Berufsbild 18 Beschaffung 48

Bestellstatus ändern 56 Bestellübersicht 55 Best-Practice-Widerrufsbelehrung 81 Besucherströme analysieren 74 Betriebliche Kennzahlen 60 Betriebsrat 23 Bevölkerungsentwicklung 167 Bevölkerungspyramide 168 BGB 11 Bilanz 65 Bilanzgleichung 65 Bildgröße 31 Bildsprache 18 Boomphase 173 Botnetze 311 Branded Hashtags 189 Brute Force 311 Buchführung Aufgaben 63 Basiswissen 62 Grundsätze 63 Buchführungspflicht 62 Buchpreisbindungsgesetz 42 Buchung, Beleg 64 Bürgerliches Gesetzbuch 11 Business to Business siehe B2B Business to Customer siehe B2C

#### $\mathsf{\Gamma}$

Call to Action 11, 12 CleverReach 296 CMS 213 Cookie-Banner 76 Coronavirus 167 Corporate Design 16 Corporate Identity 16 Corporate Social Responsibility 331 Cross-Selling 225 Cross-Site-Scripting 311 CSR 331 CSR-Richtlinie 332, 333 CTA 11, 12

#### D

Dateigröße 31 Datenbank 213 Datenschutz 20, 110 Datenschutzbeauftragte 281 Datenschutzerklärung 283, 284 Datenschutzgesetze 281 Depression 173 Design 19 Detailbilder 32 Dienstleister 340 DIW 173 Domain 11, 205 Doppeleinträge 27 Download 207 Dynamische Widerrufserklärung 80

#### E

EAN 26 EBIT 60 EBITDA 60 Echtzeitanalyse 157 Google Analytics 158 EcomKflAusbV 18 Eigenname 279 Einkaufsquellen 46 Einkommen 170 Einkommensentwicklung 170, 171 Elektro- und Elektronikgerätegesetz 43 E-Mail-Marketing 293 Emotionen 17 Empfehlungsmarketing 226 Erfüllungsgeschäft 50 Erlebniswelten 195 Erweiterte Lizenz 274 EU-DSGVO 280 EU-Richtlinie 331 Externe Trackingsysteme 158

#### F

Facebook 228, 229 Verknüpfung 219 FAQ-Bereich 111 Farben 17 FBA 153 Fehlentwicklungen identifizieren 308 File Transfer Protocol 207 FileZilla 208 Follower-Kampagne 184 Freizeichnungsklausel 51 Fremdkapital 67 Frequently Asked Questions 111 Frontend 215 FTP 207 FTP-Client 208 Fulfillment By Amazon 153 Fünf-Sätze-Texte 242

#### G

Gamification 305 Garantie 95 Gerichtliches Mahnverfahren 106 Gerichtliches Onlinemahnverfahren 106 Gerichtsurteile 84 Germanized, WooCommerce 222 German Market, WooCommerce 222 Gesamtwirtschaftliche Einflüsse 167 Geschäftsfähigkeit 54 Geschäftskunden 98 Geschäftsmodelle 304 Gesetzliche Vorgaben, Verkaufsplattform 79 Gewährleistung 78, 95 Gewichte 27 Gewinnermittlung 68 Gewinnmaximierung 329 Gewinnspiele konzipieren 133 Gewinn-und-Verlust-Rechnung 69 Glossar 342 GoB 63 Google Analytics 71, 158, 163 Vertragsabschluss 75 Grundbedürfnisse 109 Grundpreis 41 Grundpreisangabepflicht 42

GTIN 26 GuV 69

#### H

Haftungsfrage 277 Haftungsrisiko 99 Handelsgesetzbuch 11 Hashtags 135 Header 33 HGB 11 Hoster 202, 205 Hostercheckliste 206

#### I

Impressum 110 Individualbedürfnisse 109 Informationsseiten 34 Instagram 228, 233 Internationale Artikelnummern 26 Interne Statistiken 157 Irreführungsverbot 127 ISBN 26

J JPEG-Komprimierung 31

#### K

Kampagne 178 auswerten 191 Katalog 12 Kategorienamen 27 Kauf auf Rechnung 254, 260 Kaufen-Button 54 Kaufentscheidung 109 Kaufkraft 171 Kaufmännische Verantwortung 328 Kaufmotive 109 Kaufvertrag, im E-Commerce 52 Kennzeichnungspflicht 37 Keywordliste 188 Keywords 188 Kleinunternehmerregelung 224 Kommunikation 108 Grundregeln 118 Kommunikationskanäle 228

Konditionen 47 Konjunktur 172 Konjunkturindikatoren 174 Analyse 175 Konjunkturzyklen 172 Konkludentes Verhalten 50 Kontaktseite 35 Kontrollfragen Kapitel 1.1 24 Kapitel 1.2 48 Kapitel 1.3 59 Kapitel 1.4 76 Kapitel 1.5 108 Kapitel 1.6 122 Kapitel 1.7 141 Kapitel 1.8 147 Kapitel 1.9 157 Kapitel 1.10 166 Kapitel 1.11 176 Kapitel 1.12 192 Kosten minimieren 262 Kostenrechnung 67 Kostenstellen 68 Kostenträger 68 Kreditkarte 253, 260 Kritik 15 Kulanz 90 Kundeninteressen filtern 306 Kundenkommunikation 16 Kundenpotenzial 13 Kundenservice 119 Kündigung 23

#### L

Ladenschluss 12 Ladenschlussgesetz 12 Ladezeit 31 Leistungsrechnung 67 Leistungsstörungen 77 Leitlinien im Unternehmen 330 Let s Encrypt 323 LinkedIn 228, 238 Liquidität 60 Logo 17

#### M

Magento Commerce 194, 197 Magento Open Source 197 Mahnung 341 Mahnverfahren 103 Mailchimp 219, 296 Verknüpfung 219 Management 19 Mängel 90 Mängelhaftung 90 Man-in-the-Middle 311 Markenrecht 32, 272 Markenrechtsverletzung 279 Marketing 13, 123 Marketingideen 304 Marketingkonzept 123 Marketingmaßnahmen 139 Marketing mit Umfragen 243 Marketingmix 124 Marketingziele 123 Marktforschung 48 Marktwirtschaft 11 Maslow, Abraham 108 Maße 27 Michael E. Porter 143 Mod Rewrite 203 MySQL 203 MySQL-Datenbank 203

#### N

Nachbesserung 91 Nacherfüllung 91 Nachlieferung 91 Newsletter automatisieren 294 Newsletter-Knigge 300 Newsletter-Marketing 293 Newsletter-Tools 295 Nützliche Ressourcen 339

#### O

ODR-Link 102 Onlinestreitbeilegung 102 Onlinevertrieb 147 Onlinezahlungssysteme 158 Opt-in 298

Opt-out 298 OTTO Market 156

#### P

Pareto-Prinzip 146 Passiva 66 Paydirekt 256 PayPal 250 Personalbeschaffung 144 Personalwesen 144 Personenbezogene Daten 283 Persönlichkeitsrecht 32, 111, 272 Persönlichkeitsrechte 275 Phishing 326 Phishing-Angriffe 325 PHP 203 PHP Memory Limit 203, 204 PHP-Version 203 Pinterest 228 Plus-Lizenz 274 Porter-Modell 145 Preisangabe 40 Preisangabenverordnung 42 Preis auf Nachfrage 307 Preiskalkulation 19 Preissuchmaschinen 26 Primäraktivitäten 143 Privatkunden 98 Produktattribute 27 Produktbeschreibung 24, 28, 29, 273 Produktbilder 19, 30, 273 Produktdaten 24 Pflege 25 Produktfotografie 39 Produktkampagne 185 Produktname 24, 25 Profit 329 Projekt 177 Prüfungsvorbereitung, Fachgespräch 337

#### R

Rabatt 126 Rechnungsabgrenzungsposten 67 Recht 20 Rechtsfähigkeit 54

Rechtsfalle 308 Rechtsobjekte 53 Rechtssicherheit gewährleisten 260 Rechtssubjekte 53 Redaktionelle Nutzung 274 Redaktionsplan 183 Regelmäßige Updates 315 Rentabilität 140 Retouren 85 vermeiden 258 Retourenmanagement 85 Retourenscheine 88 ROAS 159 ROI 159 Royalty-Free 37 Rückabwicklungen 77 Rücksendekosten 90 Rücksendungen 85

#### S

Schadensersatz 92 Schnäppchen 47 Schriftzug 17 Security-Websites 318 Sekundäraktivitäten 143 Selbstkostenpreis 69, 127 Selbstverwirklichung 109 SEO 28 SEPA-Lastschriftverfahren 253 Servermanager 209 Service 119 Serviceseiten 34 Shopadministration 19 Shopify 194, 199 Shopsysteme 202, 339 absichern 311 im Vergleich 193 Shopware 194, 195 Sichere Passwörter 313 Sicherheit 20, 342 Sicherheitsbedürfnisse 109 Sicherheitskonzept 312 Skonto 126 Snapchat 228, 234 Social Engineering 311, 319

Social-Media-Netzwerke, Stolperfallen 239 Sofortüberweisung 255 Sortimente 42, 218 Sortimentsgestaltung 48 SoundCloud 228, 237 Soziale Bedürfnisse 109 SSL 204 SSL-Verschlüsselung 204 SSL-Zertifikat 321 Stammkunden 122 Standardlizenz 274 Stationärer Handel 11 Statistiken 341 Statistiktools 70 Stockfotos 37 Fallen 38 Lizenzen 37 Strategie 181 Streitschlichtungsverfahren 100 Stripe 251 Stripe-Workshop 263 Suchmaschinenoptimierung 28 Suggestivsätze verwenden 242 Synonyme 30

#### T

Tarifrecht 23 Technische Sicherheit 260 Teilwiderruf 89 Textilkennzeichnungsgesetz 42 Tiefpreis 130 Tiefpreisgarantie 129 Timing 186 Trackingcode 72 Traffic 11 Transportkosten 48 Transportrisiko 99 Transportschäden 98 Tutorials 243 Twitter 228, 230

#### $\mathbf{U}$

Über-uns-Seite 35 Umgangston 17 Umsatzsteuer 69

Unternehmen 12 Präsentation 14 Unternehmensprozesse 144 Upload 207 Upload via FTP 207 Up-Selling 226 Urheber 272 Urheberrecht 32, 111, 272 Urheberschaft 272 UWG 53

#### V

Verbände 340 Verhaltensfluss analysieren 165 Verjährungsfristen 97 Verkäufe messen 160 Verkaufspreis 69 Verpackungshinweise 99 Verpflichtungsgeschäft 50 Versand 19 Versandbedingungen 110 Versandmarken 85 Verschlüsselung, SSL-Zertifikat 321 Verträge 49 Vertragsabschluss, Dreistufenmodell 52 Vertragsanbahnung 51 Vertragsfreiheit 23 Vertragsrecht 50 Vertragsschluss 51 ohne Worte 50 Vertrauen 15 schaffen 260 Vertrieb 130 Vertriebsmarketing 130 Vertrieb über Amazon 152 Vertrieb über eBay 148 Verwechslungsgefahr 278 Verzugszinsen 108 Visual Storytelling 137, 233 Voice Commerce 21 Volksverhetzung 276 Vollständigkeit 25 Vorkasse 254

#### W

Währung 27 Warenbeschaffung 45 Warenkorb 54 Websale 194, 201 Webseite 11 Website 11, 12 Webspace 202 Wertschöpfung 142 Wertschöpfungskette 142 im E-Commerce 145 Wertströme 59, 69 Wettbewerbsrecht 32 WhatsApp 228, 234 Beratungskanal 117 WhatsApp-Marketing 21 Widerruf 78, 110, 130 Widerrufsformular 82 Widerrufsfrist 79 Widerrufsrecht 77 Wiederbuchungsrate 141 Willenserklärungen 51 WooCommerce 194, 202, 210, 216 Dashboard 221 Setup 217 WordPress 202, 210 anmelden 215 installieren 211 Themes 220

#### X

XING 228, 238

#### Y

YouTube 228, 231

#### Z

Zahlung 341 Zahlungsarten 110 Zahlungserinnerung 103 Zahlungsmix 258 Zahlungssysteme 249 Zahlungsverzug 108 Ziel 181 Zitatrecht 274

#### Bernd Schmitt

# **Kaufmann und Kauffrau im E-COMMERCE**

#### DAS HANDBUCH FÜR AUSBILDUNG UND BERUF

Dieses Buch ist ein Muss für alle angehenden und praktizierenden E-Commerce-Kaufleute: Es vereint die Theorie aller drei Lehrjahre des neue<sup>n</sup> Ausbildungsberufs "Kaufmann/Kauffrau im E-Commerce" mit einem ergiebigen Praxisteil, den Sie so wahrscheinlich in keinem klassischen Lehrbuch finden. Ideal als begleitendes Arbeitsbuch für die Berufsschule.

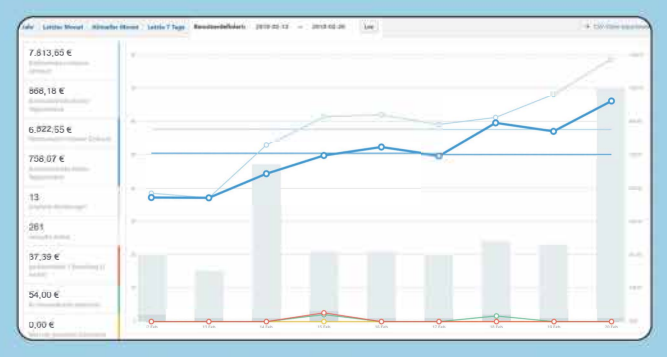

*Statistische Analysetools von Shopsystemen verstehen und richtig anwenden* 

Auszubildende bekommen einen Rundumblick über die Inhalte ihrer Lehre und können sich mit zahlreichen Übungen effizient auf die Abschlussprüfung vorbereiten. Allen, die bereits im E-Commerce tätig sind, vermittelt das Buch den neu eingeführten Wissensstandard ihrer Berufsgruppe. Das macht "Kaufmann und Kauffrau im E-Commerce" zu einem Standardwerk fü<sup>r</sup>die Beruf<sup>s</sup> schule und zu einem unverzichtbaren Begleiter für die Praxis.

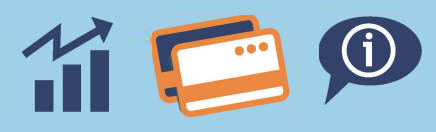

#### **Aus dem Inhalt:**

- Die Theorie Wissen für E-Commerce-Kaufleute aus allen drei Lehrjahren
- Die Praxis Shop-Betreuung im Alltag
- Die Prüfung Vorbereitung auf die Abschlussprüfung
- Alle zwölf Lernfelder der Berufsschule mitsamt Kontrollfragen
- Online-Sortimente gestalten und die Beschaffung unterstützen
- Online-Marketing-Maßnahmen umsetzen und bewerten
- Zahlungssysteme auswählen, testen und anwenden
- Die EU-Datenschutz-Grundverordnung (EU-DSGVO) umsetzen
- Einen kostenlosen Übungsshop für Zuhause einrichten

#### **Über den Autor:**

Bernd Schmitt ist Berufsschullehrer, E-Commerce-Experte und erfolgreicher Sachbuchautor. Bei FRANZIS hat er bereits den Erfolgstitel "Onlineshops mit Wordpress" und das Soc<sup>i</sup> al-Med<sup>i</sup> a-Handbuch .Freunde, Fans und Followe<sup>r</sup> " veröffentl<sup>i</sup> cht.

Besuchen Sie<br>unsere Website

## **FRANZIS**